# SetC: Final Report

Heather Preslier (hnp2108)

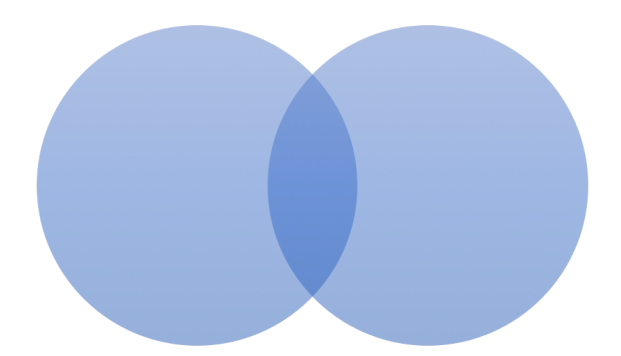

## Contents

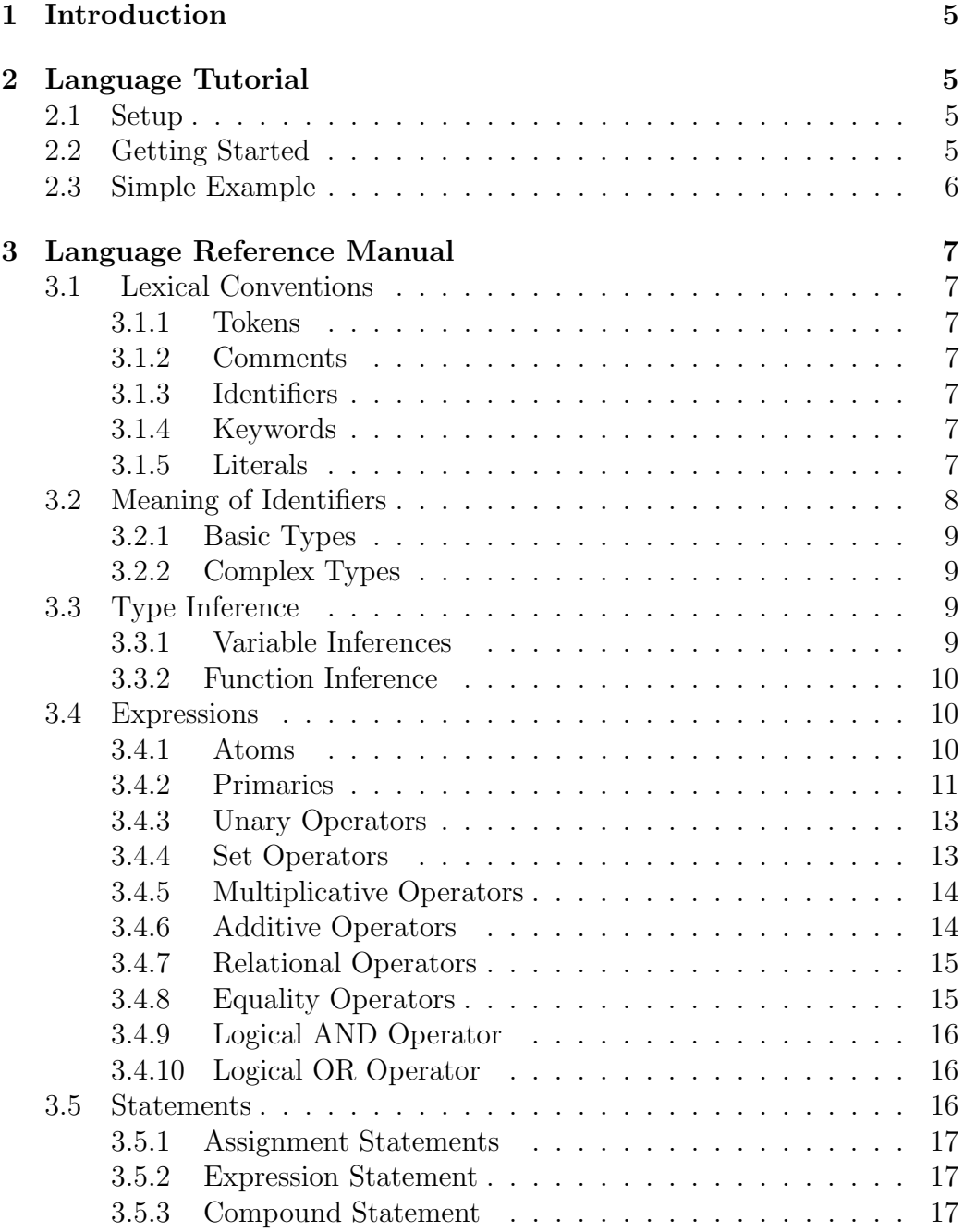

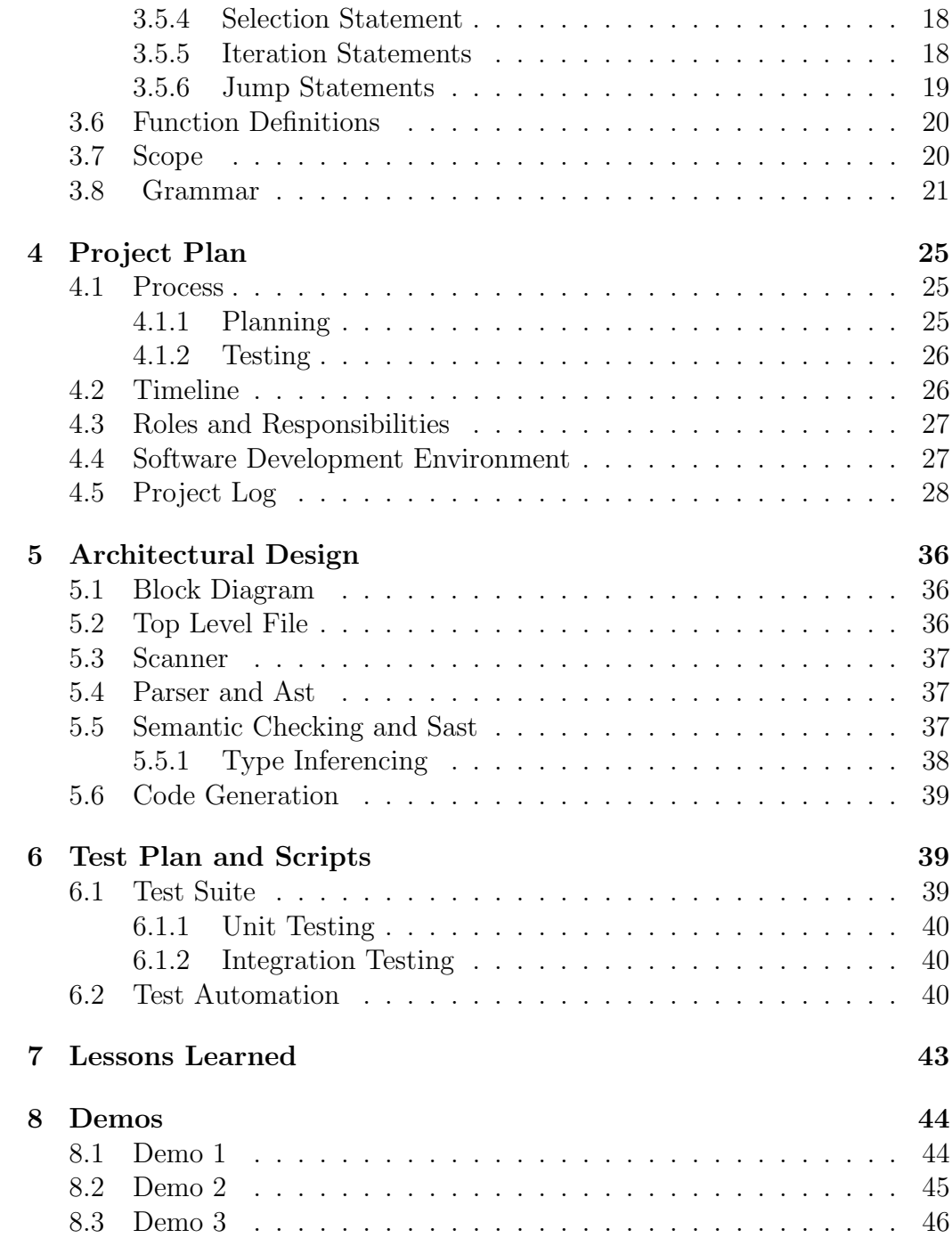

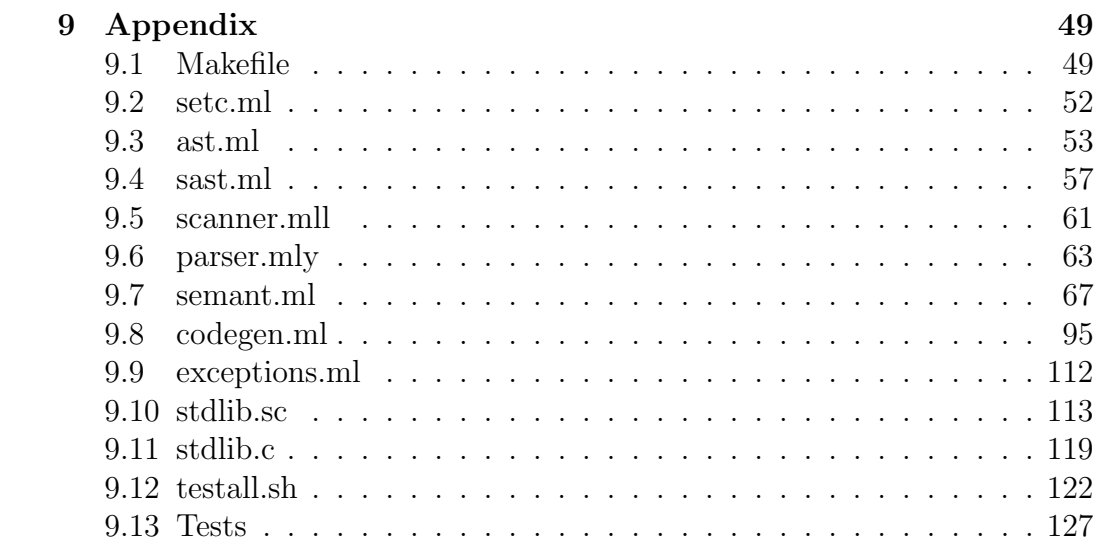

## 1 Introduction

The SetC language is a statically inferred language inspired by brevity and ease of set theoretic notation. Its goal is to simplify the formulation of complex algorithms by (1) using a concise language that mirrors set notation and (2) by removing the need for type declarations so as to abstract away some of the implementation details. It also aims to simplify the handling and manipulation of sets.

SetC has functionality for general purpose programming as well as set construction, manipulation and operation. The SetC language has unique set theoretic notations present in constructs such as the set theoretic iterator (similar to a for loop) and cardinality operator, while the statically inferred typing removes the need for all type declarations.The programs developed in this language are compiled into LLVM IR.

## 2 Language Tutorial

## 2.1 Setup

The language has been developed in OCaml which needs to be installed to be able to use the compiler. The best way to install is through OPAM(OCaml Package Manager). Using OPAM, OCaml and related packages and libraries can be installed. Follow the below commands for the basic setup.

Note: The version of the OCaml llvm library should match the version of the LLVM system installed on your system.

```
1 \text{ s} sudo apt-get install -y ocaml m4 llvm opam
2 \,$ opam init
3 $ opam install llvm.3.6 ocamlfind
4 $ eval 'opam config env'
```
## 2.2 Getting Started

Inside the setc directory, type make. This creates the SetC to LLVM compiler, setc.native, which takes as input a SetC file with .sc extension and outputs LLVM code. The following is included to demonstrate this process:

Input: test-hello.sc

```
1 det main() {
2 print("hello world");
3 }
```
The setc.native executable can then be used to compile and run this code using the following:

```
1 $ ./setc.native < test-hello.sc | lli
2 >> hello world
```
## 2.3 Simple Example

SetC is a statically inferred language that is syntactically similar to C without the type declarations. The one requirement is every executable program must include a **main** function which serves as the entry point into the program. The following is a simple code sample that demonstrates some of the setc features:

```
1 def main() {
2 a = 4;3 \quad c = 5;4 d = add(a, c);
5 print(d);
6 }
7 /* adds two numbers together */
s \text{def } add(a, b) {
9 return a + b;
10 }
```
This yields the following output:

 $1 > 9$ 

The above program demonstrates the mandatory **main** function, type inference of variables, functions, and parameters, and the use of the built-in print function.

## 3 Language Reference Manual

## 3.1 Lexical Conventions

### 3.1.1 Tokens

There are six classes of tokens: identifiers, keywords, constants, string literals, operators, and other separators. Spaces, tabs, and newlines can be used interchangeably to separate tokens. Some white space is required to separate otherwise adjacent identifiers, keywords, and constants.

#### 3.1.2 Comments

Similar to the C language, characters  $/$  introduce a comment, which terminates with the characters  $\star$ . Comments do not nest, and they do not occur within string literals. Comments are ignored by the syntax; they are not tokens.

#### 3.1.3 Identifiers

All identifiers must begin with a lowercase alphabetic letter, followed by alphanumeric characters or the underscore \_ character. Identifiers can be any length and letter case is significant.

#### 3.1.4 Keywords

The following identifiers are reserved for use as keywords, and may not be used otherwise:

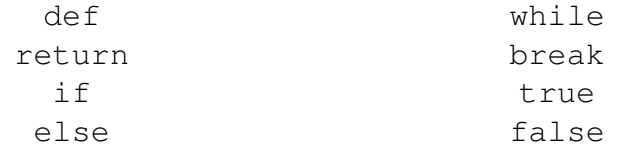

#### 3.1.5 Literals

Literals are constant values of some built-in type. There are four type of literals: ints, floats, bools, and strings.

literals:

integer literal float literal string literal true false

### 3.1.5.1 Integer Literals

Integer constants are a sequence of digits that are taken to be decimal.

### 3.1.5.2 Floating Literals

A floating constant consists of an integer part, a decimal point, and a fractional part. The integer part may be absent if the decimal point and fractional part are present. The fractional part may be absent if the integer part and decimal point are present.

#### 3.1.5.3 String Literals

A string literal consists of a collection of characters enclosed in double quotes as in ". . . ". It is not possible to index through a statically declared string nor is it possible to manipulate the data contained in the string.

#### 3.1.5.4 Boolean Literals

Boolean literals are represented by the keywords true and false.

## 3.2 Meaning of Identifiers

Identifiers can be function names, variable names, or other such declared expressions. An object, sometimes called a variable, is a location in storage, and its interpretation depends on what its type is. The type determines the meaning of the values found in the identified object. A name also has a scope, which is the region of the program in which it is known, and a linkage, which determines whether the same name in another scope refers to the same object or function.

#### 3.2.1 Basic Types

The fundamental types present in SetC are integers, floats, bool, strings, and void, however void is only ever used implicitly when declaring an empty set (discussed below in 3.2). All basic types are immutable data types.

#### 3.2.2 Complex Types

A set is a mutable collection constructed from the fundamental types. All elements of a set must be of the same type. A void type set is declared with empty brackets and nothing in between as follows:

set =  $[]$ ;

The (nonexistent) value of a void object may not be used in any way. Accessing elements or applying any set operations on a void set will result in undefined behavior.

## 3.3 Type Inference

The SetC language is a statically inferred language. Identifiers do not have to be preceded by a type. Once the type is inferred, it is bound to that identifier for the rest of the identifier's lifetime.

#### 3.3.1 Variable Inferences

For variable identifiers, all that is required for initialization is an assignment to an expression. The type of the expression it is assigned to becomes the type of the identifier.

There is one subtlety with sets. Sets can be declared by either listing the set contents explicitly within square brackets or by declaring an empty set as shown below.

 $set1 = [1, 2, 3];$  $set2 = []$ ;

The empty set has no type associated with it until its first use. For instance, if it is used with the append  $" +"$  operator for sets or the in "?" operator for sets, it's type will be inferred from that usage. The following code snippets will infer that variablesa is of type int.

 $a = []$ ; 3 ? a;

#### 3.3.2 Function Inference

For functions, the keyword def followed by the identifier is needed. A function's type is determined by its return type. If there are multiple return types and the types do not match, a return type mismatch error is raised.

### 3.4 Expressions

The precedence of expression operators is the same as the order of the major subsections of this section, highest precedence first. Within each subsection, the operators have the same precedence. Left- or right-associativity is specified in each subsection for the operators discussed therein. The grammar given in Section 3.8 incorporates the precedence and associativity of the operators.

expression:

logical-OR-expression expression , logical-OR-expression

#### 3.4.1 Atoms

Atoms are the most basic elements of expressions. The simplest atoms are identifiers and constant literals. Forms enclosed in parentheses or brackets are also categorized syntactically as atoms.

atoms:

literals identifier (expression) set

#### 3.4.1.1 Identifiers

An identifier's type is inferred by its assignment. A parenthesized expression is a primary expression whose type and value are identical to the type and value of the inner expression.

#### 3.4.1.2 Literals

A literal is an atom. Its type depends on its form discussed in Section 3.1.5.

#### 3.4.1.3 Parenthesized forms

A parenthesized expression is an atom whose type and value are identical to those of the unadorned expression.

#### 3.4.1.4 Sets

A set is a possible empty series of expressions enclosed in square brackets. set:

```
[expression\_list\_opt]
```
 $expression\_list\_opt:$  $\frac{1}{2}$  nothing  $\frac{1}{2}$ expression list

expression list: expression expression list, expression

A possibly empty list of expressions enclosed in square brackets yields a new set object. When a comma-separated list of expressions is supplied, its elements are evaluated from left to right and placed into the set object in that order.

#### 3.4.2 Primaries

Primary functions are the most tightly bound operations in the language. Primary functions group left to right.

primary:

atom index call slicing

### 3.4.2.1 Indexing

An index selects an item of a set:

index:

identifier[expression]

An identifier followed by an expression in square brackets is a subscripted set reference. The identifier must have set type and the expression enclosed in brackets must have integral type.

#### 3.4.2.2 Function Calls

A function call is an identifier followed by parentheses containing a possibly empty comma-separated list of arguments.

call:

```
identifier (actuals opt)
```
actuals opt:

 $\frac{1}{2}$  nothing  $\frac{1}{2}$ actuals list

actuals list:

expression actuals list, expression

All argument expressions are evaluated before the call is attempted. If there are more positional arguments than there are formal parameter slots, an exception is raised.

#### 3.4.2.3 Slicing

A slicing selects a range of items in a set. The syntax for a slicing is as follows:

slicing:

identifier[expression : expression]

Slicings return a new list with only the elements within the range specified by the expressions. The identifier must be of set type and both the expressions must evaluate to integer type.

#### 3.4.3 Unary Operators

There are three unary operators: the  $\#$ ,  $\ldots$ , and  $\text{-}$  characters.

unary-expression: primaries unary-operator primaries

unary-operator: one of  $! \#$  -

The # is the cardinality operator used with sets; it returns the length of the set. The ! operator is used for logical negation of boolean expressions only. The - operator is used for arithmetic expressions or literals and the result is the negative of its operand.

#### 3.4.4 Set Operators

The binary in operator ? takes two operands.

set-expression: unary-expression set-expression ? unary-expression

The second expression must be of type set and the first expression must be of whatever the type of the set elements of the second expression is. This operator returns a boolean value representing the presence or absence of the first expression in the second.

#### 3.4.5 Multiplicative Operators

The multiplicative operators  $\star$ , / and  $\frac{1}{2}$  group left to right.

multiplicative-expression: set-expression  $multiplicative expression * set-expression$ multiplicative-expression / set-expression multiplicative-expression % set-expression multiplicative-expression & set-expression

The operands of  $\ell$ , and  $\gamma$  must be of arithmetic type. The binary operator / denotes division. The binary operator % denotes modulo.

The operands of  $\&$  must be of set type. The binary operator  $\&$  then denotes the union of the two sets. That is, it returns a new set of all the elements in the first set and the second set (with no repetitions). The operands of  $\star$  can be of either arithmetic or set type. If the operands are of arithmetic type, the binary operator  $\star$  denotes multiplication. If the operands are of set type, the type of the elements within both sets must be of the same type. The  $\star$ operator then denotes the intersection of these two sets.

#### 3.4.6 Additive Operators

The additive operators + and - groups from left to right.

additive-expressions:

multiplicative-expression additive-expression + multiplicative-expression additive-expression - multiplicative-expression

The operands of + and - can be of either arithmetic or set type.

If the operands are of arithmetic type then the result of the operation is the standard arithmetic result. The + operator denotes addition and the operation results in the sum of the operands. The - operator denotes subtraction and the operation results in the difference of the operands.

If the operands are of set type the + operator becomes the append/concatenation operator. That is, it returns a new list with all the elements of the first set followed by all of the elements of the second set. The - operator becomes the set difference operator; it returns a new list of all the elements in the first set that are not in the second set. Both sets' elements must be of the same type.

#### 3.4.7 Relational Operators

The relational operators  $\langle$  (less),  $\rangle$  (more),  $\langle$  = (less or equal) and  $\rangle$  = (more or equal) group from left to right.

relational-expression:

additive-expression relational-expression < additive-expression relational-expression > additive-expression relational-expression <= additive-expression relational-expression <= additive-expression

The operands of relational operators must be of the arithmetic type. An relational operation evaluates to a boolean expression: true or false.

#### 3.4.8 Equality Operators

The equality operators  $=$  (equal to) and  $!=$  (not equal to) groups from left to right.

equality-expression: relational-expression  $equality-expression == relational-expression$  $equality-expression$  ! = relational-expression

The operands of the equality operators can be of any type other then set type: boolean, string, int, and float. The equality operators have a lower precedence than the relational operators. An equality expression evaluates to a boolean expression: true or false.

#### 3.4.9 Logical AND Operator

The logical AND operator && groups from left to right.

logical-AND-expression: equality-expression logical-AND-expression && equality-expression

The operands of the  $\&\&$  operator must evaluate to boolean type. The expression returns true if both operands evaluate to true and returns false otherwise. If the left hand operand evaluates to false, the right hand operand is not evaluated. It returns a value of type boolean.

#### 3.4.10 Logical OR Operator

The logical OR operator  $|\cdot|$  evaluates from left to right.

logical-OR-expression: logical-AND-expression logical-OR-expression || logical-AND-expression

The operands of the || operator must evaluate to boolean type. The expression returns true if either of the operands evaluate to true and returns false otherwise. If the left hand operand evaluates to true, the right hand operand is not evaluated. It returns a value of type boolean.

#### 3.5 Statements

A statement describes an action to be performed (usually sequentially). Statements are executed for their effect, and do not have values. They can be simple or compound; simple statements only enclose themselves. They fall into several groups.

statement:

 $assignment$ expression statement compound statement select statement

iteration statement jump statement

#### 3.5.1 Assignment Statements

Assignment statements are used to bind or rebind names to values and to modify attributes or items. An assignment statement therefore requires that the identifier is one that is mutable or modifiable.

assign statement:  $identityier = expression;$  $identifier|expression| = expression;$ 

If the first assignment statement is used on a new identifier, it acts as an initialization for the identifier. When the  $=$  operator is used, the identifier will be replaced by the right hand expression and the type of the identifier will be the type of the right hand expression. For the rest of the variable's lifetime, it will be bound to this type. If the first assignment statement is used to rebind values (the identifier already exists), it requires that both the identifier and expression evaluate to the same type.

If the second assignment statement is used, the identifier must be of set type, the expression enclosed in brackets must be of integer type, and the right hand side expression must be whatever the type is of the elements in the set the identifier is referring to.

#### 3.5.2 Expression Statement

Expression statements can be used for computing or writing values or for function calls. Expression statements are completed using the semicolon ; operator.

expression statement: expression;

### 3.5.3 Compound Statement

A compound statement consists of simple statements, or other compound statements.

compound statement:  $\{ statement\_list\}$ 

statement list:  $\frac{1}{2}$  nothing  $\frac{1}{2}$ statement list statement

Compound statement declarations retain scope within their encompassing curly braces. If identifiers of the same name are declared earlier in scope, only the most recent declaration identifier will be visible.

#### 3.5.4 Selection Statement

Selection statements are made up of  $if$ , else statements. They are used to evaluate an expression, and depending on this evaluation, execute a specific action. These selection statements are applied similarly in SetC as they are in C.

select\_statement:

if (expression) statement if (expression) statement else statement

#### 3.5.5 Iteration Statements

Iteration statements have two varieties: statements declared with while and statements using set theoretic notation.

iteration statement:

while (expression) statement (constraints list expression opt) statement

expression\_opt:  $\frac{1}{2}$  nothing  $\frac{1}{2}$ | expression

constraints list: constraints constraints list, constraints

constraints:

 $expression < identifier < expression$  $expression \leq identifier \leq expression$  $expression < identifier < = expression$  $expression \leq identifier \leq expression$  $expression > identifier > expression$  $expression > identifier >= expression$  $expression >= identifier >= expression$  $expression >= identifier > expression$ 

While loops are contingent on the structure of the conditional statement inside the parentheses that follow.

For set theoretic iteration, constraints must be inside the parentheses. The identifier used in these constraints are the loop variables. Encompassing this variable with  $\leq$  or  $\leq$  = operators will increment the variable and  $\geq$  or  $\geq$  = operators will decrement the variable. Using  $\lt$  or  $\lt$  = with  $\gt$  or  $\gt$  = will raise an iteration error.

#### 3.5.6 Jump Statements

Jump statements transfer control unconditionally.

jump-statement: break ; return expression\_opt ;

A break statement may appear only in an iteration statement and terminates execution of the smallest enclosing such statement; control passes to the statement following the terminated statement.

A function returns to its caller by the return statement. When return is followed by an expression, the value is returned to the caller of the function. The expression is converted, as by assignment, to the type returned by the function in which it appears. Flowing off the end of a function is equivalent to a return with no expression. In either case, the returned value is undefined.

## 3.6 Function Definitions

Functions must be declared and defined as follows:

```
function declarations:
     def identifier (params_opt) { statement_list }
```
params\_opt: param list

param list: identifier param list, identifier

A function may return any type: arithmetic, set, or boolean. The parameters of the function are a possibly empty comma separated list of identifiers only. The type of the function is inferred by the function's return type as discussed in section 3.3.2.

## 3.7 Scope

Identifiers can fall into two different namespaces that do not interfere with one another: functions and variables. Therefore, the same identifier may be used as a function name and a variable name.

Functions may not have the same identifier.

Variables in different scopes can have the same identifier. However, variable identifiers in nested scopes can only refer to one object. When a variable identifier is used within a scope where the variable has already been defined in either an enclosing scope or the same scope, it refers to the outermost identifier. The scope of the identifiers are defined within the region of code in which they are declared, denoted using curly braces  $\{$  and  $\}$ . SetC consists of local and globally declared identifiers. The lifetime of the identifier is determined by its scope.

## 3.8 Grammar

program: declarations

declarations: declarations variable declarations declarations function\_declarations

variable declarations:  $identityier = expression;$ 

function declarations:  $def$  identifier (params\_opt) { statement\_list }

params opt: param list

param list: identifier param list, identifier

 $statement\_list:$ 

 $\frac{1}{2}$  nothing  $\frac{k}{2}$ statement list statement

statement:

 $expression\_statement$  $select\_statement$  $assign\_statement$ compound statement  $iteration\_statement$  $jump\_statement$ 

 $expression\_statement:$ expression;

select statement:

if (expression) statement if (expression) statement else statement

```
assignment:
```
 $identityier = expression;$  $identifier|expression$  = expression;

```
compound statement:
     \{ statement\_list\}
```

```
iteration statement:
     while (expression) statement
     (constraints list expression opt) statement
```

```
jump-statement:
    break ;
     return expression_opt ;
```

```
expression_opt:
       \frac{1}{2} nothing \frac{1}{2}| expression
```

```
constraints list:
      constraints
      constraints list, constraints
```

```
constraints:
```
 $expression < identifier < expression$  $expression \leq identifier \leq expression$  $expression < identifier < = expression$  $expression \leq identifier \leq expression$  $expression > identifier > expression$  $expression > identifier >= expression$  $expression >= identifier >= expression$  $expression >= identifier > expression$ 

expression:

logical-OR-expression

expression , logical-OR-expression

logical-OR-expression: logical-AND-expression logical-OR-expression || logical-AND-expression

logical-AND-expression: equality-expression logical-AND-expression && equality-expression

#### equality-expression:

relational-expression  $equality-expression == relational-expression$  $equality-expression$   $!=$   $relational-expression$ 

#### relational-expression:

additive-expression relational-expression < additive-expression relational-expression > additive-expression relational-expression <= additive-expression relational-expression <= additive-expression

#### additive-expressions:

multiplicative-expression additive-expression + multiplicative-expression additive-expression - multiplicative-expression

#### multiplicative-expression:

set-expression multiplicative-expression  $\star$  set-expression  $multiplier are expression \; / \; set\text{-}expression$ multiplicative-expression % set-expression multiplicative-expression & set-expression

#### set-expression:

unary-expression set-expression ? unary-expression unary-expression: primaries unary-operator primaries

unary-operator: one of  $! \#$  -

## primaries:

atoms index slicing call

#### index:

identifier[expression]

## slicing:

identifier[expression : expression]

#### call:

identifier (actuals opt)

### actuals opt:

 $\frac{1}{2}$  nothing  $\frac{k}{2}$ actuals list

actuals list:

expression actuals list, expression

#### atoms:

literals identifier (expression) set

#### set:

 $[expression\_list\_opt]$ 

expression list opt:  $\frac{1}{2}$  nothing  $\frac{1}{2}$ expression list

expression list: expression expression list, expression

#### literals:

integer literal float literal string literal true false

## 4 Project Plan

## 4.1 Process

### 4.1.1 Planning

Before beginning the project, major milestones for building the SetC compiler were made. Every week throughout its duration, short term goals were set to reach the next milestone. Below is a table of the milestones set for the project:

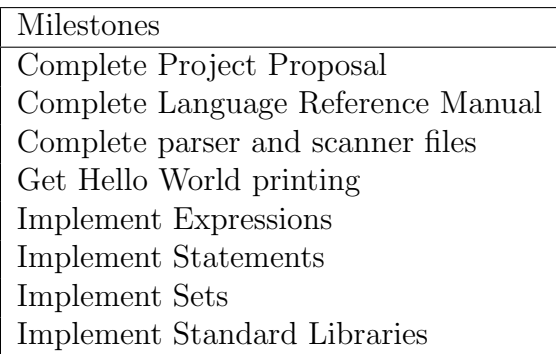

The first milestone was to create the parser and scanner files followed by getting hello world to print. I chose this order because I felt it was better to have minimal functionality across all files, which I would achieve by getting "hello world" to print, then to implement a lot in one particular file without others yet working. Implementing expressions, statements, and sets were next, followed by writing the standard libraries.

#### 4.1.2 Testing

As detailed in the Test Plan section, unit tests were written after each new feature was added to verify it was working correctly. The tests usually incorporated earlier functionality as well. At various stages in the project, black box integration tests were added to the test suite to make sure that everything was working correctly together as well.

To pinpoint the errors that were found in the generated code, different debugging techniques were used. Depending on the type of bug, debugging could have been done either by sifting through the LLVM IR generated code and comparing it to the generated LLVM IR of a similar program written in C or by consulting the visual representations of the ast and sast intermediary data structures. Both proved extremely helpful in finding and fixing errors.

## 4.2 Timeline

A detailed timeline of the project is given below. Testing was performed throughout the duration of the project. The code writing portion of the project started a little after planned but hard work during the month of April quickly brought me back up to speed. There were rarely ever definitively "completed" milestones, as most files of the compiler were restructured and changed until the end.

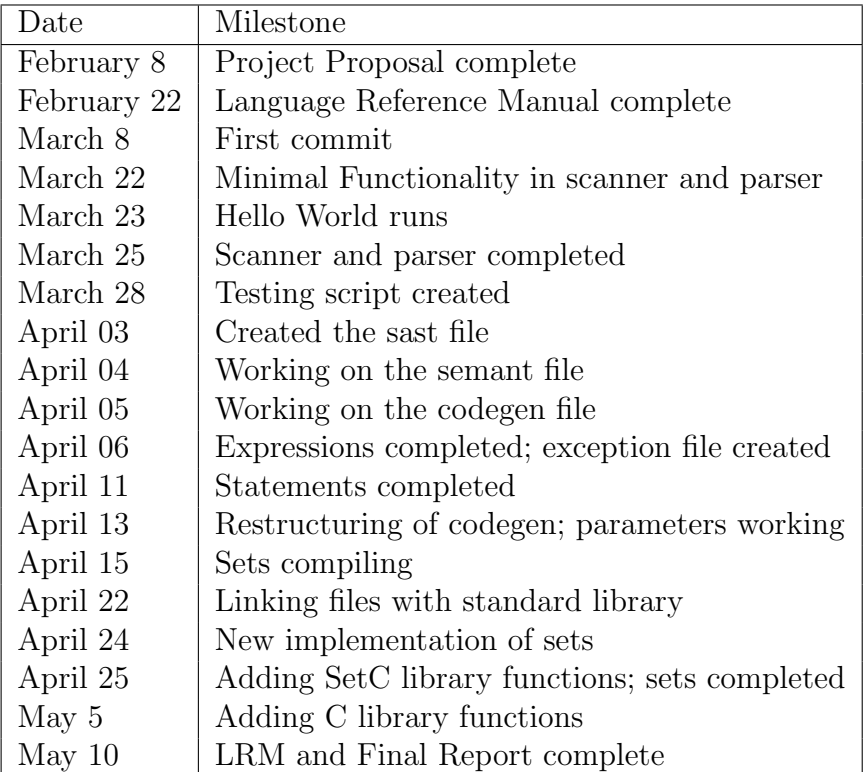

## 4.3 Roles and Responsibilities

The responsibilities I had for this project included the compiler front end (lexer and parser), semantics, code generation, documentation, SetC and C libraries, AST and SAST visualization, and unit and integration testing.

## 4.4 Software Development Environment

The programming and development environment for the project is as follows:

- Environment: I worked in a virtual machine running ubuntu. I used vim to code and git version control to organize and track changes.
- Language: The programming language I used for building the compiler was OCaml version 4.01.0. I used two program generators, Ocamlyacc and Ocamllex, to compile the lexical analyzer (scanner.mll) and parser (parser.mly).

## 4.5 Project Log

This project log shows a history of 106 commits starting from March 8th and ending May 9th.

```
commit 8b17572856369435df4abc47fe1b5cb60e9ecb2f
Author: Heather Preslier <heatherpreslier@hotmail.com>
Date: Tue May 9 20:53:20 2017 -0400
commit c1072586f8e55edaf08786289a4da7c224a5836e
Author: Heather Preslier <heatherpreslier@hotmail.com>
Date: Tue May 9 12:47:17 2017 -0400
commit 8a8eaf3167827cd2c5c7218b7f65475b3a2ac14b
Author: Heather Preslier <heatherpreslier@hotmail.com>
Date: Tue May 9 12:41:46 2017 -0400
commit 2c0ad93fc21acc8a7442b7c660444b26f8c084e1
Author: Heather Preslier <heatherpreslier@hotmail.com>
Date: Tue May 9 12:36:05 2017 -0400
commit 9bd3ef198c00ee472d6291bf98b66fb5d5d71795
Author: Heather Preslier <heatherpreslier@hotmail.com>
Date: Tue May 9 11:45:28 2017 -0400
commit d676383951fed511d0b29861d33f77fc5c3aff5b
Author: Heather Preslier <heatherpreslier@hotmail.com>
Date: Tue May 9 11:03:14 2017 -0400
commit 44c10960b1a06b11b71bb4ac57783dd99aab7245
Author: Heather Preslier <heatherpreslier@hotmail.com>
Date: Fri May 5 23:08:50 2017 -0400
commit 40d3d6ece5930d5a17bf605c92180047e9eb47ab
Author: Heather Preslier <heatherpreslier@hotmail.com>
Date: Fri May 5 23:08:09 2017 -0400
commit 8b8effe099c3456cfd42d67c86580ad8491132f2
Author: Heather Preslier <heatherpreslier@hotmail.com>
Date: Fri May 5 22:56:59 2017 -0400
commit 6ec8ff4a0633978c657bb82578cc21a25cde59a3
Author: Heather Preslier <heatherpreslier@hotmail.com>
Date: Thu May 4 22:17:02 2017 -0400
commit 2249dc3cc90d5ce986853003a4d9e0bd88fceb4b
Author: Heather Preslier <heatherpreslier@hotmail.com>
Date: Sun Apr 30 00:03:10 2017 -0400
commit b90e1628ff7f265bba1725700a2655ef2dbbc6dd
Author: Heather Preslier <heatherpreslier@hotmail.com>
Date: Sat Apr 29 23:18:42 2017 -0400
```

```
commit 1cc95a78b92b799347d7fc240139f37f1125a1a7
Author: Heather Preslier <heatherpreslier@hotmail.com>
Date: Sat Apr 29 23:17:20 2017 -0400
commit 25eb256e09ead14bff38bd7e4f2315146c8d5d72
Author: Heather Preslier <heatherpreslier@hotmail.com>
Date: Sat Apr 29 22:47:09 2017 -0400
commit 12e1671eb459728bdeacf8e0a5f2c4c2dd15544a
Author: Heather Preslier <heatherpreslier@hotmail.com>
Date: Tue Apr 25 23:35:32 2017 -0400
commit fb6d0b847102836ee15bd76852fbf5b67aab1c75
Author: Heather Preslier <heatherpreslier@hotmail.com>
Date: Tue Apr 25 22:58:28 2017 -0400
commit 7da2e9ffe9cb4b99f6174c5793e3f65f79308bf6
Author: Heather Preslier <heatherpreslier@hotmail.com>
Date: Tue Apr 25 22:37:31 2017 -0400
commit 178be2a22dde01b9f466408bed3ba5f00172ba8e
Author: Heather Preslier <heatherpreslier@hotmail.com>
Date: Tue Apr 25 22:13:47 2017 -0400
commit e96562d64aac43e64b5a22890ad79321d68a04fa
Author: Heather Preslier <heatherpreslier@hotmail.com>
Date: Tue Apr 25 22:10:37 2017 -0400
commit 815c5d5ef7297416523c643d1e2d0ac35970076f
Author: Heather Preslier <heatherpreslier@hotmail.com>
Date: Tue Apr 25 21:59:45 2017 -0400
commit 528906501d1cec6b056f1dd9766037402305a780
Author: Heather Preslier <heatherpreslier@hotmail.com>
Date: Tue Apr 25 21:40:50 2017 -0400
commit 70ace4a1b7af51c7e46f010c0d0b51b20dbd447f
Author: Heather Preslier <heatherpreslier@hotmail.com>
Date: Tue Apr 25 19:51:36 2017 -0400
commit 4d774eb2b7243b0b13a0bb9bb58f46ed42b51537
Author: Heather Preslier <heatherpreslier@hotmail.com>
Date: Tue Apr 25 19:27:50 2017 -0400
commit 1498076262a64038adb5c3ffbb5194998c92f8c3
Author: Heather Preslier <heatherpreslier@hotmail.com>
Date: Tue Apr 25 18:50:11 2017 -0400
commit 39f56fdda60222206b8304a0be38eb21c04e1baf
Author: Heather Preslier <heatherpreslier@hotmail.com>
Date: Tue Apr 25 15:01:53 2017 -0400
commit ac4140d90a9b7ada19fe4cd47f87ae1bafb03328
```
Author: Heather Preslier <heatherpreslier@hotmail.com> Date: Tue Apr 25 14:55:41 2017 -0400 commit c3328e4ba95210561b78d77acae4b4a62aa7d565 Author: Heather Preslier <heatherpreslier@hotmail.com> Date: Tue Apr 25 14:34:18 2017 -0400 commit 63e48152e92c88e50b699fc8234f07ff2828df06 Author: Heather Preslier <heatherpreslier@hotmail.com> Date: Tue Apr 25 14:24:02 2017 -0400 commit 1db8a450e8678eb6aa59b3fc25065520f5184d25 Author: Heather Preslier <heatherpreslier@hotmail.com> Date: Tue Apr 25 01:52:03 2017 -0400 commit c12c20c89bcd0826fad4049afe45588ae484fbdd Author: Heather Preslier <heatherpreslier@hotmail.com> Date: Mon Apr 24 23:55:35 2017 -0400 commit ffb4b133748b74a5ae512f38f860a245d8cfa5da Author: Heather Preslier <heatherpreslier@hotmail.com> Date: Mon Apr 24 23:45:45 2017 -0400 commit b2f15be599294aceaee2d568c7698f25bc28a25f Author: Heather Preslier <heatherpreslier@hotmail.com> Date: Mon Apr 24 23:39:44 2017 -0400 commit c00a90f82c0a51774ba02dc203930e4c48e2b7cb Author: Heather Preslier <heatherpreslier@hotmail.com> Date: Mon Apr 24 22:04:41 2017 -0400 commit 01a0c290e1552c20bb38a57ec42f7dba0bfd22eb Author: Heather Preslier <heatherpreslier@hotmail.com> Date: Mon Apr 24 17:41:32 2017 -0400 commit 9671abc591914f3e3d56761a13f64ad8ed6f1fc7 Author: Heather Preslier <heatherpreslier@hotmail.com> Date: Mon Apr 24 15:32:45 2017 -0400 commit 336e4056be87b383ea9748021c78536843aec942 Author: Heather Preslier <heatherpreslier@hotmail.com> Date: Mon Apr 24 14:56:45 2017 -0400 commit 706c3cb0555ec9c217061d38de04e7a71188cb0c Author: Heather Preslier <heatherpreslier@hotmail.com> Date: Sat Apr 22 15:13:04 2017 -0400 commit 5fd9c95c52b21bc79fb0d21df1b9a438e278a749 Author: Heather Preslier <heatherpreslier@hotmail.com> Date: Sat Apr 22 14:30:00 2017 -0400 commit 8e3e3a328667aa9def84f8d2c68a31cf33a7fc60 Author: Heather Preslier <heatherpreslier@hotmail.com> Date: Sat Apr 22 01:05:10 2017 -0400 commit e9d4d5dafe4a6bbc7071a85b113cec794f070eb7 Author: Heather Preslier <heatherpreslier@hotmail.com> Date: Fri Apr 21 21:20:43 2017 -0400 commit e9b2f3e81b9ff697c85195c5b15ead8ddad525b7 Author: Heather Preslier <heatherpreslier@hotmail.com> Date: Thu Apr 20 00:58:31 2017 -0400 commit 70704b0bdc7a61943d3eac59670b30c60c07168e Author: Heather Preslier <heatherpreslier@hotmail.com> Date: Thu Apr 20 00:15:07 2017 -0400 commit cd0c8609a7bd08a90a05279f35f07667aa536e4b Author: Heather Preslier <heatherpreslier@hotmail.com> Date: Wed Apr 19 22:11:37 2017 -0400 commit 0157ac28fb9119c5ce8a448280153790a5e91cb9 Author: Heather Preslier <heatherpreslier@hotmail.com> Date: Wed Apr 19 00:25:41 2017 -0400 commit 443d90f2fc66d09c892994e7b46bb828301a3581 Author: Heather Preslier <heatherpreslier@hotmail.com> Date: Tue Apr 18 23:25:34 2017 -0400 commit 8133232f655cd30044d8067268b9d9ae4d713e7b Author: Heather Preslier <heatherpreslier@hotmail.com> Date: Tue Apr 18 22:29:38 2017 -0400 commit ecd12a9242f2cf68c5b1f359eadc46a16993b9b5 Author: Heather Preslier <heatherpreslier@hotmail.com> Date: Tue Apr 18 19:45:43 2017 -0400 commit 8bdfa7d8ba12b6eec248e24f188ee00b80c361e1 Author: Heather Preslier <heatherpreslier@hotmail.com> Date: Tue Apr 18 01:23:07 2017 -0400 commit f24b8cbfd4fe0d614004c53a9021e5b7919ce409 Author: Heather Preslier <heatherpreslier@hotmail.com> Date: Sat Apr 15 02:20:33 2017 -0400 commit 9f3b231c1c6b6dee31748fc8e5fdda37e549aaad Author: Heather Preslier <heatherpreslier@hotmail.com> Date: Sat Apr 15 01:08:26 2017 -0400 commit 36f6bca6371f1f94c6a32cfc8ddd1a0aa0cd2027 Author: Heather Preslier <heatherpreslier@hotmail.com> Date: Sat Apr 15 00:55:21 2017 -0400 commit a7e82c76f23ff54405a36f8efe2fd19301d21666 Author: Heather Preslier <heatherpreslier@hotmail.com> Date: Sat Apr 15 00:01:10 2017 -0400

commit f2dfef568cd4f52140447eb2333f3b56ab6aabd2 Author: Heather Preslier <heatherpreslier@hotmail.com> Date: Fri Apr 14 19:18:19 2017 -0400 commit 35720a296a0bb4674e77e7523b50812a89835ae0 Author: Heather Preslier <heatherpreslier@hotmail.com> Date: Fri Apr 14 19:04:37 2017 -0400 commit acf73147e1fef3928da846e268a464a7ea214487 Author: Heather Preslier <heatherpreslier@hotmail.com> Date: Fri Apr 14 18:33:13 2017 -0400 commit 0682987b94a0781bf5886ce0d086f7302d42ac04 Author: Heather Preslier <heatherpreslier@hotmail.com> Date: Fri Apr 14 13:52:20 2017 -0400 commit ec94364bf3dc3b0822bba967fd8f00b836838da0 Author: Heather Preslier <heatherpreslier@hotmail.com> Date: Thu Apr 13 21:44:36 2017 -0400 commit 47f365ad3697473d26503ef6bee12beee48ca6e2 Author: Heather Preslier <heatherpreslier@hotmail.com> Date: Thu Apr 13 18:18:45 2017 -0400 commit 8311ca77b38c3c96a89c4c049941bdd1343db4fa Author: Heather Preslier <heatherpreslier@hotmail.com> Date: Thu Apr 13 15:22:48 2017 -0400 commit 2a61576e41dd63055f198ebf720fec55791690da Author: Heather Preslier <heatherpreslier@hotmail.com> Date: Thu Apr 13 14:59:33 2017 -0400 commit 634c4b5dc1407076c4d602c37b843dd14ea2b6e7 Author: Heather Preslier <heatherpreslier@hotmail.com> Date: Thu Apr 13 12:21:07 2017 -0400 commit e8ce1fe4981c828063a5f0795427b15fdd5c00ed Author: Heather Preslier <heatherpreslier@hotmail.com> Date: Thu Apr 13 03:59:44 2017 -0400 commit f8019973935942b30bbea28a7bffe8c884b40479 Author: Heather Preslier <heatherpreslier@hotmail.com> Date: Thu Apr 13 03:28:59 2017 -0400 commit fd3e3487bcba2009a9a89fc4cd9a32ec60c5204a Author: Heather Preslier <heatherpreslier@hotmail.com> Date: Thu Apr 13 03:22:49 2017 -0400 commit 4d812129069d80f15680043a0d1bdf5ce596ce27 Author: Heather Preslier <heatherpreslier@hotmail.com> Date: Thu Apr 13 02:30:52 2017 -0400 commit 2cc6e2acd114dcc65ad566405e6efad62e7d9a75

Author: Heather Preslier <heatherpreslier@hotmail.com> Date: Thu Apr 13 01:58:28 2017 -0400 commit e0719da15945ce73a402d3375207e61ddc5696d6 Author: Heather Preslier <heatherpreslier@hotmail.com> Date: Thu Apr 13 00:09:18 2017 -0400 commit 353f63b20af5c15894decde19c84a1ceaa55d090 Author: Heather Preslier <heatherpreslier@hotmail.com> Date: Wed Apr 12 22:52:04 2017 -0400 commit 0042bae7dc97b702f0362591e3f897d87d075e2e Author: Heather Preslier <heatherpreslier@hotmail.com> Date: Wed Apr 12 14:59:41 2017 -0400 commit 6ab8b3bf75b856040c79bb457b2a89e12225ba17 Author: Heather Preslier <heatherpreslier@hotmail.com> Date: Wed Apr 12 02:07:34 2017 -0400 commit b796fe62724768db346aa39dbfb09602d079ab97 Author: Heather Preslier <heatherpreslier@hotmail.com> Date: Tue Apr 11 19:04:12 2017 -0400 commit 26ca35838d82cb98c47115dff440afcd64dd9b23 Author: Heather Preslier <heatherpreslier@hotmail.com> Date: Mon Apr 10 19:29:41 2017 -0400 commit 9f96541c1072bd176a21d0b45ba06f9e56ef079e Author: Heather Preslier <heatherpreslier@hotmail.com> Date: Mon Apr 10 18:45:20 2017 -0400 commit 8d61217b475689ef45e521eed28e5df0d939c10a Author: Heather Preslier <heatherpreslier@hotmail.com> Date: Mon Apr 10 18:22:04 2017 -0400 commit cb6d542a8ce598f6ea26647971fe03650f6de08f Author: Heather Preslier <heatherpreslier@hotmail.com> Date: Sat Apr 8 18:24:24 2017 -0400 commit 0fa0716008fc00359072668a0047b10fab2037c5 Author: Heather Preslier <heatherpreslier@hotmail.com> Date: Thu Apr 6 17:58:27 2017 -0400 commit 4a07817810ab97a433c38b5ba24ee52143189e2d Author: Heather Preslier <heatherpreslier@hotmail.com> Date: Thu Apr 6 15:51:36 2017 -0400 commit 6549f277511f251c6d221304b1a36f7d35c1f89e Author: Heather Preslier <heatherpreslier@hotmail.com> Date: Thu Apr 6 00:06:35 2017 -0400 commit 2bfe409947ec2e92bf4a51066c19a21b1618e453 Author: Heather Preslier <heatherpreslier@hotmail.com>

```
Date: Wed Apr 5 21:39:22 2017 -0400
commit 6380a9bb9f05822525ef002b69421b56532f22ce
Author: Heather Preslier <heatherpreslier@hotmail.com>
Date: Wed Apr 5 21:07:39 2017 -0400
commit 31f3ed59cd42b30de9de1dc30d831b815b8c5965
Author: Heather Preslier <heatherpreslier@hotmail.com>
Date: Wed Apr 5 16:50:30 2017 -0400
commit df00cc62d21eb436161cfca452624c3129a98af2
Author: Heather Preslier <heatherpreslier@hotmail.com>
Date: Wed Apr 5 14:23:18 2017 -0400
commit 14196e63e964dcd7f356411f026776d13d41c620
Author: Heather Preslier <heatherpreslier@hotmail.com>
Date: Tue Apr 4 23:20:26 2017 -0400
commit 656229986586c67e3b498eddf944d6d0f63c524c
Author: Heather Preslier <heatherpreslier@hotmail.com>
Date: Tue Apr 4 21:45:48 2017 -0400
commit 89d61579eb8a43b9065869696bb9693a5b6e5b4e
Author: Heather Preslier <heatherpreslier@hotmail.com>
Date: Mon Apr 3 20:39:05 2017 -0400
commit d4c2a2018bdc71e7d54fa62458de39e2b4709660
Author: Heather Preslier <heatherpreslier@hotmail.com>
Date: Tue Mar 28 20:12:24 2017 -0400
commit 3a46626fe7858bfc8a7948499291d35b42d9c122
Author: Heather Preslier <heatherpreslier@hotmail.com>
Date: Tue Mar 28 19:40:57 2017 -0400
commit 493b038d5ad66fcc2aa0f9c4768486d2b767d3d0
Author: Heather Preslier <heatherpreslier@hotmail.com>
Date: Tue Mar 28 18:55:11 2017 -0400
commit 6f57ba306e1bf26c482c3e194b8da6fa66270022
Author: Heather Preslier <heatherpreslier@hotmail.com>
Date: Tue Mar 28 18:31:06 2017 -0400
commit 6a8d6604ff321190a38be9a9d7b1cea233fa005b
Author: Heather Preslier <heatherpreslier@hotmail.com>
Date: Sat Mar 25 00:05:34 2017 -0400
commit ef7f871762da2af4e37b905f500d3449992d97c8
Author: Heather Preslier <heatherpreslier@hotmail.com>
Date: Fri Mar 24 20:41:46 2017 -0400
commit b7c216ba9d89a3c6e9ed3ccef7a06835bd23cda2
Author: Heather Preslier <heatherpreslier@hotmail.com>
Date: Fri Mar 24 20:07:25 2017 -0400
```
commit 30b91e98d48f58fbcaab7d65bcb4be9303ea3208 Author: Heather Preslier <heatherpreslier@hotmail.com> Date: Fri Mar 24 17:43:19 2017 -0400 commit cc26d0b0798a161557f7563c1df9e12f9464b9af Author: Heather Preslier <heatherpreslier@hotmail.com> Date: Thu Mar 23 21:04:58 2017 -0400 commit a5cd45612019e5305b5088a2f003ef0d0c625971 Author: Heather Preslier <heatherpreslier@hotmail.com> Date: Thu Mar 23 19:55:42 2017 -0400 commit 31b2f5e2f75dcd91fb586cb13ccaa3ff37857679 Author: Heather Preslier <heatherpreslier@hotmail.com> Date: Thu Mar 23 19:20:21 2017 -0400 commit c2e98a2b76a9f3afc2d9e846f26a05b222912add Author: Heather Preslier <heatherpreslier@hotmail.com> Date: Thu Mar 23 19:13:36 2017 -0400 commit 8a108666218e343b2b04e2987ceebef9cafe77b0 Author: Heather Preslier <heatherpreslier@hotmail.com> Date: Thu Mar 23 18:21:26 2017 -0400 commit 5c7641c1441c9d1014859badcce4e9688628b56b Author: Heather Preslier <heatherpreslier@hotmail.com> Date: Thu Mar 23 16:09:38 2017 -0400 commit 0ce6c87499cd2f5f124513ee89ec067c6c9ce74a Author: Heather Preslier <heatherpreslier@hotmail.com> Date: Thu Mar 23 15:58:34 2017 -0400 commit a0c40831c7ac25d62fe967734598bc5048c95c37 Author: Heather Preslier <heatherpreslier@hotmail.com> Date: Wed Mar 22 19:02:56 2017 -0400 commit 89a1cb1f089ab1b3aadc2cdc0bed4742a36dbc59 Author: Heather Preslier <heatherpreslier@hotmail.com> Date: Wed Mar 22 17:10:54 2017 -0400 commit e3fba53d89940738aba3b36f331250151a1770fc Author: Heather Preslier <heatherpreslier@hotmail.com> Date: Fri Mar 10 18:06:44 2017 -0500 commit 80b5022d97f62620f2cf192362773186702cf55c Author: Heather Preslier <heatherpreslier@hotmail.com> Date: Fri Mar 10 17:35:06 2017 -0500 commit edc59297839e9e5b94a5e59f45e573747476132d Author: Heather Preslier <heatherpreslier@hotmail.com> Date: Fri Mar 10 17:19:47 2017 -0500 commit 451faf8c5028835210e185cfebc4608ada632437

Author: Heather Preslier <heatherpreslier@hotmail.com> Date: Wed Mar 8 00:25:00 2017 -0500

## 5 Architectural Design

## 5.1 Block Diagram

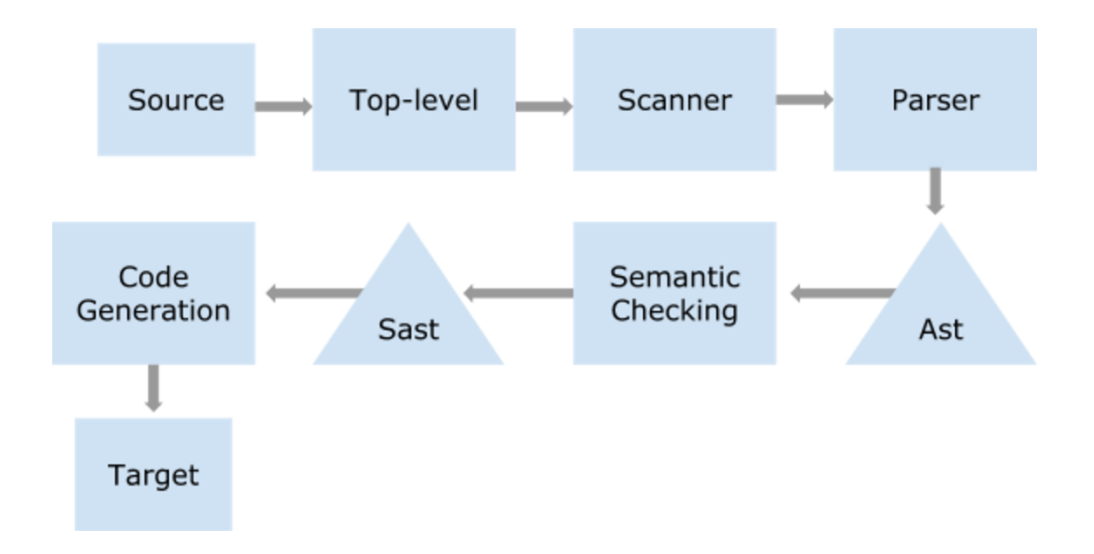

## 5.2 Top Level File

Filename: setc.ml

This is the top-level file, written in OCaml, of the SetC compiler. When a program is run through the setc.native compiler, this is the first file the program passes through; it calls functions in the scanner, parser, semant, and codegen files to scan, parse, semantically check, and generate LLVM IR, respectively, and then dumps the module. This file requires that the stdlib.sc file be in the current directory as it appends the library to every program that is run through the compiler, so that each has access to the library functions. Depending on the option specified, the output of running the program can be the ast (option -a), the sast (option -s), llvm ir (option -l), or the compiled program (option -c or nothing).
## 5.3 Scanner

Filename: scanner.mll

The scanner, written in OCamlLex, takes the input file (with a ".sc" extension) and tokenizes it into keywords, identifiers and literals. It also disregards (and thus removes) all comments in the input file. If there is anything in the input file that is not syntactically valid, the scanner will throw an error. The tokens created by the scanner are then used by the parser to create the abstract syntax tree.

## 5.4 Parser and Ast

Filenames: parser.mly, ast.ml

The parser, written in OCamlYacc, takes a series of tokens generated by the scanner and, with the grammar defined in the "rules" section of the OCamlYacc file and the types defined in ast.ml, generates an Abstract Syntax Tree (AST). If the code is successfully parsed, then it is syntactically correct.

## 5.5 Semantic Checking and Sast

Filenames: semant.ml, sast.ml

The semantic checker, written in OCaml, takes the Abstract Syntax Tree generated by the parser and, with the new types defined in the sast.ml, translates the AST into a Semantically Checked Abstract Syntax Tree (SAST).

The semantic checker is responsible for resolving all types of the previously typeless functions and variables from the program in the input file. It is also responsible for making sure that all parts of the program (expressions, statements, and functions) are semantically valid.

The semantic checker works by using an environment variable, an aggregator argument to every function within the semant file, that tracks global variables, functions within the file, functions that have been semantically checked, the current local variables for a function, whether the current function's return type has been set, and the function's return type. This environment variables allowed me to perform full type inferencing.

#### 5.5.1 Type Inferencing

In order to perform type inferencing, I had to think about a few things. First, I realized that it did not make sense to semantically check a function on its own that has not been used yet (unless there are no arguments to the function) and, second, that it did not make sense to semantically check one function after the other. The following code snippet demonstrates these dilemmas:

```
1 def main() {
2 a = 4;3 b = 6;
    c = f \circ \circ (a, b);b = b + c;6 }
7 \text{ def } bar(a, b) {
8 return func(a, b);
9 }
10 def foo(a, b) {
11 return (a + b);
12 }
```
- In regards to the first issue, the function foo takes two parameters a and b. These parameters have no type associated with them initially. Therefore, if we were to semantically check this function first, the expression a+b could not be resolved; if it is an integer, set, or float it is valid but if it is a bool or a string it is not. What if we started with main? This would allow us to resolve the types of foo as two integers and we could then semantically check it. However, when we moved to check bar we would have the same problem as we did initially.
- The second issue can be seen in lines 4-5. If we try to resolve the types in main first and then move to foo and bar, what will the type of c be in line 4? Since we haven't semantically checked foo yet, we do not know and, therefore, semantically checking line 5 will not make sense.

If foo returns an integer it will work but if foo is any other type it will not. Therefore, we cannot continue to check the rest of main until foo has been resolved.

The conclusion of this leads me to my algorithm: I start by semantically checking main and when a function is called pause the semantic checking of the current function, resolve the parameter types to the called function and semantically check the called function. A function's parameter types will then be resolved by the first function that calls it and the first return statement that is checked becomes the return type for the function.

Due to this, it was convenient to optimize out the functions that were not called from the main function (the entry point into the program) or any function that main calls and so forth (i.e. any function that would never be called during the program's entire execution). Therefore, those functions do not get semantically checked (as they are not used during the program).

## 5.6 Code Generation

Filename: codegen.ml

The code generator, written in OCaml, takes the SAST produced by the semantic checker, and generates LLVM IR. This file is mainly responsible for generating LLVM code for all parts of the program (expressions, statements, and function). It is also responsible for building the set type. Sets were originally just pointers but because of the need to constantly have access to the length, I used structs, with a pointer member that hold the address of the first element of the set in memory and an int member that represents the length of the set, to represent them. The codegen file is then also responsible for constantly updating this length field when required so that the length of the set can be updated during run time rather than compile time.

## 6 Test Plan and Scripts

### 6.1 Test Suite

There were 103 tests total that were written, some of which were unit tests and others which were integration tests. Immediately, after every compile, the test script was run to make sure that the latest compile did not break any previous functionality.

#### 6.1.1 Unit Testing

As the compiler was developed, tests were written every time a new feature or component was added to verify that it worked correctly. For each new feature, 1-2 tests were written and added to the tests directory.

#### 6.1.2 Integration Testing

Integration tests were added over the course of the development of the compiler. These tests uncovered most of the bugs within the compiler. Most bugs were due to the environment variable not being updated correctly in the semant file. Some, however, seemed to reveal a fundamental problem in the implementation of the code and, thus, required a complete restructuring of the code.

### 6.2 Test Automation

The testall.sh test script in the SetC directory compiles, runs, and links (with the stdlib.o library object file and the strcmp.o object file) all the files within the tests directory. The files must begin with either "test-" or "fail-" and must have the extension ".sc". They must also be accompanied by a file with the same base name and the extension ".out" or ".err" if it starts with a "test-" or "fail-" respectively. The output of the test script is shown below:

```
1 \text{ } \text{\$} ./testall.sh
2 >3 test-add...OK
4 test-add1...OK
5 test-append-float...OK
6 test-append...OK
7 test-append1...OK
8 test-append2...OK
9 test-arith1...OK
10 test-arith2...OK
11 test-arith3...OK
12 test-card...OK
```

```
13 test-card1...OK
14 test-card2...OK
15 test-diff...OK
16 test-el-assign...OK
17 test-fib...OK
18 test-for1...OK
19 test-for2...OK
20 test-for3...OK
21 test-found...OK
22 test-found1...OK
23 test-func-set...OK
24 test-func1...OK
25 test-func3...OK
26 test-func4...OK
27 test-func5...OK
28 test-func6...OK
29 test-func7...OK
30 test-func8...OK
31 test-gcd...OK
32 test-gcd2...OK
33 test-global1...OK
34 test-global2...OK
35 test-global3...OK
36 test-hello...OK
37 test-if...OK
38 test-if1...OK
39 test-if2...OK
40 test-if3...OK
41 test-if4...OK
42 test-if5...OK
43 test-intersect-union...OK
44 test-intersect...OK
45 test-iter1...OK
46 test-iter3...OK
47 test-iter4...OK
48 test-lib-set...OK
49 test-lib...OK
50 test-local1...OK
51 test-local2...OK
52 test-ops1...OK
```

```
53 test-ops2...OK
54 test-perceptron...OK
55 test-print1...OK
56 test-print2...OK
57 test-set-assign...OK
58 test-set-bool...OK
59 test-set-call...OK
60 test-set...OK
61 test-set1...OK
62 test-slice...OK
63 test-std-set...OK
64 test-stdlib-append...OK
65 test-str-comp...OK
66 test-string...OK
67 test-unop1...OK
68 test-var1...OK
69 test-var2...OK
70 test-while...OK
71 test-while1...OK
72 test-while2...OK
73 test-while3...OK
74 fail-add1...OK
75 fail-append1...OK
76 fail-append2...OK
77 fail-assign1...OK
78 fail-assign2...OK
79 fail-card1...OK
80 fail-dead1...OK
81 fail-dead2...OK
82 fail-expr1...OK
83 fail-expr2...OK
84 fail-for3...OK
85 fail-func1...OK
86 fail-func2...OK
87 fail-func4...OK
88 fail-func6...OK
89 fail-func7...OK
90 fail-func8...OK
91 fail-func9...OK
92 fail-global2...OK
```

```
93 fail-if1...OK
94 fail-if2...OK
95 fail-if3...OK
96 fail-main...OK
97 fail-main2...OK
  fail-main3...OK
99 fail-return1...OK
100 fail-return2...OK
101 fail-set1...OK
102 fail-set3...OK
103 fail-while1...OK
104 fail-while2...OK
```
## 7 Lessons Learned

One of the biggest things I learned was the need to consider the IR more when making design and implementation choices for the language, as the entire language is constrained by the IR in terms of these details. A lot of my implementation choices originally had fundamental problems (such as how I chose to initially determine and resolve the type for an empty set). By choosing to compile down to LLVM, I needed to make sure that all types were resolved during compile time and that all types were resolved in the correct way. For instance, a void array that gets used at some other point during the program and then gets declared back to void should retain the type it had during its use as this is the type LLVM needs to properly store the value it will contain in memory. Also, since pointers in C do not maintain a length, my design of a set had to be modified from pointers to structs that hold a pointer and an int value (representing the length). These choices revolved around thinking in terms of the capabilities of the IR.

From this project, I also learned the importance of having a test script. Whenever I modified an existing feature or something that existing features depend on, I would run the test script to make sure that I didn't break previous functionality. Some of the time, I did completely break functionality and, if I hadn't had this test script and hadn't been running it constantly, I would have lost the bug in hundreds of lines of code. Trying to find and fix it then would have been a nightmare. For instance, I used List.fold left2 in

the codegen file on the bindings of a StringMap along with a list where the order of the two mattered. Everything broke after the next compile and it still took me a little to see that I was using StringMap.bindings when order mattered. Had I continued on it would have been much harder to fix.

## 8 Demos

All of the demo files are located in the setc directory under the presentation folder.

## 8.1 Demo 1

The first demo demonstrates basic SetC functionality. It is a bubble sort algorithm that simply passes in the set a from main to bubble sort, which then sorts it using bubble sort. The printed output is the array in sorted order.

```
filename: presentation/demo1.sc
```

```
1 def main()
2 {
3 a = [3, 9, 5, 6, 1, 7, 4, 2, 8]; /* initialization of a set */
4 print(bubble_sort(a));
5 }
6
7
8 def bubble_sort(a) {
9 swapped = true;
10 while(swapped) { /* basic while loop */
11 swapped = false;
12 /* set theoretic iterator */
13 (0 \le j \le (\#a-1) \mid a[j] > a[j+1]) {
14 swap(a, j);
15 swapped = true;
16 }
17 }
18 return a;
19 }
20
```

```
21 /* Function that swaps two adjacent
22 elements of a list */
23 def swap(a, j) {
24 tmp = a[j];
25 a[j] = a[j+1];
26 a [j+1] = \text{tmp};27 }
1 \text{ s}./setc.native < presentation/demol.sc
2 >3 1
4 2
5 3
6 4
7 5
8 6
9 7
10 8
11 9
```
## 8.2 Demo 2

This demo is intended to demonstrate, more fully, function inferencing. Firstly, there is a recursive gcd algorithm that return the greatest common divisor of two integers, a and b. The second algorithm included is based off of Euler's phi function and returns a list of the elements up to a that are coprime to the integer a, that is, when their greatest common divisor is 1. The third algorithm takes the set that was produced by Euler's phi function of all coprime elements of a up to a and determines the coprimality of that set (whether all integers in the set are coprime to one another). The program outputs the set of all coprime numbers to 20 and whether that set is pairwise coprime. The function types, parameter types, and local variable types are all inferred.

filename: presentation/demo2.sc

```
1 det main() {
2 print(coprime(phi(20)));
3 }
4
5 / * GCD algorithm */
```

```
6 def gcd(a, b) {
7 if (a == 0) return b;
8 return gcd(b%a, a);
9 }
10
11
12 /* Euler's phi function */
13 def phi (a) {
14 \quad 1 = [ ;
15 (0 \le i \le a \mid \gcd(i, a) == 1)
16   1 = 1 + [i];17 print (1);
18 return 1;
19 }
20
21 /* Coprimality in sets */
22 def coprime(s) {
23 (0 \le i \le \#s, (i+1) \le j \le \#s | gcd(s[j], s[i]) != 1)
24 return false;
25 return true;
26 }
1 $ ./setc.native < presentation/demo2.sc
2 >3 1
4 3
5 7
6 9
7 11
8 13
9 17
10 19
11 false
```
## 8.3 Demo 3

This demo represents the "coolest program" in the language. This algorithm is a machine learning classification algorithm: the perceptron learning algorithm. It operates on perfectly separable data.

It begins by opening an "input.txt" file to get the data (features and label values) of the examples. Each example is separated by a comma and each feature in an example is separated by a space. The program then splits this file by a comma to get the example and then by a space to get the features. Before appending the example, it appends a "1" that will simply act as the offset.

After the file has been transformed into an int array of the data, it runs the perceptron learning algorithm on this set. It beings with a set of zeroes representing initial beta values; these beta values serve to parametrize the hyperplane that will divide the positive and negative examples. Using the heuristic defined in function f to classify the example, it adjusts the weights using the algorithm defined in adjust if the classification was incorrect. After the algorithm converges (when the weights do not change anymore), these "optimal weights" are returned. The first of these determines the offset of the decision boundary and the rest determine its slope. The output is both printed out and outputted to a file, "results.txt".

```
filename: presentation/perceptron.sc
```

```
1 n = 4;\overline{2}3 def main()
4 {
      a = open("input.txt", "r");
6 f = get\_input(a);7 close(a);
8 \text{ W} = \text{PLA}(f);9 output_results(w);
10 }
11
12 /* Writes the results to a file */
13 def output_results(w) {
14 a = open("results.txt", "c");
15 write(a, "Optimal Weights: ");
16 (0 \le i \le \#w) write(a, w[i]);
17 close (a);
18 }
19
```

```
20 /* Reads and returns the data from file in a set */21 def get_input(a) {
22 file = \text{read}(a);
23 b = split(file, ", ");
24 c = \begin{bmatrix} 1 & 1 & 1 \\ 0 & 1 & 1 \end{bmatrix};
25 d = [];
26 (0 \le i \le \#b) {
27 e = split(b[i], " ");
28 new = c + e;
29 d = d + new;
30 }
31 \t f = [];
32 (0 <= i < # d) f = f + [str_to_int(d[i])];
33 return f;
34 }
35
36 /* Performs PLA on the set a
37 Returns optimal weights */
38 def PLA(a) {
39 w = [0, 0, 0];
40 change = true;
41 while(change) {
42 change = false;
43 (0<=i<#a/n | f(a[n*i:(n*(i+1)-1)], w) * a[n*(i+1)-1
     ] \leq 0 {
44 change = true;
45 adjust(a[n*i:(n*(i+1))], w);
46 }
47 }
48 print("Optimal Weights");
49 print(w);
50 return w;
51 }
52
53 /* Heuristic function for PLA */
54 def f(data, w) {
55 sum = 0;
56 (0 < = i < #data) sum = sum + w[i] * data[i];
57 if (sum > 0) return 1;
58 else {if (sum < 0) return -1; else return 0; }
```

```
59 }
60
61 /* Adjusts the weights */
62 def adjust(data, w) {
63 (0<=i<#w) w[i] = w[i] + data[#data-1] * data[i];
64 }
```
Note: run is a script that simply runs the file through the compiler while also linking it with the stdlib.o file so that it has access to read, write, and split functionality defined in the stdlib.c file.

```
1 $ ./run presentation/perceptron.sc
2 >>
3 Optimal Weights
4 39
5 - 56 -27 $ cat input.txt
8 > 8 -11 1,7 7 -1,12 -20 1,14 -3 -1,12 8 -1,1 -12 1, 15 5
     -1, 7 -10 1, 10 4 -1, 6 2 1, 8 12 -1, 2 20 -1, 1 -12 1,
     9 8 -1, 3 3 1, 5 6 1, 1 11 1
9 $ cat results.txt
10 >>
11 Optimal Weights: 39
12 - 513 - 2
```
# 9 Appendix

## 9.1 Makefile

```
1 # Make sure ocamlbuild can find opam-managed packages:
    first run
2 #
3 # eval 'opam config env'
4
5 # Easiest way to build: using ocamlbuild, which in turn
    uses ocamlfind
6
```

```
7 all : setc.native strcmp.o stdlib.o
8
9 setc.native :
10 ocamlbuild -use-ocamlfind -pkgs llvm, llvm.analysis -
    cflags -w, +a-411 setc.native
12
13 # "make clean" removes all generated files
14
15 .PHONY : clean
16 clean :
17 ocamlbuild -clean
18 rm -rf testall.log *.diff setc scanner.ml parser.ml
   parser.mli
19 rm -rf strcmp
20 rm -rf stdlib
21 rm -rf *.cmx *.cmi *.cmo *.cmx *.o *.s *.ll *.out *.exe
22
23 # More detailed: build using ocamlc/ocamlopt + ocamlfind to
     locate LLVM
24
25 OBJS = ast.cmx codegen.cmx parser.cmx scanner.cmx semant.
    cmx setc.cmx
26
27 setc : $(OBJS)
28 ocamlfind ocamlopt -linkpkg -package llvm -package llvm.
     analysis $(OBJS) -o setc
29
30 scanner.ml : scanner.mll
31 ocamllex scanner.mll
32
33 parser.ml parser.mli : parser.mly
34 ocamlyacc parser.mly
35
36 %.cmo : %.ml
37 ocamlc -c $<
38
39 %.cmi : %.mli
40 ocamlc -c $<
41
```

```
42 %.cmx : %.ml
43 ocamlfind ocamlopt -c -package llvm $<
44
45 strcmp : strcmp.c
46 cc -o strcmp -DBUILD_TEST strcmp.c
47 # Testing the "printbig" example
48 stdlib : stdlib.c
49 cc -o stdlib -DBUILD_TEST stdlib.c
50
51
52
53
54 ### Generated by "ocamldep *.ml *.mli" after building
     scanner.ml and parser.ml
55 ast.cmo :
56 ast.cmx :
57 codegen.cmo : ast.cmo
58 codegen.cmx : ast.cmx
59 setc.cmo : semant.cmo scanner.cmo parser.cmi codegen.cmo
     ast.cmo
60 setc.cmx : semant.cmx scanner.cmx parser.cmx codegen.cmx
     ast.cmx
61 parser.cmo : ast.cmo parser.cmi
62 parser.cmx : ast.cmx parser.cmi
63 scanner.cmo : parser.cmi
64 scanner.cmx : parser.cmx
65 semant.cmo : ast.cmo
66 semant.cmx : ast.cmx
67 parser.cmi : ast.cmo
68
69 # Building the tarball
70
71 TESTS =
72
73
74
75 FAILS =
76
77
78
```

```
79 TESTFILES = $(TESTS: = test-$.sc) $(TESTS: = test-$.out) \setminus80 $(FAILS:%=fail-%.sc) $(FAILS:%=fail-%.err)
81
82 TARFILES = ast.ml codegen.ml Makefile setc.ml parser.mly
    README scanner.mll \
83 semant.ml testall.sh $(TESTFILES: %=tests/%) strcmp.c
     stdlib.c arcade-font.pbm \
84 font2c
85
86 setc.tar.gz : $(TARFILES)
87 cd .. && tar czf setc/setc.tar.qz \
88 $(TARFILES: %=setc/%)
```
### 9.2 setc.ml

```
1 (* Top-level of the SetC compiler: scan & parse the input,
2 check the resulting AST, generate LLVM IR, and dump the
    module *)
3
4 type action = Ast | Sast | LLVM_IR | Compile
5
6 let =7 let action = if Array.length Sys.argv > 1 then
8 List.assoc Sys.argv.(1) [ ("-a", Ast); (* Print
    the AST only *)
9 (^{\mathrm{H}}-S^{\mathrm{H}}, Sast); (\star \text{ Print})the SAST only *)
10 ( " -1", LLVM IR ; ( * Generate LLVM,
    don't check *)
11 ("-c", Compile) ] (* Generate,
    check LLVM IR *)
12 else Compile in
13
14 let file_to_string file =
15 let array_string = ref [] in
16 let ic = file in
17 try
18 while true do
19 array_string := List.append !array_string
    [input line ic]
```

```
20 done;
21 String.concat "\n" !array_string
22 with End_of_file -> close_in ic; String.concat "\
    n" !array_string
23
24 in
25 let in file = open in "stdlib.sc" in
26 let string_in = file_to_string in_file in
27 let other_file = file_to_string stdin in
28 let str = String.concat "\n" [other_file; string_in] in
2930
31 let lexbuf = Lexing.from_string str in
32 let ast = Parser.program Scanner.token lexbuf in
33 let sast = Semant.check ast in
34 match action with
35 Ast -> print_string (Ast.string_of_program ast)
36 | Sast -> print_string (Sast.sstring_of_program sast)
37 | LLVM_IR -> print_string (Llvm.string_of_llmodule (
    Codegen.translate sast))
38 | Compile -> let m = Codegen.translate sast in
39 Llvm analysis.assert valid module m;
40 print_string (Llvm.string_of_llmodule m)
```
### 9.3 ast.ml

```
1 type op = Add | Sub | Mult | Div | Mod | Equal | Neq
2 | Less | Leq | Greater | Geq | And | Or | Carat |
    Qmark | Intersect | Union
3 type unop = Neg | Not | Card
4 type typ = Int | Void | String | Float | Bool
5 type datatype = Settype of typ | Datatype of typ
6
7
8
9 type expr =
10 IntLit of int
11 | FloatLit of float
12 | StrLit of string
13 | BoolLit of bool
```

```
14 | Set of expr list
15 | SetAccess of string * expr
16 | Id of string
17 | Unop of unop * expr
18 | Binop of expr * op * expr
19 | Call of string * expr list
20 | Slice of string * expr * expr
<sup>21</sup> | Noexpr
22
2324 and constraints = expr * op * string * op * expr25
26 and stmt =
27 Block of stmt list
28 | Expr of expr
29 | If of expr * stmt * stmt
30 | While of expr * stmt
31 | Assign of string * expr
32 | SetElementAssign of string * expr * expr
33 | Iter of constraints list * expr * stmt
34 | Return of expr
35 | Break
36
37
38 type fdecl = {
39 fname : string;
40 formals : string list;
41 body : stmt list;
42 }
43
44
45 type global = string \star expr
46
47 type program = global list * fdecl list
48
49
50 (* Pretty-printing functions (from MicroC) *)
51
52 let string_of_op = function
53 Add \rightarrow "+"
```

```
54 | Sub \rightarrow "-"
55 | Mult \rightarrow "\star"
56 | Div -> "/"
57 | Mod -> \sqrt{9}"
58 | Equal \rightarrow "=="
59 | Neq -> " !="60 | Less -> "<"
61 | Leq -> "<="
62 | Greater -> ">"
63 | Geg \rightarrow ">="
64 | And \rightarrow "\&\&"
65 | Or \rightarrow "\mid "
66 | Carat -> "ˆ"
67 | Qmark -> "?"
68 | Intersect -> "&"
69 | Union -> "|"
70
71 let string_of_uop = function
72 Neg \rightarrow "-"
73 | Not -> "!"
74 | Card -> "#"
75
76
77 let rec string_of_expr = function
78 IntLit(l) \rightarrow string_of_int l
79 | FloatLit(l) -> string_of_float l
80 | StrLit(s) \rightarrow s
81 | BoolLit(true) -> "true"
82 | BoolLit(false) -> "false"
83 | Id(s) -> s
84 | Binop(e1, o, e2) -> string_of_expr e1 ^ " " ^
   string_of_op o ^ " " ^ string_of_expr e2
85 | Unop(o, e) - > string_of_uop o \hat{ }string_of_expr e
86 | Call(f, el) \rightarrow f \hat{m} \uparrow String.concat ", "
     (List.map string_of_expr el) ˆ ")"
87 | Noexpr -> "noexpr"
88 | Set(1) -> "[" ^ String.concat " " (
    List.map string_of_expr l) ^ "]"
89 | SetAccess(s,e) -> s ^{\circ} "[" ^{\circ} string_of_expr e ^{\circ}
```

```
" ""]"
90 | Slice(s, e1, e2) -> s ˆ "[" ˆ string_of_expr e1
     ˆ ":" ˆ string_of_expr e2 ˆ "]"
91
92
93 let string_of_constraints (e1, op1, s, op2, e2) =
94 string_of_expr e1 ˆ string_of_op op1 ˆ
95 s ^ string_of_op op2 ^ string_of_expr e2
96
97 let rec string_of_stmt = function
98 Block(stmts) \rightarrow "Block{\n" \hat{\cdot} String.
    concat "" (List.map string_of_stmt stmts) ^ "}\n"
99 | Expr(expr) -> string_of_expr expr ^ "
    ; \n\lambdan";
100 | Return(expr) -> "return " ^
    string_of_expr expr ^ ";\n";
101 | If(e, s, Block([])) -> "if (" ^ string_of_expr
    e \wedge ") \n" \wedge102 string_of_stmt s
103 | If(e, s1, s2) -> "if (" ^ string_of_expr
     e \sim ") \n" \sim104 string of stmt s1 \degree "
    else\n" ^ string_of_stmt s2
105 | While(e, s) -> "while (" \hat{ }string_of_expr e ˆ ") " ˆ string_of_stmt s
106 | Assign(st, e) -> st ^{\circ} " = " ^{\circ}string_of_expr e \hat{ } "; \n\ln"
107 | Iter(cl, e, s) -> "(" ^ String.concat "" (
    List.map string_of_constraints cl) ^ "| "
108 b \sim string_of_expr e \sim "
    )" ˆ string_of_stmt s
109 | SetElementAssign(s, e1, e2) -> s ^ "[" ^ string_of_expr
     e1 \hat{m} = \hat{m} \hat{n} string of expr e2 \hat{n} \hat{n}, \hat{n}110 | Break - "break\n;"
111
112
113
114 let rec string_of_typ = function
115 Datatype(Int) -> "int"
116 | Datatype(String) -> "string"
```

```
117 | Datatype (Bool) -> "bool"
118 | Datatype(Void) -> "void"
119 | Datatype(Float) -> "float"
120 | Settype(s) -> string_of_typ (Datatype(s))
121
122
123 let string of vinit (s, e) = s \hat{ } "=" \hat{ } string of expr e \hat{ } "
     ; \n\ \mathfrak{m}"
124
125
126 let string_of_fdecl fdecl =
127 "def " ^ fdecl.fname ^ "(" ^ String.concat "," (List.map
     (fun x -> x) fdecl.formals) ˆ
128 ") \n { \n" \hat{ }129 String.concat "" (List.map string_of_stmt fdecl.body) ˆ
130 ''\} \n"
131
132
133 let string_of_program (vars, funcs) =
134 String.concat "" (List.map string_of_vinit vars) ^ "\n" ^
135 String.concat "\n" (List.map string_of_fdecl funcs)
```
## 9.4 sast.ml

```
1 open Ast
2
3 type sexpr =
4 SIntLit of int * datatype
5 | SFloatLit of float * datatype
6 | SStrLit of string * datatype
7 | SBoolLit of bool * datatype
8 | SSet of sexpr list * datatype
9 | SSetAccess of string * sexpr * datatype
10 | SId of string * datatype
11 | SUnop of unop * sexpr * datatype
12 | SBinop of sexpr * op * sexpr * datatype
13 | SCall of string * sexpr list * datatype
14 | SNoexpr
15
16
```

```
17 and sstmt =
18 SBlock of sstmt list
19 | SExpr of sexpr * datatype
20 | SIf of sexpr * sstmt * sstmt
21 | SWhile of sexpr * sstmt
22 | SAssign of string * sexpr * datatype
23 | SSetElementAssign of string * sexpr * sexpr *
    datatype
24 | SIter of sconstraints * sstmt
25 | SReturn of sexpr * datatype
26 | SBreak
27
28 and sconstraints = sstmt * sexpr * sstmt
29
30
31 type sfdecl = {
32 styp : datatype;
33 sfname : string;
34 slocals : (string * datatype) list;
35 sformals : (string * datatype) list;
36 sbody : sstmt list;
37 }
38
39 type sglobal = string * sexpr * datatype
40
41 type sprogram = sglobal list * fdecl list
42
43 let sstring_of_op = function
44 Add \rightarrow "+"
45 | Sub \rightarrow "-"
46 | Mult \rightarrow "\star"
47 | Div -> "/"
48 | Mod -> \sqrt{9}49 | Equal \rightarrow "=="
50 | Neq -> " !="51 | Less -> "<"
52 | Leq -> "<="53 | Greater -> ">"
54 | Geq -> ">="55 | And -> "&&"
```

```
56 | Or -> "||"
57 | Carat -> "58 | Qmark -> "?"
59 | Intersect -> "&"
60 | Union -> "|"
61
62 let sstring_of_uop = function
63 Neg \rightarrow " - "64 | Not -> "!"
65 | Card \rightarrow "#"
66
67 let rec sstring_of_typ = function
68 Datatype(Int) -> "int"
69 | Datatype(String) -> "string"
70 | Datatype(Bool) -> "bool"
71 | Datatype (Void) -> "void"
72 | Datatype(Float) -> "float"
73 | Settype(s) -> "set(" ˆ sstring_of_typ (
    Datatype(s)) ^ ")"
74
75
76 let rec sstring of expr = function
77 SIntLit(l, t) \rightarrow string of int l
78 | SFloatLit(1, _) \rightarrow string of float 1
79 | SStrLit(s, _) -> s
80 | SBoolLit(true, ) -> "true"
81 | SBoolLit(false, ) -> "false"
82 \quad | \quad \text{SId}(s, \_) \quad \longrightarrow \quad s83 | SBinop(e1, o, e2, _{-}) ->
84 sstring_of_expr e1 ^ " " ^ sstring_of_op o ^ " " ^
    sstring_of_expr e2
85 | SUnop(o, e, _) -> sstring_of_uop o ^
    sstring_of_expr e
86 | SCall(f, el, _) \rightarrow f \degree "(" \degree String.concat ", "
      (List.map sstring_of_expr el) ˆ ")"
87 | SNoexpr -> "noexpr"
88 | SSet(1, t) \rightarrow "[" \hat{ } String.concat " " (
    List.map sstring_of_expr l) ˆ "]" ˆ sstring_of_typ t
89 | SSetAccess(s,e, _) \rightarrow s \hat{ } "[" \hat{ } sstring of expr e
    \sim \mathbf{u} \mid \mathbf{u}
```

```
91
92
93 let rec sstring_of_stmt = function
94 SBlock(stmts) -> "{\n" ^ String.
     concat "" (List.map sstring_of_stmt stmts) ^ "}\n"
95 | SExpr(expr, _) -> sstring_of_expr
    expr ^{\circ} "; \n\ln";
96 | SReturn(expr, _) -> "return " ^
    sstring_of_expr expr \hat{ } "; \n";
97 | SIf(e, s, SBlock([])) \rightarrow "if (" \hat{ }sstring_of_expr e ^ ") \n" ^ sstring_of_stmt s
98 | SIf(e, s1, s2) \rightarrow "if (" \hat{ }sstring_of_expr e ^ ") \n" ^
99 sstring_of_stmt s1
     ˆ "else\n" ˆ sstring_of_stmt s2
100 | SWhile(e, s) -> "while (" \hat{ }sstring_of_expr e ˆ ") " ˆ sstring_of_stmt s
101 | SAssign(v, e, _) - \rightarrow v \degree " = " \degreesstring_of_expr e ^ ";\n"
102 | SIter(cl, body) -> "(" ^
    sstring of constraints cl ^ ") " ^ sstring of stmt body
103 | SBreak - \rightarrow "break; \setminusn"
104 | SSetElementAssign(s, e1, e2, _) -> s ^ "[" ^
     sstring_of_expr e1 ^ "] = " ^ sstring_of_expr e2 ^ "; \n"
105
106
107 and sstring_of_constraints (s1, e2, s3) =
108 sstring_of_stmt s1 ˆ ", " ˆ sstring_of_expr e2 ˆ ", " ˆ
      sstring_of_stmt s3
109
110
111 let sstring_of_vinit (s, e, _) = s \hat{ } " = " \hat{ }sstring_of_expr e \hat{ } "; \n"
112
113
114 let sstring_of_fdecl fdecl =
115 sstring_of_typ fdecl.styp ^ " " ^
116 fdecl.sfname ^ "(" ^ String.concat ", " (List.map fst
    fdecl.sformals) ˆ
```
90

```
117 \cdots \ln \cdots118 String.concat "" (List.map sstring_of_stmt fdecl.sbody) ^
       \{W\} \{W - \left(\frac{1}{N}\right)^n\}119 "}\n Locals:\n" ˆ String.concat " " (List.map (fun (f, s)
       \rightarrow "name: " \hat{f} \hat{f} " type: " \hat{f} sstring of typ s \hat{f} "\langle n^n \ranglefdecl.slocals) ˆ "\nParams:\n" ˆ String.concat " " (
      List.map (fun (f, s) -> "name: " ^ f ^ " type: " ^
      sstring_of_typ s ^"\n") fdecl.sformals) *)
120
121
122 let sstring of program (vars, funcs) =
123 String.concat "" (List.map sstring_of_vinit vars) ^ "\n\cdotn"
       \hat{\phantom{a}}124 String.concat "\n" (List.map sstring_of_fdecl funcs)
```
#### 9.5 scanner.mll

```
1 { open Parser }
\overline{2}3 let whitespace = [' ' ' \t' ' \r' ' \n']4 let digit = [10' - 9']5 let alpha = ['a'-'z' 'A'-'Z']
6 let ascii = [1 \t -1]' '[1 \t -1]' '[1 \t -1]' -' '']
7 let float = (digit+) ['.'] digit+
s let int = digit+
9 let string = '"' ((ascii) * as s) '"'
10 let id = alpha (alpha | digit \mid '-')*
11
12
13 rule token = parse
14 whitespace { token lexbuf } (* Whitespace *)
15 \mid \text{"}/\star \text{"} { comment lexbuf } (* Comments *)
16 | '(' { LPAREN }
17 | ')' { RPAREN }
18 | '{' \qquad \qquad { LBRACE }
19 | ' }' { RBRACE }
20 | '[' { LBRACK }
21 | ']' { RBRACK }
22 | ';' { SEMI }
23 | ',' { COMMA }
```

```
24 | ':' { COLON }
25 | '|' { STHAT }
26
27 (* Operators *)<br>28 | '+' \qquad { PLU
             { PLUS }
29 | '-' { MINUS }
30 | '*' { TIMES }
31 | '/' \{ DIVIDE \}32 | '%' { MOD }
33
34 | '#' { \n  {HASH} }35 | '?' { QMARK }
36 | '&' { UNION }
37
38 (* Equality Operators *)
39 | ' =' { ASSIGN }
40 | " == " { EQ }
41 | "!=" { NEQ }
42 | \prime < \prime | \downarrow T }
43 | "<=" { LEQ }
44 | ">" { GT }
45 | ">=" { GEQ }
46 | "&&" { AND }
47 | "||" { OR }
48 | "!" { NOT }
49
50 (* Control *)
51 | "if" { IF }
52 | "else" { ELSE }
53 | "while" { WHILE }
54 | "return" { RETURN }
55 | "break" { BREAK }
56
57 (* Keywords *)
58 | "def" { DEF }
59 | "true" { TRUE }
60 | "false" { FALSE }
61
62 | int as lxm { INTLIT(int_of_string lxm) }
63 | float as lxm { FLOATLIT(float_of_string lxm) }
```

```
64 | string { STRLIT(s) }
65 | id as lxm { ID(lxm) }
66 | eof { EOF }
67 | _ as char { raise (Failure("illegal character " ˆ Char.
     escaped char)) }
68
69 and comment = parse
70 "*/" { token lexbuf }
71 | _ { comment lexbuf }
```
### 9.6 parser.mly

```
1 %{open Ast
2 module StringMap = Map.Make(String) %}
3
4 %token SEMI COLON LPAREN RPAREN LBRACE RBRACE LBRACK RBRACK
      COMMA
5 %token PLUS MINUS TIMES DIVIDE MOD ASSIGN NOT UNION
6 %token EQ NEQ LT LEQ GT GEQ AND OR TRUE FALSE
7 %token RETURN DEF IF ELIF ELSE WHILE
8 %token BREAK
9 %token INT FLOAT VOID STRING BOOL
10 %token QMARK STHAT
11 %token HASH
12 %token ARRAY SET
13 %token <int> INTLIT
14 %token <float> FLOATLIT
15 %token <string> ID STRLIT
16 %token EOF
17
18 %nonassoc NOELSE
19 %nonassoc ELSE
20 %right ASSIGN
21 %nonassoc STHAT
22 %left OR
23 %left AND
24 %left EQ NEQ
25 %nonassoc ID
26 %left LT GT LEQ GEQ
27 %left PLUS MINUS
```

```
28 %left TIMES DIVIDE MOD UNION
29 %left QMARK
30 %left LBRACK
31 %right NOT NEG HASH
32 %nonassoc CONSTRAINT
33
34 %start program
35 %type <Ast.program> program
36
37 8838
39 program:
40 decls EOF { $1 }
41
42 decls:
43 /* nothing */ { [], [] }
44 | decls vinit { ($2 :: fst $1), snd $1 }
45 | decls fdecl { fst $1, ($2 :: snd $1) }
46
47 fdecl:
48 DEF ID LPAREN params_opt RPAREN LBRACE stmt_list RBRACE
49 \{ \} fname = $2;
50 formals = $4;
51 body = List.rev $7 } }
52
53
54 params_opt:
55 /* nothing */ {[]}
56 | param_list { List.rev $1 }
57
58 param_list:
59 ID { [$1] }
60 | param_list COMMA ID { $3 :: $1 }
61
62 stmt_list:
63 /* nothing */ { [] }
64 | stmt_list stmt { $2 :: $1 }
65
66 stmt:
67 | expr_stmt{ $1 }
```

```
68 | select_stmt { $1 }
69 | assign_stmt { $1 }
70 | compound_stmt { $1 }
71 | iteration_stmt { $1 }
72 | jump_stmt { $1 }
73
74 expr_stmt:
75 expr SEMI { Expr $1 }
76
77 select_stmt:
78 IF LPAREN expr RPAREN stmt %prec NOELSE { If($3, $5,
     Block([]) ) }
79 | IF LPAREN expr RPAREN stmt ELSE stmt { If($3, $5, $7)
      }
80
81 assign_stmt:
82 ID ASSIGN expr SEMI { Assign($1, $3) }
83 | ID LBRACK expr RBRACK ASSIGN expr SEMI {
     SetElementAssign($1, $3, $6)}
84
85
86 compound stmt:
87 LBRACE stmt_list RBRACE { Block(List.rev $2) }
88
89 iteration_stmt:
90 WHILE LPAREN expr RPAREN stmt { While($3, $5) }
91 | LPAREN constraints_list expr_opt RPAREN stmt
92 { Iter( List.rev($2), $3, $5) }
93
94 expr_opt:
95 /* nothing */ { Noexpr }
96 | STHAT expr { $2 }
97
98
99 constraints_list:
100 constraints { [$1] }
101 | constraints_list COMMA constraints { $3 :: $1 }
102
103
104 constraints:
```

```
105 expr LT ID LT expr { ($1, Less, $3, Less, $5) }
106 | expr LEQ ID LEQ expr { ($1, Leq, $3, Leq, $5) }
107 | expr LT ID LEQ expr {($1, Less, $3, Leq, $5) }
108 | expr LEQ ID LT expr {($1, Leq, $3, Less, $5) }
109 | expr GT ID GT expr { ($1, Greater, $3, Greater, $5) }
110 | expr GT ID GEQ expr {($1, Greater, $3, Geq, $5) }
111 | expr GEQ ID GEQ expr {($1, Geq, $3, Geq, $5) }
112 | expr GEQ ID GT expr {($1, Geq, $3, Greater, $5) }
113
114
115 jump_stmt:
116 | BREAK SEMI { Break }
117 | RETURN expr SEMI { Return($2) }
118
119 expr:
120 literals { $1 }
121 | expr PLUS expr { Binop($1, Add, $3) }
122 | expr MINUS expr { Binop($1, Sub, $3) }
123 | expr TIMES expr { Binop($1, Mult, $3) }
124 | expr DIVIDE expr { Binop($1, Div, $3) }
125 | expr MOD expr { Binop($1, Mod, $3) }
126 | expr EQ expr { Binop($1, Equal, $3) }
127 | expr NEQ expr { Binop($1, Neq, $3) }
128 | expr LT expr { Binop($1, Less, $3) }
129 | expr LEQ expr { Binop($1, Leq, $3) }
130 | expr GT expr { Binop($1, Greater, $3) }
131 | expr GEQ expr { Binop($1, Geq, $3) }
132 | expr AND expr { Binop($1, And, $3) }
133 | expr OR expr { Binop($1, Or, $3) }
134 | expr QMARK expr { Binop($1, Qmark, $3) }
135 | expr UNION expr { Binop($1, Union, $3) }
136 | MINUS expr %prec NEG { Unop (Neg, $2) }
137 | NOT expr \{ \text{Unop}(\text{Not, } $2) \}138 | HASH expr { Unop(Card, $2) }
139 | ID LPAREN actuals_opt RPAREN { Call($1, $3) }
140 | LPAREN expr RPAREN { $2 }
141 | set { $1 }
142
143
144 literals:
```
66

```
145 INTLIT { IntLit($1) }
146 | FLOATLIT { FloatLit($1) }
147 | STRLIT { StrLit($1)}
148 | TRUE {BoolLit(true) }
149 | FALSE { BoolLit(false) }
150 | ID { Id($1) }
151
152
153 set:
154 LBRACK expr_list_opt RBRACK { Set($2) }
155 | ID LBRACK expr RBRACK { SetAccess ($1, $3) }
156 | ID LBRACK expr COLON expr RBRACK { Slice($1, $3, $5)
     }
157
158
159 expr_list_opt:
160 /* nothing */ { [] }
161 | expr_list { List.rev $1 }
162
163 expr_list:
164 expr { [$1] }
165 | expr_list COMMA expr { $3 :: $1 }
166
167 actuals_opt:
168 /* nothing */ { [] }
169 | actuals_list { List.rev $1 }
170
171 actuals_list:
172 expr { [$1] }
173 | actuals_list COMMA expr { $3 :: $1 }
174
175 vinit:
176 ID ASSIGN expr SEMI { ($1, $3) }
```
### 9.7 semant.ml

```
1 (* Semantic checking for the MicroC compiler *)
2
3 open Ast
4 open Sast
```

```
5 module E = Exceptions6
7 module StringMap = Map.Make(String)
8
9
_{10} type env = {
11 env fmap : fdecl StringMap.t;
12 env_fname : string;
13 env_return_type : Ast.datatype;
14 env_globals : Ast.datatype StringMap.t;
15 env_flocals : Ast.datatype StringMap.t;
16 env_in_while: bool;
17 env_set_return : bool;
18 env_sfmap : sfdecl StringMap.t
19 }
20
21 let rec expr_to_sexpr e env = match e with
22 IntLit(i) -> (SIntLit(i, Datatype(Int)), env)
23 | FloatLit(b) -> (SFloatLit(b, Datatype(Float)),
    env)
24 | StrLit(s) -> (SStrLit(s, Datatype(String)),
   env)
25 | BoolLit(b) -> (SBoolLit(b, Datatype(Bool)),
    env)
26 | Id(s) - (check_variable_access s env,
   env)
27 | Noexpr -> (SNoexpr, env)
28 | Unop(op, e) \rightarrow (check_unop op e env)
29 | Binop(e1, op, e2) -> (check_binop e1 op e2 env)
30 | Call("print", e_l) -> (check_print e_l env)
31 | Call("set", e_1) \rightarrow (check_call_set e_1 env)
32 (* Library functions *)
33 | Call("str", e_l) -> (check_call_built "str" e_l env)
34 | Call("read", e_l) -> (check_call_built "read" e_l env
    )
35 | Call("open", e_l) -> (check_call_built "open" e_l env
   \rightarrow36 | Call("write", e l) \rightarrow (check call built "write" e l
    env)
37 | Call("split", e_l) -> (check_call_built "split" e_l
```

```
env)
38 | Call("close", e_l) -> (check_call_built "close" e_l
    env)
39 | Call(s, e_1) \rightarrow (check_call s e_1 env)
40 | Set(e 1) \rightarrow (check set e 1 env)
41 | SetAccess(s, e) -> (check_access s e env)
42 | Slice(s, e1, e2) \rightarrow (check slice s e1 e2 env)
43
44
45 and check slice s e1 e2 env =
46 let ss = check_variable_access s env in
47 let s_typ = try StringMap.find s env.env_flocals with
48 Not_found -> StringMap.find s env.env_globals in
49 let s_e_typ = match s_typ with Settype(a) -> a
50 | _ -> (raise E.InvalidSetAccess) in
51 let se1, env = expr_to_sexpr e1 env in
52 let se2, env = expr_to_sexpr e2 env in
53 let typ1 = sexpr_to_type se1 in
54 let typ2 = sexpr_to_type se2 in
55 if typ1 <> Datatype(Int) && typ2 <> Datatype(Int)
56 then raise E.InvalidSliceOperation
57 else match s e typ with
58 Int -> (SCall("slicei", [ss; sel; se2], s_type)),env
59 | String -> (SCall("slices", [ss; se1; se2;], s_typ
    )), env
60 | Float \rightarrow (SCall("slicef", [ss; sel; se2;], s_typ
    )), env
\begin{bmatrix} 61 & 1 \end{bmatrix} | Bool -> (SCall("sliceb", [ss; se1; se2;], s_typ))
    , env
62 | _ -> raise E.InvalidSliceOperation
63
64
65
66 and check_access s e env =
67 let = check_variable_access s env in
68 let s_typ = try StringMap.find s env.env_flocals with
69 Not found -> StringMap.find s env.env qlobals in
70 let s_e_typ = match s_typ with Settype(a) -> a
71 | -> (raise E.InvalidSetAccess) in
```

```
72 let se, env = expr_to_sexpr e env in
73 let typ = sexpr_to_type se in
74 if typ <> Datatype(Int) then raise E.InvalidSetAccess
75 else (SSetAccess(s, se, Datatype(s_e_typ)), env)
76
77
78 and check_set el env =
79 if (List.length el = 0) then SSet([], Settype(Void)),
     env
80 else
81 let se_first, env = expr_to_sexpr (List.hd el) env
     in
82 let e_typ = sexpr_to_type se_first in
83 let set_typ = match e_typ with
84 Datatype(t) \rightarrow t \vert \vert \rightarrow (raise E. Invalid) in
85 let env_ref = ref (env) in
86 let se_l = List.rev(List.fold_left
87 (fun l e ->
88 let se, env = expr_to_sexpr e !env_ref in
89 env ref := env;
90 let typ = sexpr_to_type se in
91 if (typ \langle \rangle e typ) then raise E.
     DifferentSetElementType
92 else (se :: l) ) [] (List.tl el)) in
93 let se l final = se first :: se l in
94 ((SSet(se_l_final, Settype(set_typ))), !env_ref)
9596
97
98 and check_variable_access s env =
99 try let typ = StringMap.find s env.env_flocals
100 in SId(s, typ) with Not_found ->
101 (try let typ = StringMap.find s
102 env.env_globals in SId(s, typ) with
103 Not found \rightarrow (raise (E.UndefinedId s)))
104
105
106 and expr_list_to_sexpr_list e_l env =
107 let env_ref = ref(env) in
108 match e_l with
```

```
109 hd :: tl ->
110 let (se, env) = expr_to_sexpr hd !env_ref in
111 env_ref := env;
112 let (l, env) = expr_list_to_sexpr_list tl !env_ref
    in
113 env_ref := env;
114 (se :: 1, !env_ref)
_{115} | [] -> ([], !env_ref)
116
117
118 and check_unop op e env =
119 let check_set_unop op = match op with
120 Card -> Datatype(Int)
121 | -> raise (E.InvalidUnaryOperation)
122 in
123 let check_bool_unop op = match op with
124 Not -> Datatype (Bool)
125 | -> raise (E.InvalidUnaryOperation)
126 in
127 let check_int_unop op = match op with
128 Neg -> Datatype (Int)
129 | -> raise (E.InvalidUnaryOperation)
130 in
131 let check_float_unop op = match op with
132 Neg -> Datatype (Float)
133 | _ -> raise (E.InvalidUnaryOperation)
134 in
135 let (se, env) = expr_to_sexpr e env in
136 let typ = sexpr_to_type se in
137 match typ with
138 Datatype(Int) -> SUnop(op, se,
     check_int_unop op), env
139 | Datatype(Float) -> SUnop(op, se,
     check_float_unop op), env
140 | Datatype(Bool) -> SUnop(op, se,
     check_bool_unop op), env
141 | Settype(Void) -> SIntLit(0, check_set_unop op),
     env
142 | Settype() -> SUnop(op, se,
     check_set_unop op), env
```

```
143 | \rightarrow raise (E.InvalidUnaryOperation)
144
145
146 and check_binop e1 op e2 env =
147 let (sel, env) = expr_to_sexpr el env in
148 let (se2, env) = expr_to_sexpr e2 env in
149 let typ1 = sexpr_to_type se1 in
150 let typ2 = sexpr_to_type se2 in
151 match typ1, typ2 with Settype(t1), Settype(t2) ->
152 check_binop_set se1 op se2 t1 typ1 t2 env
153 | - ->
154 match op with
155 Equal | Neq ->
156 if typ1 = typ2 || typ1 = Datatype(Void) || typ2 =
    Datatype(Void) then
157 if typ1 = Datatype(String)
158 then (SCall("strcomp", [se1; se2],
    Datatype(Bool)), env)
159 else SBinop(se1, op, se2, Datatype(Bool
    )), env
160 else raise(E.InvalidBinaryOperation)
161 | And | Or ->
162 if typ1 = Datatype(Bool) && typ2 = Datatype(
    Bool)
163 then SBinop(se1, op, se2, Datatype(Bool)), env
164 else raise(E.InvalidBinaryOperation)
165 | Less | Leq | Greater | Geq ->
166 if typ1 = typ2 &&
167 (typ1 = Datatype(Int) || typ1 = Datatype(Float)
    )
168 then SBinop(se1, op, se2, Datatype(Bool)),
    env
169 else raise(E.InvalidBinaryOperation)
170 | Add | Mult | Sub | Div | Mod -> if typ1 = typ2 &&
171 (typ1 = Datatype(Int) || typ1 = Datatype(Float)
    )
172 then SBinop(se1, op, se2, typ1), env
173 else raise(E.InvalidBinaryOperation)
174 | Qmark ->
175 let t = (match type2 with
```
```
176 Settype(t) -> Datatype(t)
177 | \vert -> (raise E.InvalidBinaryOperation))
    in
178 if typ1 = t || t = Datatype(Void) then
179 let new se, env =
180 match typ1 with
181 Datatype(Int) -> expr_to_sexpr (
    Call("foundi", [e1; e2])) env
182 | Datatype(Float) -> expr_to_sexpr
    (Call("foundf", [e1; e2])) env
183 | Datatype(Bool) -> expr_to_sexpr (
    Call("foundb", [e1; e2])) env
184 | Datatype (String) ->
    expr_to_sexpr (Call("founds", [e1; e2])) env
185 | _ -> raise E.
    InvalidBinaryOperation
186 in the contract of \mathbf{1}\mathbf{n}187 new_se, env
188 else
189 (raise E.InvalidBinaryOperation)
190 | _ -> raise(E.InvalidBinaryOperation)
191
192
193 and check_binop_set se1 op se2 t1 typ1 t2 env =
194 if not (t1 = Void || t2 = Void || t1 = t2) then raise E
    .InvalidBinaryOperation
195 else
196 (* Determine the type of the binop expr *)197 let env, se1, se2, return, t1 = match (t1, t2)with
198 (Void, a) \rightarrow199 let se1, env = change_sexpr_type se1 (Settype(a
    )) env in env, se1, se2, a, a
200 | (a, Void) -> let se2, env = change_sexpr_type se2
     (Settype(a)) env in env, se1, se2, a, a
201 | (a, _) -> env, se1, se2, a, a
202 in
203 (* Convert binop to a call *)
204 match t1 with
205 Int -> (match op with
```
<sup>206</sup> Add -> SCall("append", [se1; se2], Settype( return)), env 207 | Sub -> SCall("diffi", [se1; se2], typ1), env 208 | Mult -> SCall("intersecti", [se1; se2], typ1), env <sup>209</sup> | Union -> SCall("unioni", [se1; se2], typ1), env 210 | -> raise E.InvalidBinaryOperation)  $211$  | Float  $\rightarrow$  (match op with <sup>212</sup> Add -> SCall("append", [se1; se2], Settype( return)), env <sup>213</sup> | Sub -> SCall("difff", [se1; se2], typ1), env <sup>214</sup> | Mult -> SCall("intersectf",[se1; se2], typ1), env <sup>215</sup> | Union -> SCall("unionf", [se1; se2], typ1), env 216 | | -> raise E.InvalidBinaryOperation) 217 | String -> (match op with <sup>218</sup> Add -> SCall("append", [se1; se2], Settype( return)), env 219 | Sub -> SCall("diffs", [se1; se2], typ1), env <sup>220</sup> | Mult -> SCall("intersects",[se1; se2], typ1), env <sup>221</sup> | Union -> SCall("unions", [se1; se2], typ1), env  $222$   $|$   $\rightarrow$  raise E.InvalidBinaryOperation) <sup>223</sup> | Bool -> (match op with <sup>224</sup> Add -> SCall("append", [se1; se2], Settype( return)), env <sup>225</sup> | Sub -> SCall("diffb", [se1; se2], typ1), env 226 | Mult -> SCall("intersectb", [se1; se2], typ1), env <sup>227</sup> | Union -> SCall("unionb", [se1; se2], typ1), env 228 |  $\Box$  -> raise E.InvalidBinaryOperation) 229 | | -> raise E.InvalidBinaryOperation 230 231  $232$  (\* Check the set built in function \*)  $233$  and check call set e env =

```
234 if List.length e <> 1 then
235 raise(E.WrongNumberOfArguments)
236 else
237 let (se, env) = expr_to_sexpr (List.hd e) env in
238 let typ = sexpr_to_type se in
239 let new_s, it = match typ with
240 | Settype(Int) -> "seti", Int
241 | Settype(Float) -> "setf", Float
242 | Settype(String) -> "sets", String
243 | Settype(Bool) -> "setb", Bool
244 | Settype(Void) -> "seti", Int
245 | _ -> (raise (E.IncorrectArgumentType("expected:
    settype",
246 "found: " ^ string_of_typ typ)))
247 in
248 (SCall(new_s, [se], Settype(it)), env)
249
250
251 (* Check built in calls *)
252 and check call built str e env =
253 let fd = StringMap.find str env.env_fmap in
254 if List.length e <> List.length fd.formals then
255 raise(E.WrongNumberOfArguments)
256 else
257 let (se, env) = expr_list_to_sexpr_list e env in
258 (*) Get the return type of the built in *)259 let typ = match str with
260 "str" -> Datatype(String)
261 | "read" -> Datatype(String)
262 | "open" -> Datatype(Int)
263 | "write" -> Datatype(Void)
264 | "split" -> Settype(String)
265 | "str_to_int" -> Datatype(Int)
266 | "close" -> Datatype(Void)
267 | _ -> raise E.Invalid in
268 (SCall(str, se, typ), env)
269
270
271 and check_print e env =
272 if ((List.length e) <> 1) then raise (E.
```

```
WrongNumberOfArguments)
273 else
274 let (se, env) = expr_to_sexpr (List.hd e) env in
275 let typ = sexpr_to_type se in
276 let new_s = match typ with
277 Datatype(Int) -> "print"
278 | Datatype(String) -> "prints"
279 | Datatype(Bool) -> "printb"
280 | Datatype(Float) -> "printf"
281 | Settype(t) \rightarrow (match t with
282 | Int -> "printseti"
283 | String -> "printsets"
284 | Float -> "printsetf"
285 | Bool -> "printsetb"
286 | _ -> raise E.CannotPrintType)
287 | - \rightarrow raise E.CannotPrintType
288 in
289 (SCall(new_s, [se], Datatype(Int)), env)
290
291
292 and check_call s e_l env =
293 (* Check if the function exists *)
294 if not (StringMap.mem s env.env_fmap)
295 then (print_string("fname: " ^ s); raise E.
    FunctionNotDefined)
296 else
297 (* Check that main wasn't called *)
298 if s = "main" then (raise E.CannotCallMain)
299 else
300 let env_ref = ref (env) in
301
302 (* List of semantically checked arguments *)
303 let _ = List.rev(List.fold_left
304 (fun l expr ->
305 let (se, env) = expr_to_sexpr expr env in
306 env_ref := env; se :: l) [] e_l )
307 in \frac{1}{2}308
309 (* List of the types of the arguments *)
310 let arg_type_list = List.rev(List.fold_left
```

```
311 (fun l expr ->
312 let (se, _) = expr_to_sexpr expr env in
313 let typ = sexpr_to_type se in typ :: l) []
    e_l )
314 in
315
316 (* Check for correct number of arguments *)
317 let fd = StringMap.find s env.env_fmap in
318 if List.length e_l <> List.length fd.formals
    then
319 raise(E.WrongNumberOfArguments)
320 else
321 (* if this function is called by itself *)
322 if s = env.\text{env} fname then
323 let expr_list, env =
    expr_list_to_sexpr_list e_l env in
324 ((SCall(s, expr_list, env.
    env_return_type), env))
325 else
\begin{array}{c} \text{326} \\ \text{326} \end{array} (* If the function is called by another
     function
327 \star and the function has already been
    called/ already defined(lib),
328 \star make sure types are correct \star)
329 if StringMap.mem s env.env_sfmap then
330 let called_fdecl = StringMap.find s
    env.env_sfmap in
331 List.iter2 (fun nt (_, ot) -> if
    nt <> ot && nt <> Settype(Void)
332 then raise (E.IncorrectArgumentType
333 ("expected: " ^ string_of_typ
    ot,
334 "found: " ˆ string_of_typ nt))
    else ())
335 arg_type_list called_fdecl.sformals
    ;
336 let expr_list, env =
    expr_list_to_sexpr_list e_l env in
337 (SCall(s, expr_list,
338 called_fdecl.styp), env)
```

```
339 else
340 (* Called for the first time:
   semantically check *)
341 let expr_list, env =
   expr_list_to_sexpr_list e_l env in
342 let new_env =
   convert_fdecl_to_sfdecl s arg_type_list env in
343 let env = {
344 env_globals = env.env_globals;
345 env_fmap = env.env_fmap;
346 env_fname = env.env_fname;
347 env_return_type = env.
   env_return_type;
348 env_flocals = env.env_flocals;
349 env_in_while = env.env_in_while
   ;
350 env_set_return = env.
   env_set_return;
351 env_sfmap = new_env.env_sfmap;
352 } in
353 let called_fdecl = StringMap.find s
    env.env_sfmap in
354 (SCall(s, expr_list,
355 called_fdecl.styp), env)
356
357
358
359 and sexpr_to_type sexpr = match sexpr with
360 SIntLit(_, typ) -> typ
361 | SFloatLit(<sub>-</sub>, typ) -> typ
362 | SStrLit(_, typ) -> typ
363 | SBoolLit(_, typ) -> typ
364 | SId(_, typ) -> typ
365 | SBinop( -, -, -, typ) -> typ
366 | SUnop(_, _, typ) -> typ
367 | SCall(<sub>-, -</sub>, typ) -> typ
368 | SSet(, typ) -> typ
369 | SSetAccess (<sub>-'-'</sub>typ) -> typ
370 | SNoexpr -> Datatype (Void)
371
```

```
372 and change_sexpr_type sexpr typ env = match sexpr with
373 SLd(s, ) \longrightarrow374 (let flocals = StringMap.add s typ env.env_flocals
    in
375 let new env = {
376 env_globals = env.env_globals;
377 env fmap = env.env fmap;
378 env_fname = env.env_fname;
379 env_return_type = env.env_return_type;
380 env flocals = flocals;
381 env_in_while = env.env_in_while;
382 env_set_return = env.env_set_return;
383 env_sfmap = env.env_sfmap;
384 } in
385 (SId(s, typ), new_env))
386 | _ -> (sexpr, env)
387
388
389
390 and check sblock sl env =
391 (* Make sure nothing follows a return *)
392 let rec check_block_return sl = match sl with
393 Return _ :: _ :: _ -> raise E.NothingAfterReturn
394 | Block sl :: ss -> check_block_return (sl @ ss)
395 | _ :: ss -> check_block_return ss
396 | | | \rightarrow ()
397 in check_block_return sl;
398
399 (* Check all statements within a block *)
400 match sl with
401 | [] -> (SBlock([SExpr(SNoexpr, Datatype(Void))]),
    env)
402 | - > let env_ref = ref(env) in
403 let block, env = (List.rev( List.fold_left
404 (fun l stmt ->
405 let new_stmt, env = convert_stmt_to_sstmt stmt
     !env_ref
406 in env ref := env;
407 new_stmt :: l) [] sl), !env_ref)
408 in (SBlock(block), env)
```

```
410
411 and check_expr_stmt e env =
412 let se, env = expr_to_sexpr e env in
413 let typ = sexpr_to_type se in
414 (SExpr(se, typ), env)
415
416
417 and check_assign s e env =
418
419 let se, env = expr_to_sexpr e env in
420 let typ = sexpr_to_type se in
421
422 (* If the variable has already been declared, check new
     type *)
423 if StringMap.mem s env.env_flocals ||
424 StringMap.mem s env.env_globals then
425 let old_typ = try StringMap.find s env.env_flocals
426 with Not_found -> StringMap.find s env.env_globals
    in
427 (* Check set types *)
428 match old typ, typ with
429 Settype(t1), Settype(t2) ->
430 (* If type mismatch *)
431 if not (t1 = Void || t2 = Void || t1 = t2) then
      (raise (E.AssignmentTypeMismatch
432 ("expected set of: " ^ string_of_typ
    old_typ,
433 "found set of : " ^ string_of_typ typ)))
434 else
435 (* If new type was Void return the old_typ
    \star)
436 if t2 = Void then (SAssign(s, se, old_typ),
     env) else
437
438 (* Add new settype to map *)
439 let flocals = StringMap.add s typ env.
    env_flocals in
_{440} let new env = {
441 env_globals = env.env_globals;
```

```
442 env_fmap = env.env_fmap;
443 env_fname = env.env_fname;
444 env_return_type = env.env_return_type;
445 env_flocals = flocals;
446 env in while = env.env in while;
447 env_set_return = env.env_set_return;
448 env sfmap = env.env sfmap;
449 }
450 in the set of \mathbf{u} in the set of \mathbf{u}451 (SAssign(s, se, typ), new_env)
452
453 (* Check all other types *)
454 \qquad \qquad \qquad \qquad \qquad \qquad \qquad \qquad \qquad \qquad \qquad \qquad \qquad \qquad \qquad \qquad \qquad \qquad \qquad \qquad \qquad \qquad \qquad \qquad \qquad \qquad \qquad \qquad \qquad \qquad \qquad \qquad \qquad \qquad \qquad \qquad455 if (old_typ <> typ) then (raise
456 (E.AssignmentTypeMismatch("expected: " ^
     string_of_typ old_typ,
457 "found: " ^ string_of_typ typ)))
458 else (SAssign(s, se, typ), env)
459 else
460 (* Variable not declared yet, bind that type to the
      variable *)
461 let flocals = StringMap.add s typ env.env_flocals
     in
462 let new_env = {
463 env_globals = env.env_globals;
464 env_fmap = env.env_fmap;
465 env_fname = env.env_fname;
466 env_return_type = env.env_return_type;
467 env_flocals = flocals;
468 env_in_while = env.env_in_while;
469 env_set_return = env.env_set_return;
470 env_sfmap = env.env_sfmap;
471 }
472 in
473 (SAssign(s, se, typ), new_env)
474
475
476 and check return e env =
477 let se, env = expr_to_sexpr e env in
478 let typ = sexpr_to_type se in
```

```
479
480 (* If the return type has been set, check new return
    type *)
481 if env.env_set_return then
482 if env.env_return_type = typ
483 then (SReturn(se, typ), env)
484 else raise (E.ReturnTypeMismatch
485 ("expected: " ˆ string_of_typ env.env_return_type,
486 "found: " ^ string_of_typ typ))
487 else
488 (* If no return type yet, make this the return type
     \star)
489 let new_env = {
490 env_globals = env.env_globals;
491 env_fmap = env.env_fmap;
492 env_fname = env.env_fname;
493 env_return_type = typ;
494 env_flocals = env.env_flocals;
495 env_in_while = env.env_in_while;
496 env set return = true;
497 env_sfmap = env.env_sfmap;
498 }
499 in
500 (SReturn(se, typ), new_env)
501
502
503 and check_while e s env =
504 (* Create new env for in while *)
505 let old_env_in_while = env.env_in_while in
506 let env = {
507 env_globals = env.env_globals;
508 env_fmap = env.env_fmap;
509 env_fname = env.env_fname;
510 env_return_type = env.env_return_type;
511 env_flocals = env.env_flocals;
512 env_in_while = true;
513 env_set_return = env.env_set_return;
514 env sfmap = env.env sfmap;
515 }
516 in
```

```
517
518 (* Semantically check predicate and body *)
519 let (se, env) = expr_to_sexpr e env in
520 let typ = sexpr_to_type se in
521 let (while_body, env) = convert_stmt_to_sstmt s env in
522
523 (* Revert env variable *)
524 let env = {
525 env_globals = env.env_globals;
526 env_fmap = env.env_fmap;
527 env_fname = env.env_fname;
528 env_return_type = env.env_return_type;
529 env_flocals = env.env_flocals;
530 env_in_while = old_env_in_while;
531 env_set_return = env.env_set_return;
532 env_sfmap = env.env_sfmap;
533 }
534 in
535
536 \star Make sure the predicate is of type Bool \star)
537 if typ = Datatype(Bool) then
538 (SWhile(se, SBlock([while_body])), env)
539 else raise (E.InvalidWhileStatementType)
540
541
542
543 and check if e s1 s2 env =
544 let (se, env) = expr_to_sexpr e env in
545 let typ = sexpr_to_type se in
546 let (if_body, env) = convert_stmt_to_sstmt s1 env in
547 let (else_body, env) = convert_stmt_to_sstmt s2 env in
548 if typ = Datatype(Bool) then
549 (SIf(se, SBlock([if_body]), SBlock([else_body])),
     env)
550 else raise (E.InvalidIfStatementType)
551
552
553 and check_break env =
554 if env.env_in_while then
555 (SBreak, env)
```

```
556 else raise E.BreakOutsideOfLoop
557
558
559 (* Semantically check constraints and format them
560 * to be the structure of a for loop:
561 * initialization, predicate, increment *)
562 and check_constraints cl env =
563
564 (* check the bounds of the constraint *)
565 let check_expression e env =
566 let (se, env) = expr_to_sexpr e env in
567 let typ = sexpr_to_type se in
568 if typ = Datatype(Int) then (se, typ, env)
569 else raise E.InvalidIterStatementConstraintBounds
570 in
571 (* add the constraint variable to local variables *)
572 let add_iter_var s typ env =
573 let flocals = StringMap.add s typ env.env_flocals
    in
574 \{575 env_globals = env.env_globals;
576 env fmap = env.env fmap;
577 env_fname = env.env_fname;
578 env_return_type = env.env_return_type;
579 env flocals = flocals;
580 env_in_while = env.env_in_while;
581 env_set_return = env.env_set_return;
582 env_sfmap = env.env_sfmap;
583 }
584 (* semantically check/change format of the constraint
     \star)
585 in match cl with
586 (e1, Less, s, op, e2) ->
587 let se1, typ1, env = check_expression e1 env in
588 let env = add_iter_var s typ1 env in
589 let se2, typ2, env = check_expression e2 env in
590 ((SAssign(s, SBinop(se1, Add,
591 SIntLit(1, Datatype(Int)), typ1), typ1),
592 SBinop(SId(s, typ1), op, se2, typ2),
593 SAssign(s, SBinop(SId(s, typ1), Add,
```
 SIntLit(1, Datatype(Int)), typ1), typ1)), env)  $_{595}$  | (e1, Leq, s, op, e2) -> let se1, typ1, env = check\_expression e1 env in let env = add\_iter\_var s typ1 env in let se2, typ2, env = check\_expression e2 env in ((SAssign(s, se1, typ1), 600 SBinop(SId(s, typ1), op, se2, typ2), SAssign(s, SBinop(SId(s, typ1), Add, SIntLit(1, Datatype(Int)), typ1), typ1)), env) | (e1, Greater, s, op, e2) -> let se1, typ1, env = check\_expression e1 env in let env = add\_iter\_var s typ1 env in let se2, typ2, env = check\_expression e2 env in ((SAssign(s, SBinop(se1, Add, 608 SIntLit(1, Datatype(Int)), typ1), typ2), 609 SBinop(SId(s, typ1), op, se2, typ2), SAssign(s, SBinop(SId(s, typ1), Sub, 611 SIntLit(1, Datatype(Int)), typ1), typ1)), env)  $_{612}$  | (e1, Geq, s, op, e2) -> let se1, typ1, env = check\_expression e1 env in let env = add\_iter\_var s typ1 env in let se2, typ2, env = check\_expression e2 env in 616 ((SAssign(s, sel, typ2), 617 SBinop(SId(s, typ1), op, se2, typ2), 618 SAssign(s, SBinop(SId(s, typ1), Sub, SIntLit(1, Datatype(Int)), typ1), typ1 )), env) |  $(\_, -\_, -\_, -\_)$  -> raise E.InvalidIterStatement and check\_iter cl boole body env = (\* Create new env in loop \*) let old  $env = env$  in let  $env = \{$  env qlobals = env.env qlobals; env\_fmap = env.env\_fmap; env\_fname = env.env\_fname;

```
630 env_return_type = env.env_return_type;
631 env_flocals = env.env_flocals;
632 env_in_while = true;
633 env_set_return = env.env_set_return;
634 env_sfmap = env.env_sfmap;
635 }
636 in
637
638 (*) Semantically check the constraints *)639 let env ref = ref(env) in
640 let constraints = List.rev(List.fold_left
641 (fun l c ->
642 let new_c, env = check_constraints c !env_ref
643 in env_ref := env;
644 (new_c :: 1)) [] cl)
645 in
646
647 (* Semantically check the boolean statement *)
648 let (se, env) = expr_to_sexpr boole !env_ref in
649 env ref := env;
650 let typ = sexpr_to_type se in
651 let se, = match typ with
652 Datatype(Bool) -> se, typ
653 | Datatype(Void) -> SBoolLit(true, Datatype(Bool)),
      Datatype(Bool)
654 | -> raise E.InvalidIterStatementBoolExpression
655 in
656
657 (* Semantically check the body of the iter stmt *)
658 let (iter_body, env) = convert_stmt_to_sstmt body !
     env_ref in
659 env_ref := env;
660
661 (* Create a nested body for the siter stmt *)
662 let se_first_c = List.hd (List.rev constraints) in
663 let body = SIter(se_first_c, SIf(se, iter_body, SBlock
     ([]))) in
664 let body_ref = ref(body)
665 in
666 env ref := {
```

```
667 env_globals = env.env_globals;
668 env_fmap = env.env_fmap;
669 env fname = env.env fname;
670 env_return_type = env.env_return_type;
671 env flocals = env.env flocals;
672 env_in_while = old_env.env_in_while;
673 env_set_return = env.env_set_return;
674 env sfmap = env.env sfmap;
675 } ;
676 let helper cl = match cl with
677 [] -> raise E.InvalidIterStatementConstraintBounds
678 | _ :: tl ->
679 (List.iter (fun cnstrnt ->
680 let body = SIter(cnstrnt, SBlock([!
     body_ref])) in
681 body_ref := body;) tl)
682 in helper (List.rev constraints); (!body_ref, !env_ref)
683
684
685 and check_set_assign s e1 e2 env =
686 (* Check if the variables has been created *)
687 let = check variable access s env in
688 let s_typ = try StringMap.find s env.env_flocals with
689 Not_found -> StringMap.find s env.env_globals in
690
691 (* Make sure it is of Settype *)
692 let s_e_typ = match s_typ with Settype(a) -> a
693 | _ -> raise E.InvalidSetAssign in
694 let se1, env = expr_to_sexpr e1 env in
695 let se2, env = expr_to_sexpr e2 env in
696 let typ1 = sexpr_to_type se1 in
697 let typ2 = sexpr_to_type se2 in
698
699 (* Make sure the access variable is an int and the
700 * element being assigned is of the set element type *)
701 if typ1 <> Datatype(Int) then raise E.InvalidSetAssign
702 else if typ2 <> Datatype(s_e_typ) then raise E.
     InvalidSetAssign
703 else SSetElementAssign(s, se1, se2, typ2), env
704
```

```
706
707 (* Semantically checks a statement *)
708 and convert_stmt_to_sstmt stmt env = match stmt with
709 Block sl -> check sblock sl env
710 | Expr e -> check_expr_stmt e env
711 | Assign (s, e) - > check assign s e env
712 | Return e -> check return e env
713 | If(e, s1, s2) \longrightarrow check_if e s1 s2 env
714 | While(e, s) \rightarrow check_while e s env
715 | Break -> check_break env
716 | Iter(cl, e, s) \rightarrow check_iter cl e s env
717 | SetElementAssign(s, e1, e2) -> check_set_assign s e1 e2
      env
718
719
720 (* Converts each fdecl to sfdecl--
721 * fname: function name
722 * arg_type_list: types of the parameters
723 \times env: env variable *)
724 and convert_fdecl_to_sfdecl fname arg_type_list env =
725
726 let fdecl = StringMap.find fname env.env_fmap in
727
728 (* Make the parameters and their types local variables
     \star)
729 let flocals = List.fold_left2 (fun m n t -> StringMap.
     add n t m)
730 StringMap.empty fdecl.formals arg_type_list
731 in
732
733 (* Starting env variable *)
734 let env = {
735 env_globals = env.env_globals;
736 env fmap = env.env fmap;
737 env_fname = fdecl.fname;
738 env_return_type = Ast.Datatype(Int); (* placeholder
      until set *)
739 env_flocals = flocals;
740 env_in_while = false;
```

```
741 env_set_return = false;
742 env_sfmap = env.env_sfmap;
743 }
744 in
745
746 (* Semantically check all statements of the body *)
747 let (sstmts, env) = convert_stmt_to_sstmt (Block fdecl.
     body) env
748 in
749
750 (* Create semantically checked formals for fname \star)
751 (* if a void type formal changed, change its type *)
752 report_duplicate(fdecl.formals);
753 let sformals = List.rev(List.fold_left2
754 (fun l name typ -> try (name, StringMap.find name
     env.env_flocals) :: l with Not_found-> (name, typ) :: l)
755 [] fdecl.formals arg_type_list)
756 in
757
758
759 (* Create semantically checked locals for fname *)
760 let formals map = List.fold left (fun m (n, t) ->
     StringMap.add n t m)
761 StringMap.empty sformals
762 in
763 let locals_map = List.fold_left (fun m (n, t) ->
764 match t with Settype(Void) \rightarrow m | \rightarrow765 if StringMap.mem n formals_map then StringMap.
     remove n m
766 else m) env.env_flocals (StringMap.bindings env.
     env_flocals)
767 in
768 let locals = StringMap.bindings locals_map
769 in
770 let locals = List.rev(List.fold left (fun l (n, t) -> (
     n, t) :: l) [] locals) in
771
772 (* Create a semantically checked main function *)
773 let sfdecl = {
774 styp = env.env_return_type;
```

```
775 sfname = fdecl.fname;
776 slocals = locals;
777 sformals = sformals;
778 sbody = match sstmts with SBlock(sl) -> sl | _ ->
     [ ] ;
779 }
780 in
781
782 (* Return the env variable with this information *)
783 let env = 4784 env_globals = env.env_globals;
785 env_fmap = env.env_fmap;
786 env_fname = env.env_fname;
787 env_return_type = env.env_return_type;
788 env_flocals = env.env_flocals;
789 env_in_while = env.env_in_while;
790 env_set_return = env.env_set_return;
791 env_sfmap = StringMap.add fname sfdecl env.
     env_sfmap;
792 }
793 in env
794
795
796 (* Reports duplicate variables *)
797 and report_duplicate list =
798 let rec helper = function
799 n1 :: n2 :: _ when n1 = n2 -> raise (E.
     DuplicateVariable n1)
800 | _ :: t -> helper t
801 | [] \rightarrow ()
802 in helper (List.sort compare list)
803
804 (* Converts lib to semantically checked lib *)
805 and convert_lib_fdecl_to_sfdecl env =
806
807 (* Library functions *)
808 let built_in_decls =
809 (StringMap.add "printb" [Datatype(Bool)]
810 (StringMap.add "printsetf" [Settype(Float)]
811 (StringMap.add "printsetb" [Settype(Bool)]
```
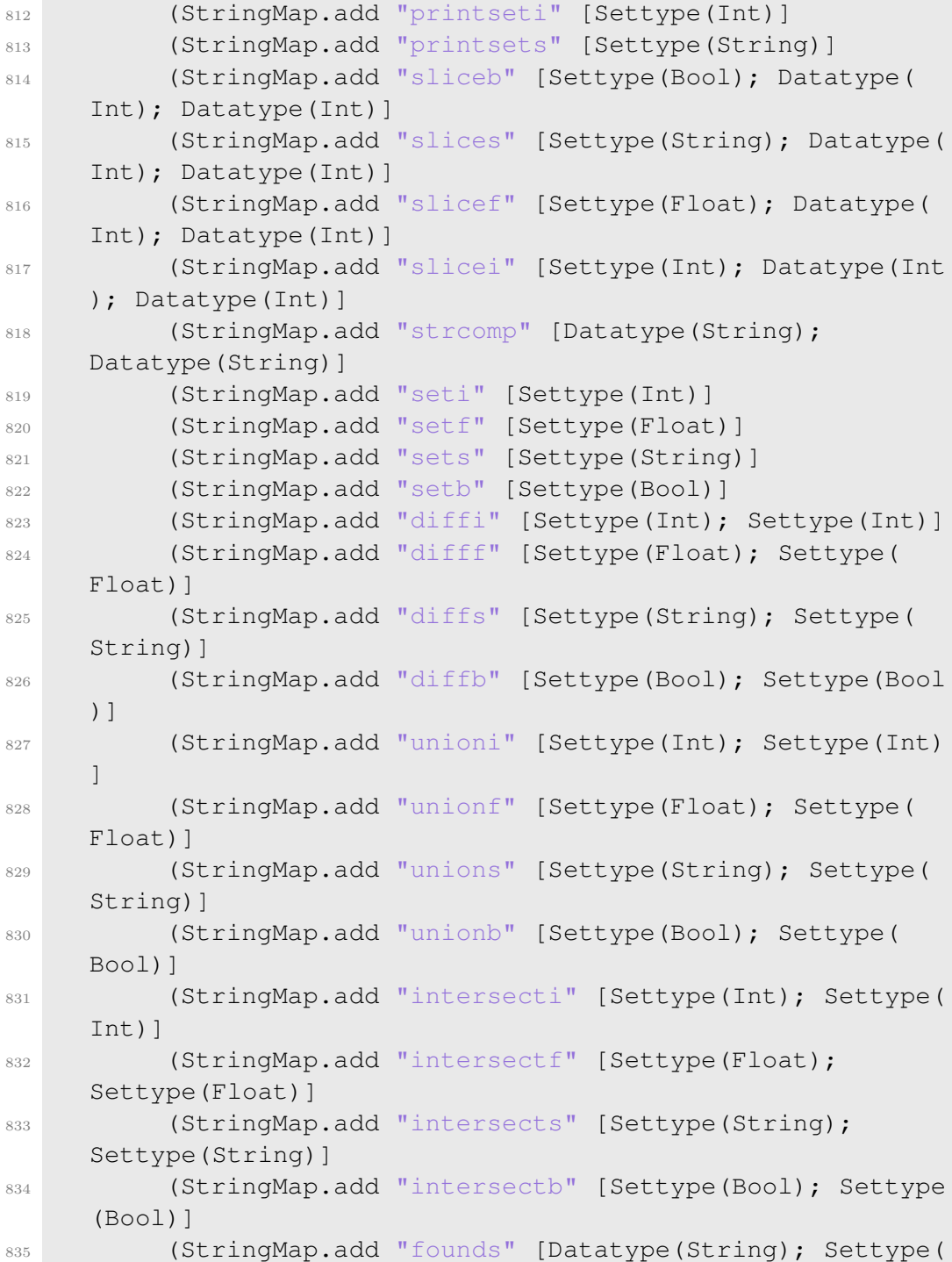

```
String)]
836 (StringMap.add "foundi" [Datatype(Int); Settype(Int
     )]
837 (StringMap.add "foundf" [Datatype(Float); Settype)
     Float)]
838 (StringMap.add "foundb" [Datatype(Bool); Settype(
     Bool)]
839 (StringMap.add "appends" [Settype(String); Settype(
     String); Settype(String); Datatype(Int); Datatype(Int)]
840 (StringMap.add "appendf" [Settype(Float); Settype(
     Float); Settype(Float); Datatype(Int); Datatype(Int)]
841 (StringMap.add "appendb" [Settype(Bool); Settype(
     Bool); Settype(Bool); Datatype(Int); Datatype(Int)]
842 (StringMap.singleton "appendi" [Settype(Int);
     Settype(Int); Settype(Int); Datatype(Int); Datatype(Int)
     ]
843 ))))))))))))))))))))))))))))))))))
844 in
845
846 (* Update env variable through each function *)
847 let env_ref = ref(env) in
848 let = List.iter (fun (s, l) ->
849 let env = convert fdecl to sfdecl s l !env ref in
     env ref := env)
850 (StringMap.bindings built_in_decls)
851 in !env_ref
852
853
854 (* Convert an ast tree to an sast tree *)
855 let convert_ast_to_sast globals functions fmap
856
857 (* Verify main function exists *)
858 let = try StringMap.find "main" fmap
859 with Not_found -> raise (E.MissingMainFunction) in
860
861 (* temp env var to check globals *)
862 let env = \{863 env_globals = StringMap.empty;
864 env_fmap = fmap;
865 env fname = "main";
```

```
866 env_return_type = Ast.Datatype(Int);
867 env_flocals = StringMap.empty;
868 env_in_while = false;
869 env_set_return = false;
870 env_sfmap = StringMap.empty;
871 }
872 in
873 (* Semantically check globals *)
874 (* TODO: check if globals are reassigned to an
     incompatible type *)
875 let env_ref = ref(env) in
876 let sglobals = List.rev (List.fold_left
877 (fun 1 (n, e) \rightarrow878 let se, env = expr_to_sexpr e !env_ref
879 in let typ = sexpr_to_type se
880 in env_ref := env;
881 (n, se, typ) :: l) [] globals)
882 in
883
884 (* Create a map of the globals and add to env \star)
885 let globals_map = List.fold_left (fun m (n, -1, t) ->
886 StringMap.add n t m) StringMap.empty sglobals
887 in
888
889 (* Create env variable to start the semant check \star)
890 let env = {
891 env_qlobals = qlobals_map;
892 env_fmap = fmap;
893 env_fname = "main";
894 env_return_type = Ast.Datatype(Void);
895 env_flocals = StringMap.empty;
896 env_in_while = false;
897 env set return = false;
898 env_sfmap = StringMap.empty;
899 }
900 in
901
902 (* Check that they are no duplicate functions *)
903 report_duplicate (List.map (fun fd -> fd.fname)
     functions);
```

```
905 (* Convert all library functions *)
906 let env = convert_lib_fdecl_to_sfdecl env in
907
908 (* Convert fdecls to sfdecls through main *)
909 let env = convert_fdecl_to_sfdecl "main" [] env in
910
911 (* Convert all library functions *)
912 (*let env = convert_lib_fdecl_to_sfdecl env in*)
913
914 (* Return all semantically checked functions and
     globals *)
915 let sfdecls = List.rev(List.fold_left (fun l (_, sfd)
     \Rightarrow sfd :: 1)916 [] (StringMap.bindings env.env_sfmap))
917 in (sqlobals, sfdecls)
918
919
920 (* Add all functions declared (besides lib functions) to a
     function map *)
921 let build_fdecl_map functions =
922
923 (* Reserved functions *)
924 let built_in_decls = StringMap.add "print"
925 { fname = "print"; formals = [("\mathbf{X}")];
926 body = [] } (StringMap.add "append"
927 { fname = "append"; formals = ["x", "y"];
928 body = []; } (StringMap.add "strcmp"
929 { fname = "strcmp"; formals = ["x", "y"];
930 body = [] } (StringMap.add "set"
931 { fname = "set"; formals = ["x"];
932 body = [] }(StringMap.add "open"
933 { fname = "open"; formals = ["x"; "y"];
934 body = []; } (StringMap.add "str"
935 { fname = "str"; formals = ["x"];
936 body = []; } (StringMap.add "pop"
937 { fname = "pop"; formals = ["x"];
938 body = []; } (StringMap.add "read"
939 \{ \text{frame} = \text{``read''}; \text{formals} = [\text{``x''}];940 body = []; } (StringMap.add "write"
```

```
941 { fname = "write"; formals = ["x", "y"];
942 body = []; } (StringMap.add "split"
943 { fname = "split"; formals = ["x", "y"];
944 body = []; } (StringMap.add "str_to_int"
945 { fname = "str_to_int"; formals = ["x"];
946 body = []; } (StringMap.add "close"
_{947} { fname = "close"; formals = ["x"];
948 body = []; } (StringMap.add "write"
949 { fname = "write"; formals = ["x", "y"];
950 body = []; }
951
952
953 (StringMap.singleton "prints"
954 {f} fname = "print"; formals = [{("x")}];
955 body = [] }) ))))))))))))
956 in
957
958 (* Make sure none of the functions have a reserved name
959 * Note: lib functions are appended at end of file;
960 \rightarrow error will come up as a duplicate function name \star)
961 let check functions m fdecl =
962 if StringMap.mem fdecl.fname m then
963 raise (E.DuplicateFunctionName fdecl.fname)
964 else if StringMap.mem fdecl.fname built_in_decls then
965 raise (E.FunctionNameReserved fdecl.fname)
966 else StringMap.add fdecl.fname fdecl m
967 in
968 List.fold_left (fun m fdecl -> check_functions m fdecl)
969 built_in_decls functions
970
971
972 let check (globals, functions) =
973 let fmap = build_fdecl_map functions in
974 let sast = convert_ast_to_sast globals functions fmap
     in sast
```
## 9.8 codegen.ml

```
1 (* Code generation: translate takes a semantically checked
    AST and
```

```
2 produces LLVM IR
3
4 LLVM tutorial: Make sure to read the OCaml version of the
    tutorial
5
6 http://llvm.org/docs/tutorial/index.html
7
8 Detailed documentation on the OCaml LLVM library:
9
10 http://llvm.moe/
11 http://llvm.moe/ocaml/
12
13 *14
15 module L = Llvm16 module A = Ast17 module S = Sast
18 module E = Exceptions19 module Semant = Semant
20
21 module StringMap = Map.Make(String)
22
23
_{24} let translate (globals, functions) =
25
26 let context = L.global_context () in
27 let the_module = L.create_module context "SetC"
28
29 and i32_t = L.i32_type context
30 and i8_t = L.i8_type context
31 and i1_t = L.i1_t per context
32 and str_t = L.pointer_type (L.i8_type context)
33 and float_t = L.double_type context
34 and void_t = L.void_type context in
35
36 let br_block = ref (L.block_of_value (L.const_int
    i32_t 0)) in
37
38 let global_vars = ref (StringMap.empty) in
39 let local_vars = ref (StringMap.empty) in
```

```
40 let current_f = ref (List.hd functions) in
41 let set_lookup = ref (StringMap.empty) in
42
43 (* Pointer wrapper-- map of the named struct types
    represeting pointers. *)
44 let pointer_wrapper =
45 List.fold_left (fun m name -> StringMap.add name (L
     .named_struct_type context name) m)
46 StringMap.empty ["string"; "int"; "float"; "void";
     "bool"]
47 in
48 (* Set the struct body (fields) for each of the pointer
     struct types *)
49 List.iter2 (fun n l -> let t = StringMap.find n
    pointer_wrapper in
50 ignore(L.struct_set_body t (Array.of_list(l)) true))
51 ["float"; "int"; "string"; "void"; "bool"]
52 [[L.pointer_type float_t; i32_t; i32_t]; [L.
    pointer_type i32_t; i32_t; i32_t];
53 [L.pointer_type str_t; i32_t; i32_t];
54 [L.pointer_type void_t; i32_t; i32_t]; [L.pointer_type
    i1 t; i32 t; i32 t]];
55
56 (* Format strings for printing *)
57 let int_format_str builder = L.build_global_stringptr "
    %d\n" "fmt" builder
58 and str_format_str builder = L.build_global_stringptr "
    %s\n" "fmt" builder
59 and float_format_str builder = L.build_global_stringptr
     "%f\n" "fmt" builder in
60
61 (* Declare built in c functions (or c function wrappers
    ) \star )
62 let printf_t = L.var_arg_function_type i32_t [| L.
    pointer_type i8_t |] in
63 let printf_func = L.declare_function "printf" printf_t
    the_module in
64
65 let strcmp_t = L.var_arg_function_type i32_t [| str_t;
    str_t |] in
```

```
66 let strcmp_func = L.declare_function "strcmp" strcmp_t
    the_module in
67
68 let strint_t = L.var_arg_function_type str_t [| str_t;
    L.pointer_type i32_t ; i32_t|] in
69 let strint_func = L.declare_function "strint" strint_t
    the module in
70
71 let read_t = L.var_arg_function_type str_t [| i32_t |]
     in
72 let read_func = L.declare_function "read_sc" read_t
    the module in
73
74 let writei_t = L.var_arg_function_type i32_t [| i32_t;
     i32_t |] in
75 let writei_func = L.declare_function "writei_sc"
    writei_t the_module in
76
77 let writes_t = L.var_arg_function_type i32_t [| i32_t;
     str t |] in
78 let writes_func = L.declare_function "writes_sc"
    writes t the module in
79
80 let writef_t = L.var_arg_function_type i32_t [| i32_t;
      float t | | in
81 let writef_func = L.declare_function "writef_sc"
    writef_t the_module in
82
83 let close_t = L.var_arg_function_type i32_t [| i32_t
     |] in
84 let close_func = L.declare_function "close_sc" close_t
    the_module in
85
86 let open_t = L.var_arg_function_type i32_t [| str_t;
    str t || in
87 let open_func = L.declare_function "open_sc" open_t
    the_module in
88
89 let str_to_int_t = L.var_arg_function_type i32_t [|
    str_t|] in
```

```
90 let str_to_int_func = L.declare_function "str_to_int"
     str_to_int_t the_module in
91
92 let split_t = L.var_arg_function_type (L.pointer_type
     str_t) [| str_t; str_t |] in
93 let split_func = L.declare_function "split" split_t
     the module in
94
95 let split len t = L.var arg function type i32 t [|]str t; str t | | in
96 let split_len_func = L.declare_function "split_len"
     split_len_t the_module in
97
98
99 let rec string_of_typ datatype = match datatype with
100 A.Datatype(A.Int) -> "int"
101 | A.Datatype(A.String) -> "string"
102 | A.Datatype(A.Void) -> "void"
103 | A.Datatype(A.Bool) -> "bool"
104 | A.Datatype(A.Float) -> "float"
105 | A.Settype(t) -> string_of_typ (A.Datatype(t))
106 in
107
108 (* Gets the struct pointer *)
109 let lookup struct typ =
110 let s = string_of_typ typ in
111 StringMap.find s pointer_wrapper in
112
113
114 (* Gets the llvm type of a datatype *)
115 let ltype_of_typ datatype = match datatype with
116 A.Datatype(A.Int) -> i32_t
117 | A.Datatype(A.String) -> str_t
118 | A.Datatype(A.Void) -> void_t
119 | A.Datatype(A.Bool) -> i1_t
120 | A.Datatype(A.Float) -> float_t
121 | A.Settype(t) -> L.pointer_type (lookup_struct (A.
     Datatype(t)))
122 in
123
```

```
124
125 (* StringMap of each function in the file (including
     lib functions) *)
126 let function_decls =
127 let function decl m fdecl =
128 let name = fdecl.S.sfname
129 and formal_types = Array.of_list (List.map
130 (fun \left(\begin{matrix} -1 & 0 \\ 0 & -2 \end{matrix}\right) -> ltype_of_typ t) fdecl.S.sformals
     )
131 in
132 let ftype = L.function_type (ltype_of_typ fdecl
     .S.styp) formal_types in
133 StringMap.add name (L.define_function name
     ftype the_module, fdecl) m
134 in
135 List.fold_left function_decl StringMap.empty
     functions
136 in
137
138
139 let rec add_terminal builder f =
140 match L.block_terminator (L.insertion_block builder
     ) with
141 Some - -> ()
142 | None -> ignore (f builder)
143
144
145 and expr builder = function
146 S.SIntLit (i, \rightarrow -> L.const_int i32_t i
147 | S.SStrLit (s, _) -> L.build_global_stringptr s "
     string" builder
148 | S.SBoolLit(b, _) -> L.const_int i1_t (if b then 1
      else 0)
149 | S.SFloatLit(f, \rightarrow \rightarrow L.const_float float_t f
150 | S.SNoexpr -> L.const_int i32_t 0
151 | S.SId (s, \_\) -> L.build\_\load (lookup s) s
     builder
152 | S.SSet (el, t) ->
153 let it = match t with A.Settype(it)-> it |
      -> raise E.Invalid in
```

```
154 let struct_ptr = L.build_malloc (
    lookup_struct t) "set1" builder in
155 let size = L.const_int i32_t ((List.length
    el) + 1) in
156 let typ = L.pointer_type (ltype_of_typ (A.
    Datatype(it))) in
157 let arr = L.build array malloc typ size "
    set2" builder in
158 let arr = L.build_pointercast arr typ "set3
    " builder in
159 let values = List.map (expr builder) el in
160 let buildf i v = (let arr_ptr = L.build_gep
     arr
161 [| (L.const_int i32_t (i + 1)) |] "set4
    " builder in
162 ignore(L.build_store v arr_ptr builder);)
    in List.iteri buildf values;
163 ignore(L.build_store arr (L.
    build_struct_gep struct_ptr 0 "set5" builder) builder);
164 ignore(L.build_store (L.const_int i32_t (
    List.length el))
165 (L.build_struct_gep struct_ptr 1 "set6"
    builder) builder);
166
167 ignore(L.build_store (L.const_int i32_t 0)
    (L.build_struct_gep struct_ptr 2 "set7" builder) builder
    );
168 struct_ptr
169
170 | S.SSetAccess (s, e, t) ->
171 let idx = expr builder e in
172 let idx = L.build_add idx (L.const_int
    i32_t 1) "access1" builder in
173 let struct_ptr = expr builder (S.SId(s, t))
     in
174 let arr = L.build_load (L.build_struct_gep
    struct_ptr 0 "access2" builder) "idl" builder in
175 let res = L.build_gep arr [| idx |] "
    access3" builder in
176 L.build load res "access4" builder
```

```
178 | S.SBinop (e1, op, e2, _) ->
179 let e1' = expr builder e1
180 and e2' = expr builder e2 in
181 let typ = Semant.sexpr_to_type e1 in
182 (match typ with
183 A.Datatype(A.Int) | A.Datatype(A.Bool) ->
    (match op with
184 A.Add -> L.build add
185 | A.Sub -> L.build sub
186 | A.Mult -> L.build_mul
187 | A.Div -> L.build_sdiv
188 | A.And -> L.build_and
189 | A.Or -> L.build_or
190 | A.Equal -> L.build_icmp L.Icmp.Eq
191 | A.Neq -> L.build_icmp L.Icmp.Ne
192 | A.Less -> L.build_icmp L.Icmp.Slt
193 | A.Leq -> L.build_icmp L.Icmp.Sle
194 | A.Greater -> L.build_icmp L.Icmp.Sgt
195 | A.Geq -> L.build_icmp L.Icmp.Sge
196 | A.Mod -> L.build srem
197 - raise E.
    InvalidBinaryOperation
198 ) e1' e2' "tmp" builder
199 | A.Datatype(A.Float) -> (match op with
200 A.Add -> L.build_fadd
_{201} | A.Sub \rightarrow L.build fsub
202 | A.Mult -> L.build_fmul
203 | A.Div -> L.build_fdiv
204 | A.Equal -> L.build_fcmp L.Fcmp.Oeq
205 | A.Neq -> L.build_fcmp L.Fcmp.One
206 | A.Less -> L.build_fcmp L.Fcmp.Ult
207 | A.Leq -> L.build_fcmp L.Fcmp.Ole
208 | A.Greater -> L.build_fcmp L.Fcmp.Ogt
209 | A.Geq -> L.build_fcmp L.Fcmp.Oge
210 | A.Mod -> L.build_frem
211 | \sqrt{2} -> raise E.InvalidBinaryOperation
212 ) e1' e2' "tmp" builder
213 | _ -> raise E.InvalidBinaryOperation)
214 | S.SUnop(op, e, \Box) ->
```

```
215 let e' = expr builder e in
216 (match op with
217 A.Neg -> L.build_neg e' "tmp" builder
218 | A.Not -> L.build_not e' "tmp" builder
219 | A.Card ->
220 let struct_ptr = expr builder e in
<sup>221</sup> L.build load (L.build struct gep
    struct ptr 1 "struct1" builder) "idl" builder)
222
223 | S.SCall("str_to_int", [e], _) ->
224 L.build_call str_to_int_func [| expr
    builder e|] "str_to_int" builder
225 | S.SCall("split", [e1; e2], _) ->
226 let struct_ptr = L.build_malloc (
    lookup_struct (A.Datatype(A.String))) "append3" builder
    in
227 let len = L.build_call split_len_func [|
    expr builder e1; expr builder e2 |] "split_len" builder
    in
228 let arr = L.build_call split_func [| expr
    builder e1; expr builder e2 |] "split" builder in
229
230 ignore(L.build_store arr (L.
    build_struct_gep struct_ptr 0 "append8" builder) builder
    );
231 ignore(L.build_store len (L.
    build_struct_gep struct_ptr 1 "append9" builder) builder
    );
232 struct_ptr
233
234 | S.SCall("open", [e1; e2], _) ->
235 L.build_call open_func [| expr builder e1;
    expr builder e2 |] "open" builder
236
237 | S.SCall("read", [e1], _) ->
238 L.build_call read_func [| expr builder e1|]
     "read" builder
239 | S.SCall("write", [e1; e2], \rightarrow240 let typ = Semant.sexpr_to_type e2 in
241 (match typ with
```

```
242 A.Datatype(A.String) -> L.build_call
    writes_func [|expr builder e1; expr builder e2 |] "write
    " builder
243 | A.Datatype(A.Int) -> L.build_call
    writei_func [|expr builder e1; expr builder e2 |] "write
    " builder
244 | A.Datatype(A.Float) -> L.build call
    writef_func [|expr builder e1; expr builder e2 |] "write
    " builder
\frac{1}{245} \rightarrow raise E.Invalid)
246 | S.SCall("close", [e], _) ->
247 L.build_call close_func [|expr builder e|]
    "close" builder
248
249 | S.SCall ("print", [e], _) ->
250 L.build_call printf_func [| int_format_str
    builder ; (expr builder e) |]
251 "print" builder
252 | S.SCall ("prints", [e], _) ->
253 L.build_call printf_func [| str_format_str
    builder; (expr builder e) |]
254 "prints" builder
255 | S.SCall ("printf", [e], \rightarrow256 L.build_call printf_func [| float_format_str
    builder; (expr builder e) |]
257 "printf" builder
258 | S.SCall ("strcmp", [el; e2], \rightarrow259 L.build_call strcmp_func [| expr builder e1;
    expr builder e2 |] "strcmp" builder
260 | S.SCall ("append", [e1; e2], t) ->
261 let struct_ptr1 = expr builder e1 in
262 let len1 = L.build_load(L.build_struct_gep
    struct_ptr1 1 "append1" builder) "tmp" builder in
263 let struct_ptr2 = expr builder e2 in
264 let len2 = L.build_load(L.build_struct_gep
    struct_ptr2 1 "append2" builder) "tmp" builder in
265
266 let it = match t with A.Settype(it)-> it |
     -> raise E.Invalid in
267 let struct_ptr = L.build_malloc (
```

```
lookup_struct t) "append3" builder in
268 let s = L.build_add len1 len2 "append4"
    builder in
269 let size = L.build_add s (L.const_int i32_t
     1) "append5" builder in
270 let typ = L.pointer_type (ltype_of_typ (A.
    Datatype(it))) in
271 let arr = L.build_array_malloc typ size "
    append6" builder in
272 let arr = L.build_pointercast arr typ "
    append7" builder in
273
274 ignore(L.build_store arr (L.
    build_struct_gep struct_ptr 0 "append8" builder) builder
    );
275 ignore(L.build_store (s) (L.
    build_struct_gep struct_ptr 1 "append9" builder) builder
    );
276
277 ignore(L.build_store (L.const_int i32_t 0)
    (L.build_struct_gep struct_ptr 2 "append10" builder)
    builder);
278
279 let str = (match t with
280 A.Settype(A.Int) -> "appendi"
281 | A.Settype(A.Float) -> "appendf"
282 | A.Settype(A.String) -> "appends"
283 | A.Settype(A.Bool) -> "appendb"
284 | A.Settype(A.Void) -> raise E.Invalid
285 | - -> raise E.Invalid) in
286
287 let (fdef, fdecl) = StringMap.find str
    function_decls in
288 let result = (match fdecl.S.styp with
289 A.Datatype(A.Void) \rightarrow ""
290 | _ -> str ^ " result") in
291 L.build_call fdef [| struct_ptr1;
    struct_ptr2; struct_ptr; len1; len2 |] result builder
292
293 | S.SCall("set", act, t) ->
```

```
294 let str = (match t with
295 A.Settype(A.Int) -> "seti"
296 | A.Settype(A.Float) -> "setf"
297 | A.Settype(A.String) -> "sets"
298 | A.Settype(A.Bool) -> "setb"
299 \vert \vert \sim raise E.Invalid) in
300
301 let (fdef, fdecl) = StringMap.find str
    function_decls in
302 let actuals = List.rev (List.map (expr
    builder) (List.rev act)) in
303 let result = (match fdecl.S.styp with
304 A. Datatype(A.Void) \rightarrow ""
305 | _ -> str ˆ "_result") in
306 L.build_call fdef (Array.of_list actuals)
    result builder
307 | S.SCall("str", [e], _) ->
308 let struct_ptr = expr builder e in
309 let int_ptr = L.build_load(L.
    build_struct_gep struct_ptr 0 "append1" builder) "tmp"
    builder in
310 let size = L.build load(L.build struct gep
    struct_ptr 1 "append1" builder) "tmp" builder in
311 let arr = L.build_array_malloc str_t size "
    set2" builder in
312 let arr = L.build_pointercast arr str t "
    set3" builder in
313
314 L.build_call strint_func [| arr; int_ptr ;
    size|] "strint" builder
315 | S.SCall("pop", [e], _) ->
316 let struct_ptr = expr builder e in
317 let arr_ptr = L.build_load(L.
    build_struct_gep struct_ptr 0 "append1" builder) "tmp"
    builder in
318 let size = L.build_load(L.build_struct_gep
    struct_ptr 1 "append1" builder) "tmp" builder in
319 let new size = L.build sub (L.build load(L.
    build_struct_gep struct_ptr 1 "append1" builder) "tmp"
    builder)
```

```
320 (L.const_int i32_t 1) "sub" builder in
321 ignore(L.build_store (new_size) (L.
     build_struct_gep struct_ptr 1 "append9" builder) builder
     );
322
323 let res = L.build_gep arr_ptr [| size |] "
     pop3" builder in
324 L.build_load res "pop4" builder
325
326
327 | S.SCall (f, act, \Box) ->
328 let (fdef, fdecl) = StringMap.find f
     function_decls in
329 let actuals = List.rev (List.map (expr builder) (
     List.rev act)) in
330 let result = (match fdecl.S.styp with
331 A.Datatype(A.Void) \rightarrow ""
\frac{332}{2} \qquad \qquad \qquad \qquad \qquad \qquad \qquad \qquad \qquad \qquad \qquad \qquad \qquad \qquad \qquad \qquad \qquad \qquad \qquad \qquad \qquad \qquad \qquad \qquad \qquad \qquad \qquad \qquad \qquad \qquad \qquad \qquad \qquad \qquad \qquad \333 L.build_call fdef (Array.of_list actuals)
     result builder
334
335
336 and stmt builder =
337 let (the_function, _) = StringMap.find !current_f.S
     .sfname function_decls
338 in function
339
340 S.SBlock sl \rightarrow341 List.fold_left stmt builder sl;
342 | S.SExpr (e, _) -> ignore (expr builder e);
     builder
343 | S.SAssign (s, e, _) ->
344 let expr_t = Semant.sexpr_to_type e in
345 (match expr_t with
346 A.Settype(A.Void) ->
347 if StringMap.find s !set_lookup = A.
     Void then (builder)
348 else (
349 let typ = StringMap.find s !
     set_lookup in
```

```
350 let struct_ptr = L.build_malloc (
    lookup_struct (A.Datatype(typ))) "voidassign1" builder
    in
351 let typ = L.pointer_type (
    ltype_of_typ (A.Datatype(typ))) in
352 let arr = L.const_pointer_null typ
    in
353 ignore(L.build_store arr (L.
    build_struct_gep struct_ptr 0 "voidassign2" builder)
    builder);
354 let size = L.const_int i32_t 0 in
355 ignore(L.build_store size (L.
    build_struct_gep struct_ptr 1 "voidassign3" builder)
    builder);
356 ignore(L.build_store struct_ptr (
    lookup s) builder); builder)
357
358 | _ ->
359 (ignore(let e' = expr builder e in
360 (L.build_store e' (lookup s)
    builder)); builder))
361
362 | S.SSetElementAssign(s, e1, e2, t) ->
363 let e2' = expr builder e2 in
364 let idx = expr builder e1 in
365 let idx = L.build_add idx (L.const_int
    i32_t 1) "setassign1" builder in
366 let struct_ptr = expr builder (S.SId(s, t))
     in
367 let arr = L.build_load(L.build_struct_gep
    struct_ptr 0 "setassign2" builder) "arr" builder in
368 let res = L.build_gep arr [| idx |] "
    setassign3" builder in
369 ignore(L.build_store e2' res builder);
    builder
370
371 | S.SReturn (e, \Box) -> ignore (match !current_f.S.
    styp with
372 A.Datatype(A.Void) -> L.build_ret_void builder
373 \vert \vert \vert \sim L.build_ret (expr builder e) builder);
```
```
builder
374
375 | S.SIf (predicate, then_stmt, else_stmt) ->
376 let bool_val = expr builder predicate in
377 let merge_bb = L.append_block context "merge"
     the function in
378
379 let then bb = L.append block context "then"
     the function in
380 add_terminal (stmt (L.builder_at_end context
     then_bb) then_stmt)
381 (L.build_br merge_bb);
382
383 let else_bb = L.append_block context "else"
     the_function in
384 add_terminal (stmt (L.builder_at_end context
     else_bb) else_stmt)
385 (L.build_br merge_bb);
386
387 ignore (L.build_cond_br bool_val then_bb else_bb
    builder);
388 L.builder at end context merge bb
389
390 | S.SWhile (predicate, body) ->
391
392 let pred_bb = L.append_block context "while"
     the function in
393
394 let body_bb = L.append_block context "while_body"
     the_function in
395
396 let pred_builder = L.builder_at_end context
    pred_bb in
397 let bool_val = expr pred_builder predicate in
398
399 let merge_bb = L.append_block context "merge"
     the_function in
400
401 br_block := merge_bb;
402
```

```
403 ignore(L.build_br pred_bb builder);
404
405 add_terminal (stmt (L.builder_at_end context
    body_bb) body)
406 (L.build_br pred_bb);
407
408 ignore (L.build_cond_br bool_val body_bb merge_bb
     pred builder);
409 L.builder_at_end context merge_bb
410
411 | S.SIter(constraints, body) ->
412 let (assign, predicate, increment) =
     constraints in
413 Stmt builder (S.SBlock[assign;
414 S.SWhile(predicate, S.SBlock[body; increment])
    ])
415
416 | S.SBreak -> ignore (L.build_br !br_block builder);
      builder
417
418
419 (* Lookup gives llvm for variable *)
420 and lookup n = try StringMap.find n !local_vars
421 with Not_found -> StringMap.find n !global_vars
422 in
423
424
425 (* Declare each global variable; remember its value in
    a map \star)
126 let _global_vars =
427 let (f, ) = StringMap.find "main" function_decls
     in
1428 let builder = L.builder at end context (L.
     entry_block f) in
429 let global_var m (n, e, ...)430 let init = expr builder e
431 in StringMap.add n (L.define_global n init
     the module) m in
432 List.fold_left global_var StringMap.empty globals
433 in global_vars := _global_vars;
```

```
435
436 let build_function_body fdecl =
437 let (the_function, _) = StringMap.find fdecl.S.
    sfname function_decls
438 in let builder = L.builder_at_end context (L.
    entry block the function) in
439 current_f := fdecl;
440
441 (*Construct the function's "locals": formal
    arguments and locally
442 declared variables. Allocate each on the stack,
    initialize their
443 value, if appropriate, and remember their values
    in the "locals" map *)
444
445 let _local_vars =
_{446} let add_formal m (n, t) p =
447 L.set_value_name n p;
448
449 let local = L.build_alloca (ltype_of_typ t)
     n builder
450 in ignore (L.build_store p local builder);
    StringMap.add n local m
451 in
452 let add_local m (n, t) =
453 (match t with
454 | A.Settype(it) -> (ignore(set_lookup:=
    StringMap.add n it !set_lookup);
455 let local_var = L.build_alloca (
    ltype_of_typ t) n builder
456 in StringMap.add n local_var m)
457 \longrightarrow458 (let local_var = L.build_alloca (
    ltype_of_typ t) n builder
459 in StringMap.add n local_var m)
460 )
461 in
462 let formals = List.fold_left2 add_formal
    StringMap.empty
```

```
463 fdecl.S.sformals (Array.to_list (L.params
    the_function))
464 in
465 List.fold_left add_local formals fdecl.S.
    slocals
466 in
467 local_vars := _local_vars;
468
469 (* Build the code for each statement in the
     function *)
470 let builder = stmt builder (S.SBlock fdecl.S.sbody)
     in
471
472 (* Add a return if the last block falls off the end
     \star)
473 add_terminal builder (match fdecl.S.styp with
474 A.Datatype(A.Void) -> L.build_ret_void
475 | t -> L.build_ret (L.const_int (ltype_of_typ t) 0)
    )
476
477 in
478 List.iter build function body functions;
479 the module
```
## 9.9 exceptions.ml

```
1 exception MissingEOF
2 exception Invalid
3 exception MissingMainFunction
4 exception CannotCallMain
5 exception WrongNumberOfArguments
6 exception IncorrectArgumentType of string * string
7 exception NothingAfterReturn
8 exception FunctionNotDefined
9 exception DuplicateFunctionName of string
10 exception FunctionNameReserved of string
11 exception CannotPrintType
12 exception InvalidUnaryOperation
13 exception InvalidSetAccess
14 exception InvalidBinaryOperation
```

```
15 exception DuplicateVariable of string
16 exception InvalidSliceOperation
17 exception AssignmentTypeMismatch of string * string
18 exception InvalidIterStatementConstraintBounds
19 exception InvalidIterStatementBoolExpression
20 exception InvalidIterStatement
21 exception NoConstraintBounds
22 exception DifferentSetElementType
23 exception InvalidIfStatementType
24 exception InvalidWhileStatementType
25 exception InvalidSetAssign
26 exception UndefinedId of string
27 exception ReturnTypeMismatch of string * string
28 exception BreakOutsideOfLoop
```
### 9.10 stdlib.sc

```
1 / * Functions for found "?" */
2 def foundi(a, b)
3 {
4 if (#b == 0) return false;
5 (0 < = i < # b | b[i] = = a) return true;
6 return false;
7
8 }
\alpha10 def foundf(a,b)
11 \frac{1}{2}_{12} if (#b == 0) return false;
13 (0 \le i \le \#b \mid b[i] == a) return true;
14 return false;
15 }
16
17 def founds(a,b) {
18 (0 \le i \le \#b \mid b[i] == a) return true;
19 return false;
20 }
21
22 def foundb(a, b) {
23 (0 < = i < # b | b [ i ] = = a) return true;
```

```
24 return false;
25 }
26
27 /* Functions for settifying */
28 def seti(a)
29 {
30 tmp = [];
31 (0<=i<#a | a[i]?tmp == false) tmp = tmp + [a[i]];
32 return tmp;
33 }
34
35 def setf(a)
36 {
37 tmp = [];
38 (0 < = i < \#a | a[i]?tmp = = false) tmp = tmp + [a[i]];
39 return tmp;
40 }
41
42 def sets(a)
43 {
44 tmp = [];
45 (0 \le i \le \#a | a[i]?tmp == false) tmp = tmp + [a[i]];
46 return tmp;
47 }
48 def setb(a)
49 {
50 tmp = [];
51 (0 < = i < # a | a[i]?tmp = = false) tmp = tmp + [a[i]];
52 return tmp;
53 }
54
55 /* Functions for appending */
56 def appendi(arr1, arr2, arr, len1, len2)
57 {
58 if (len1 == 0) return arr2;
59 if (len2 == 0) return arr1;
60 tmp1 = len1;
61 tmp2 = len2;
62 (0 < = i < len1) arr[i] = arr1[i];
63 (0 < = i < 1 en2) { j = i + len1; arr[j] = arr2[i]; }
```

```
64 return arr;
65 }
66
67 def appendf(arr1, arr2, arr, len1, len2)
68 {
69 if (len1 == 0) return arr2;
70 if (len2 == 0) return arr1;
71 tmp1 = len1;
72 tmp2 = len2;
73 (0 < = i < len1) \text{arr}[i] = \text{arr}[i];
74 (0 < = i < 1 en2) { j = i + len1; arr[j] = arr2[i]; }
75 return arr;
76 }
77
78 def appends(arr1, arr2, arr, len1, len2)
79 {
80 if (len1 == 0) return arr2;
81 if (len2 == 0) return arr1;
\text{sup1} = \text{len1};\text{exp2} = \text{len2};84 (0 < = i < 1 \end ) arr [i] = arr 1 [i];
85 (0<=i<len2) { j = i + len1; arr[j] = arr2[i];86 return arr;
87 }
88
89 def appendb(arr1, arr2, arr, len1, len2)
90 {
91 if (len1 == 0) return arr2;
92 if (len2 == 0) return arr1;
93 tmp1 = len1;
94 tmp2 = len2;
95 (0 \le i \le len1) arr[i] = arr1[i];
96 (0<=i<len2) { j = i + len1; arr[j] = arr2[i];97 return arr;
98 }
99
100
101 /* Functions for intersection */
102 def intersecti(a, b)
103 {
```

```
104 tmp = [];
105 (0<=i<#a, 0<=j<#b | a[i] == b[j] && !(a[i]?tmp))
106 tmp = tmp + [a[i]];107 return tmp;
108 }
109
110 def intersectf(a, b) {
111 tmp = [];
112 (0 < = i < # a, 0 < = j < # b | a[i] = = b[j] & & !(a[i]?tmp))
113 tmp = tmp + [a[i]];114 return tmp;
115 }
116
117 def intersects(a, b) {
118 tmp = [];
119 (0<=i<#a, 0<=j<#b | a[i] == b[j] && !(a[i]?tmp))
120 tmp = tmp + [a[i]];121 return tmp;
122 }
123 def intersectb(a, b) {
124 tmp = [];
125 (0<=i<#a, 0<=j<#b | a[i] == b[j] && !(a[i]?tmp))
126 tmp = tmp + [a[i]];127 return tmp;
128 }
129
130
131
132 /* Functions for union */
133 def unioni(a, b) {
134 return set (a+b);
135 }
136
137 def unionf(a, b) {
138 return set (a+b);
139 }
140
141 def unions(a, b) {
142 return set (a+b);
143 }
```

```
_{144} def unionb(a, b) {
145 return set (a+b);
146 }
147
148
149
150 /* Functions for difference */
151 def diffi(a, b) {
152 tmp = [];
153 (0<=i<#a | !(a[i]?b)) tmp = tmp + [a[i]];
154 return tmp;
155 }
156
157 def difff(a, b) {
158 tmp = [];
159 (0<=i<#a | !(a[i]?b)) tmp = tmp + [a[i]];
160 return tmp;
161 }
162
163 def diffs(a, b) {
164 tmp = [];
165 (0 < = i < \#a | !(a[i]?b)) tmp = tmp + [a[i]];
166 return tmp;
167 }
168 def diffb(a, b) {
169 tmp = [];
170 (0<=i<#a | !(a[i]?b)) tmp = tmp + [a[i]];
171 return tmp;
172 }
173
174 /* Function for string comparison */
175 def strcomp(a, b) {
176 c = strcmp(a, b);
177 if (c == 0) return true;
178 else return false;
179 }
180
181 /* Functions for slicing */
182 def slicei(a, b, c) {
183 d = [];
```

```
184 (b < = i < c) d = d + [a[i]];
185 return d;
186 }
187
188 def slicef(a, b, c) {
189 d = [];
190 (b \le i \le c) d = d + [a[i]];191 return d;
192 }
193
194 def slices(a, b, c) {
195 d = [];
196 (b <= i < c) d = d + [a[i]];
197 return d;
198 }
199
200 def sliceb(a, b, c) {
201 d = [];
202 (b < = i < c) d = d + [a[i]];
203 return d;
204 }
205
206 /* Functions for printing sets */
207 def printsets(a) {
208 (0<=i<#a) print(a[i]);
209 }
210
211 def printseti(a) {
212 (0<=i<#a) print(a[i]);
213 }
214
215 def printsetf(a) {
216 (0<=i<#a) print(a[i]);
217 }
218
219 def printsetb(a) {
220 (0<=i<#a) print(a[i]);
221 }
222
223 /* Function for printing bool */
```

```
224 def printb(a) {
225 if (a==false) print("false");
226 else print("true");
227 }
```
# 9.11 stdlib.c

```
1 #include<stdio.h>
2 #include<stdlib.h>
3 #include<string.h>
4 #include<fcntl.h>
5 #include<unistd.h>
6
7 int split_len(char* str, char* delimiter) {
8 int i = 0;9 int number = 0;10 while (i \lt s strlen(str) & str[i] == delimiter[0]) i++;
11 while (i < strlen(str) & i+1 < strlen(str) {
12 if (str[i] == delimiter[0] & & str[i+1] != delimiter[0]) {
13 number++;
\begin{array}{ccc} 14 & & \end{array}15 1++;16 }
17 return number + 1;
18 }
19
20 char** split(char* str, char* delimiter) {
21 int i;
22 int number = 0;
23 char ** new;
24 char* token;
25 char * extra;
26 extra = malloc(strlen(str) + 1 \star sizeof(char));
27
28 strncpy(extra, str, strlen(str));
29 extra[strlen(str)] = 0;30
31 number = split_len(str, delimiter);
32
```

```
33 new = (char **)malloc((number + 1) * sizeof(char *));
34
35 token = strtok(extra, delimiter);
36 new[0] = "hi";
37 \quad i = 1;38 while(token!=NULL) {
39 new[i] = token;
40 token = strtok(NULL, delimiter);
41 i++;42 }
43
44 return new;
45 }
46
47
48 int str_to_int(char* b) {
49 return atoi(b);
50 }
51
52 int open_sc(char* file, char* method) {
53 int i = 0;
54 int fd;
55 switch(method[0]) {
56 case 'r':
57 i = O_RDONLY;
58 break;
59 case 'w':
60 i = 0 WRONLY;
61 break;
62 case 'a':
63 i = 0 \text{APPEND};
64 break;
65 case 'c':
66 i = O_WRONLY | O_CREAT;
67 break;
68 default:
69 i = O\_RDONLY;70 break;
71 }
72 fd = open(file, i, 0640);
```

```
74 return fd;
75 }
76
77 char* read_sc(int fd) {
78
79 char * buffer = NULL;
80 int pos;
81 size t size;
82
83 pos = lseek(fd, (size_t)0, SEEK_CUR);
s_4 size = lseek(fd, (size_t)0, SEEK_END);
85 lseek(fd, pos, SEEK_SET);
86
87 buffer = malloc((size + 1) * sizeof(*buffer));
88
89 read(fd, buffer, size);
90 buffer[size] = '\0;
91 return buffer;
92 }
93
94 int writes_sc(int fd, char* ptr) {
95 int len = strlen(ptr);
96 return write(fd, ptr, len);
97 }
98
99 int writei_sc(int fd, int ptr) {
100 char tmp[12];
101 memset(tmp, 0, sizeof(tmp));
102 snprintf(tmp, sizeof(int*), "%d\n", ptr);
103 return write(fd, tmp, strlen(tmp));
104 }
105
106
107 int writef_sc(int fd, double ptr) {
108 char tmp[12];
109 memset(tmp, 0, sizeof(tmp));
110 snprintf(tmp, sizeof(double*), "%f\n", ptr);
111 return write(fd, tmp, sizeof(double));
112 }
```

```
113
114 int close_sc(int fd) {
115 return close(fd);
116 }
117
118
119 char* strint (char* char arr, int* int arr, int len)
120 \frac{1}{20}121 int i;
122 for (i=0; i<1en; i++) {
123 char_arr[i] = (char) (int_arr[i+1] + '0');
124 }
125 return char_arr;
126 }
```
#### 9.12 testall.sh

```
1 \#!/bin/sh2
3 # Regression testing script for MicroC
4 # Step through a list of files
5 # Compile, run, and check the output of each expected-to-
     work test
6 # Compile and check the error of each expected-to-fail
     test
7
8 # Path to the LLVM interpreter
9 LLI="lli"
10 #LLI="/usr/local/opt/llvm/bin/lli"
11
12 # Path to the LLVM compiler
13 LLC="llc"
14
15 # Path to the C compiler
16 CC="cc"
17
18 # Path to the microc compiler. Usually "./microc.native"
19 # Try "_build/microc.native" if ocamlbuild was unable to
    create a symbolic link.
20 SETC="./setc.native"
```

```
21 #MICROC="_build/microc.native"
22
23 # Set time limit for all operations
24 ulimit -t 30
25
26 globallog=testall.log
27 rm -f $globallog
28 error=0
29 globalerror=0
30
31 keep=0
32
33 Usage() {
34 echo "Usage: testall.sh [options] [.sc files]"
35 echo "-k Keep intermediate files"
36 echo "-h Print this help"
37 exit 1
38 }
39
40 SignalError() {
41 if [ $error -eq 0 ] ; then
42 echo "FAILED"
43 error=1
44 fi
45 echo " $1"
46 }
47
48 # Compare <outfile> <reffile> <difffile>
49 # Compares the outfile with reffile. Differences, if any,
    written to difffile
50 Compare() {
51 generatedfiles="$generatedfiles $3"
52 echo diff -b $1 $2 ">" $3 1>&2
53 diff -b "$1" "$2" > "$3" 2>&1 || {
54 SignalError "$1 differs"
55 echo "FAILED $1 differs from $2" 1>&2
56 }
57 }
58
59 # Run <args>
```

```
60 # Report the command, run it, and report any errors
61 Run() {
62 echo $* 1 > 263 eval $* || {
64 SignalError "$1 failed on $*"
65 return 1
66 }
67 }
68
69 # RunFail <args>
70 # Report the command, run it, and expect an error
71 RunFail() {
72 echo $* 1>&2
73 eval $* && {
74 SignalError "failed: $* did not report an error"
75 return 1
76 }
77 return 0
78 }
79
80 Check() {
81 error=0
82 basename='echo $1 | sed 's/.*\\///
\mathsf{s}/\mathsf{sc}/\mathsf{I}84 reffile='echo $1 | sed 's/.sc$//''
85 basedir="'echo $1 | sed 's/\/[^\/]*$//''/."
86
87 echo -n "$basename..."
88
89 echo 1>&2
90 echo "###### Testing $basename" 1>&2
91
92 generatedfiles=""
93
94 generatedfiles="$generatedfiles ${basename}.ll ${
    basename}.s ${basename}.exe ${basename}.out" &&
95 Run "$SETC" "<" $1 ">" "${basename}.ll" &&
96 Run "$LLC" "${basename}.ll" ">" "${basename}.s" &&
97 Run "$CC" "-o" "${basename}.exe" "${basename}.s" "
    stdlib.o" &&
```

```
98 Run "./${basename}.exe" > "${basename}.out" &&
99 Compare ${basename}.out ${reffile}.out ${basename}.diff
100
101 # Report the status and clean up the generated files
102
103 if [ $error -eq 0 ] ; then
104 if [ $keep -eq 0 ] ; then
105 rm -f $generatedfiles
106 fi
107 echo "OK"
108 echo "###### SUCCESS" 1>&2
109 else
110 echo "###### FAILED" 1>&2
111 globalerror=$error
112 fi
113 }
114
115 CheckFail() {
116 error=0
117 basename='echo $1 | sed s/.*\\///
118 s/.sc//''
119 reffile='echo $1 | sed 's/.sc$//''
120 basedir="'echo $1 | sed 's/\/[^\/]*$//''/."
121
122 echo -n "$basename..."
123
124 echo 1>&2
125 echo "###### Testing $basename" 1>&2
126
127 generatedfiles=""
128
129 generatedfiles="$generatedfiles ${basename}.err ${
     basename}.diff" &&
130 RunFail "$SETC" "<" $1 "2>" "${basename}.err" ">>"
     $globallog &&
131 Compare ${basename}.err ${reffile}.err ${basename}.diff
132
133 # Report the status and clean up the generated files
134
135 if [ $error -eq 0 ] ; then
```

```
136 if [ $keep -eq 0 ] ; then
137 rm -f $generatedfiles
138 fi
139 echo "OK"
140 echo "###### SUCCESS" 1>&2
141 else
142 echo "###### FAILED" 1>&2
143 globalerror=$error
144 fi
145 }
146
147 while getopts kdpsh c; do
148 case $c in
149 k) # Keep intermediate files
150 keep=1
151 ;;
152 h) # Help
153 Usage
154 \cdot ;
155 esac
156 done
157
158 shift 'expr $OPTIND - 1'
159
160 LLIFail() {
161 echo "Could not find the LLVM interpreter \"$LLI\"."
162 echo "Check your LLVM installation and/or modify the LLI
    variable in testall.sh"
163 exit 1
164 }
165
166 which "$LLI" >> $globallog || LLIFail
167
168 if [ $# -ge 1 ]
169 then
170 files=$@
171 else
172 files="tests/test-*.sc tests/fail-*.sc"
173 fi
174
```

```
175 for file in $files
176 do
177 case $file in
178 *test-*)
179 Check $file 2>> $globallog
180 ;;
181 \times fail-x)182 CheckFail $file 2>> $globallog
183 \qquad \qquad \textbf{183}184 + \star185 echo "unknown file type $file"
186 globalerror=1
187 \qquad \qquad \frac{1}{2}188 esac
189 done
190
191 exit $globalerror
```
## 9.13 Tests

```
1 def main() {
2 a = 1;3 b = true;4 c = a + b;5 print (a);
6 }
7
s def foo(a, b){
9 c = a + b;10 return (#c);
11 }
12
13 def main(){
14 a = [0, 1];
15 b = [true, false];
_{16} c = foo(a, b);
17 print (c);
18 }
19 def foo(){
20 a = [1];
```

```
21 b = [\text{"a"}];22 c = a + b;
23 print (c);
24 }
25
26 def main(){
27 \text{foo}();
28 }
29 def main()
30 {
31 \quad i = 42;32 \quad i = 10;33 b = true;
34 b = false;
\mathbf{i} = false; /* Fail: assigning a bool to an integer */
36 }
37 def main()
38 {
39 \quad i = 1;40 b = false;
41
42 b = 48; /* Fail: assigning an integer to a bool */
43 }
44 def main(){
45 a = [1, 2, 3, 4, 5];46 b = [\n\mathbf{a}, \mathbf{b}, \mathbf{b}] = [\n\mathbf{a}, \mathbf{b}, \mathbf{b}]47 c = 1;48 #a;
49 #b;
50 \t +C;51 }
52 def main()
53 {
54 \quad i = 15;55 return i;
56 i = 32; /* Error: code after a return */
57 }
58 def main()
59 {
60 i = 5;
```

```
62 {
63 i = 15;64 return i;
65 }
66 i = 32; /* Error: code after a return */
67 }
68 a = 1;69 b = true;70
71 def foo(c, d)
72 {
73 dd = 11;
74 e = false;
75 a + c;
76 c - a;
77 \t a \t \t \t 3;78 c / 2;
79 d + a; /* Error: bool + int */
80 }
81
82 def main()
83 {
84 foo(2, false);
85 return 0;
86 }
87 \text{ a} = 1;88 \text{ b} = 2;89
90 def foo(c, d)
91 {
92 d = 3;
93 e = true;
94 b + e; /* Error: bool + int */
95 }
96
97 def main()
98 {
99 foo(1,2);100 return 0;
```

```
101 }
102 def bar(a){
103 return a;
104 }
105
106 def foo(){
107 (0 < \text{bar}(3) < 3 | \text{true}) a= 1;
108 return 1;
109 }
110
111 def main(){
112 print(foo());
113 return 0;
114 }
115 def foo() {}
116
117 def bar() {}
118
119 def baz() {}
120
121 def bar() {} /* Error: duplicate function bar */122
123 def main()
124 {
125 return 0;
126 }
127 def foo(a, b, c) { }
128
129 def bar(a, b, a) {} /* Error: duplicate formal a in bar */
130
131 def main()
132 {
133 bar(1, 2, 3);
134 return 0;
135 }
136 def foo() {}
137
138 def bar() {}
139
140 def print () {} /* Should not be able to define print */
```

```
141
142 def baz() {}
143
144 def main()
145 {
146 return 0;
147 }
148 def foo(a, b)
149 {
150 }
151
152 def main()
153 {
154 foo(42, true);
155 foo(42); /* Wrong number of arguments */
156 }
157 def foo(a, b)
158 {
159 }
160
161 def main()
162 {
163 foo(42, true);
164 foo(42, true, false); /* Wrong number of arguments */
165 }
166 def foo(a, b)
167 {
168 }
169
170 def bar()
171 {
172 }
173
174 def main()
175 {
176 foo(42, true);
177 foo(42, bar()); /* int and void, not int and bool */178 }
179 def foo(a, b)
180 {
```

```
181 }
182
183 def main()
184 {
185 foo(42, true);
186 foo(42, 42); /* Fail: int, not bool */
187 }
188 b = 1;189 \text{ c} = \text{true};
190 a = 5;
191 b = false; /* Duplicate global variable */
192
193 def main()
194 {
195 return 0;
196 }
197 def main()
198 {
199 if (true) {}
200 if (false) {} else {}
201 if (42) {} /* Error: non-bool predicate */
202 }
203 def main()
204 {
205 if (true) {
206 foo; /* Error: undeclared variable */
207 }
208 }
209 def main()
210 {
211 if (true) {
212 42;
213 } else {
214 bar; /* Error: undeclared variable */
215 }
216 }
_{217} a = 1;218
219 def main(){
220 if (a != 3) {
```

```
221 a = a + 1;
222 }
223 main();
224 return 0;
225 }
226 def main(){
227 foo(1);
228 return 0;
229 }
230231 def foo(a){
232 main();
233 return 0;
234 }
235 def func(){}
236 def main()
237 {
238 if(true) return 5;
239 return true; /* error with different return types*/
240 }
241 def foo()
242 {
243 if (true) return 42;
244 else return "hi";
245 /* different return types, void type */
246 }
247
248 def main()
249 {
250 foo();
251 return 42;
252 }
253 def main(){
254 a = [1, 2, "a", "b"]; /* fail due to multiple types */
255 print (a);
256 }
257 def foo(a, b, c){
258 \text{ set}3 = a + b;259 set4 = set3 + c; /* should fail, set + bool*/
260 }
```

```
262 def main(){
263 set1 = ["a", "b", "c", "d"];
264 \text{ set } 2 = [1, 2, 3, 4, 5];265 c = true;
266 foo(set1, set2, c);
267 return 0;
268 }
269 def main()
270 {
271 i = 1;
272
273 while (i != 5) {
274 i = i + 1;
275 }
276
277 while (42) { /* Should be boolean */278 i = i + 1;
279 }
280
281 }
282 def main()
283 {
284 i = 1;
285
286 while (i != 5) {
287 i = i + 1;
288 }
289
290 while (true) {
291 foo(); /* foo undefined */
292 \Big\}293
294 }
295 def add(x, y)
296 {
297 return x + y;
298 }
299
300 def main()
```

```
301 {
302 print(add(17, 25) );
303 return 0;
304 }
305 def main() {
306 \text{ a } = 1;307 \text{ } c = 3 + a;308 print (c);
309 \text{ d} = 3;310 return 3;
311 }
312 def main() {
313 \text{ b} = [];314 a= [1, 2];
315 b = b + a;316 print(b[0]);
317 print(b[1]);
318 }
319 def main() {
320 a = [5, 5];
321 print (a[0]);
322 b = [5, 1] + [3, 2];323 print(b[0]);
324 print(b[3]);
325
326 return 0;
327 }
328 def main() {
329 \qquad a = [];
330 print(1.1?a); /* print 0 */
331 a = a + [1.1];
332 print (1.1?a); /* print 1 */
333 func(a);
334 }
335
336
337 def func(a) {
338 b = 1.2;
339 a = a + [b];
340 print (a[1]); /* prints 1.2 */
```

```
341 return b;
342 }
343 def main() {
344 a = [];
345 b = a + [5];
346 print(b[0]);
347 }
348 def main()
349 {
350 print(39 + 3);
351 return 0;
352 }
353 def main()
354 {
355 print (1 + 2 \times 3 + 4);
356 return 0;
357 }
358 def foo(a)
359 {
360 return a;
361 }
362
363 def main()
364 {
365 a = 42;
366 a = a + 5;
367 print(a);
368 return 0;
369 }
370 def main() {
371 a= [];
372 print (#a); /* prints 0*/373 a = a + [1];
374 print (a[0]); /* prints 1 */
375 print (\#a); \frac{1}{x} prints 1 \frac{x}{x}376 a = a + [2];
377 print (#a); \frac{1}{2} /* prints 2 */
378 print (a[0]); /* prints 1 */
379 print (a[1]); /* prints 2 */
380 a = [];
```

```
381 print (\#a); \frac{1}{x} prints 0 \frac{x}{x}382 (0 < = i < 5) { a = a + [i]; }
383 print (\#a); \qquad /* prints 5 */
384 (0 <= i < #a) print(a[i]); /* prints 0 1 2 3 4 */
385 }
386 def foo(a){
387 b = [a];388 a = b[0] + a;389 return a;
390 }
391
392 def main(){
393 \text{ arr} = [1, 2, 3, 4, 5];394 res = foo(#arr);
395 print(res);
396 }
397 def main() {
398 a = [1, 2, 3];399 print(#a);
400 }
401 def main()
402 {
403 a = [5, 3, 1, 2, 4] - [5, 3];
404 (0<=i<#a) print(a[i]);
405 }
406 def main() {
407 a = [1, 2, 3, 4];408 a = [1, 2, 3];409 b = a;
410 print(b[1]);
411 print(a[1]);
412 b[0] = 100;413 print(a[0]);
414 func(a);
415 print(b[0]);
416 }
417
418
419 def func(a) {
420 a[0] = 4;
```

```
421 }
422 def fib(x)
423 {
424 if (x < 2) return 1;
425 return fib(x-1) + fib(x-2);
426 }
427
428 def main()
429 {
430 print(fib(0));
431 print(fib(1));
432 print (fib(2));
433 print(fib(3));
434 print (fib(4));
435 print(fib(5));
436 return 0;
437 }
438 def main(){
439 (0 < x < 2, 0 < y < 2 | x == 1 & y == 1 {
440 print(x);
441 print(y);
442 }
443 return 0;
444 }
445 def main(){
446 (0 < x < 5, 2 < y < 12 | x == 3 && y < 5) {
447 print (x);
448 print(y);
449 }
450 return 0;
451 }
452 def foo(a, b, c){
453 (0 <= a <= b, a <= c <= b | true) {
454 print(a);
455 }
456 return a;
457 }
458
459 def main(){
460 foo(1, 3, 2);
```

```
461 return 0;
462 }
463 def main() {
464 a = 6;
465 b = [1, 2, 3, 4];
466 c = [5, 6, 7, 8];
467 print(a?b); /* prints 0 \times/
468 print (a?c); /* prints 1 */469 print(3?b); /* prints 1 */
470 print (3?c); /* prints 0 \neq /471 e = 1.1;
472 f = [1.1, 2.2];
473 print (e?f); /* prints 1 */474 }
475 def main() {
476 a = [1, 2, 3];477 (0 < = i < \# a | a[i] = = 3) print ("hi");
478 print("bye");
479 }
480 def add(a, b)
481 {
482 return a + b;
483 }
484
485 def main()
486 {
487 a = add(39, 3);488 print(a);
489 return 0;
490 }
491 def printem(a, b, c, d)
492 {
493 print(a);
494 print(b);
495 print(c);
496 print(d);
497 }
498
499 def main()
500 {
```

```
501 printem(42,17,192,8);
502 return 0;
503 }
504 def add(a, b)
505 {
506 c = a + b;507 return c;
508 }
509
510 def main()
511 {
512 d = add(52, 10);
513 print(d);
514 return 0;
515 }
516 def foo(a)
517 {
518 return a;
519 }
520
521 def main()
522 {
523 return 0;
524 }
525 def foo() {}
526
527 def bar(a, b, c) { return a + c; }
528
529 def main()
530 {
531 print(bar(17, false, 25));
532 return 0;
533 }
534 a = 1;
535
536 def foo(c)
537 {
538 a = c + 42;539 }
540
```

```
541 def main()
542 {
543 foo(73);
544 print(a);
545 return 0;
546 }
547 def foo(a)
548 {
_{549} print (a + 3);
550 }
551
552 def main()
553 {
554 foo(40);
555 return 0;
556 }
557 def main() {
558 a = [1, 2, 3];559 d = func(a); /* passes by reference */
560 (0<=i<#d) print(d[i]);
561
562 }
563
564 def func(a) {
565 b = [4, 5];
566 c = a + b; /* makes a copy */
567 return c; /* returns a reference */
568 }
569
570 def gcd(a, b) {
571 while (a != b)
572 if (a > b) a = a - b;
573 else b = b - a;
574 return a;
575 }
576
577 def main()
578 {
579 print(gcd(14,21));
580 print(gcd(8,36));
```

```
581 print(gcd(99,121));
582 return 0;
583 }
584 def gcd(a, b) {
585 while (a != b) {
586 if (a > b) a = a - b;587 else b = b - a;588 }
589 return a;
590 }
591
592 def main()
593 {
594 print(gcd(2,14));
595 print(gcd(3,15));
596 print(gcd(99,121));
597 return 0;
598 }
599 \text{ a} = 1;600 b = 2;601
602 def printa()
603 {
604 print(a);
605 }
606
607 def printk()
608 {
609 print(b);
610 }
611
612 def incab()
613 {
614 a = a + 1;
615 b = b + 1;
616 }
617
618 def main()
619 {
620 printa();
```

```
621 printk();
622 incab();
623 printa();
624 printk();
625 return 0;
626 }
627 b = true;628
629 def main()
630 {
631 i = 42;632 print(i + i);
633
634 return 0;
635 }
636 i = 1;637 b = true;638 j = 2;639
640 def main()
641 {
642 i = 42;
643 j = 10;
644 print(i + j);
645 return 0;
646 }
647 def main()
648 {
649 prints("hello world");
650 }
651 def main()
652 {
653 if (true) print(42);
654 print(17);
655 return 0;
656 }
657 def main()
658 {
659 if (true) print(42); else print(8);
660 print(17);
```

```
661 return 0;
662 }
663 def main()
664 {
665 if (false) print(42);
666 print(17);
667 return 0;
668 }
669 def cond(b)
670 {
671 if (b)
672 x = 42;673 else
674 x = 17;675 return x;
676 }
677
678 def main()
679 {
680 print(cond(true));
681 print(cond(false));
682 return 0;
683 }
684 def main()
685 {
686 if (false) print(42); else print(8);
687 print (17);
688 return 0;
689 }
690 def main() {
691 a = 5;
692 b = 4;693 if (a == b) {
694 print(a);
695 print (b) ;
696 } else
697 {
698 print(0);
699 }
700 }
```
```
701 def main() {
702 a = [1, 2, 3, 4, 5];
703 b = [4, 5, 5];
704 c = a * b;
705 print(#c);
706 (0<=i<#c) print(c[i]);
707 }
708
709 def main() {
710 a = [1, 2, 3, 4];
711 b = [3, 4, 7, 8, 9];
712 c = a * b;
713 print("intersect");
714 (0 < = i < # c) print (c[i]);
715 d = a \& b;716 print("union");
717 (0<=i<#d) print(d[i]);
718 }
719 def main() {
720
721 (0<=i<1| true) prints("hello");
722
723 print(42);
724
725 }
726
727 def boo(a) {
728 return a;
729 }
730
731 def main() {
732 (1<i<=5, 1<j<= boo(i) | true) {print(i); print(j); }
733 \text{ a} = [1, \text{boo}(3), 3, \text{boo}(3)];
734 print("hi");
735 print(a[boo(3)]); /* prints 3 */
736 print (boo(a[1])); /* prints 3 \times/
737 }
738 def foo(a, b) {
739 return a == 1 & & b == 1;
740 }
```

```
741
742 def main() {
743 (0 \lt x \lt 2, 0 \lt y \lt 2 | foo(x, y) {
744 print (x); /* prints 1 */
745 print(y); /* prints 1 */746 } return 0;
747 }
748 def main()
749 {
750 a = [1, 2, 3];
751 b = [7, 3, 10];
752 c = [1.1, 2.2, 3.3];
753 d = [4.4, 1.1, 6.6];
754 f = a * b;755 (0<=i<#f) print(f[i]);
756 f = a + b;
757 (0<=i<#f) print(f[i]);
758 f = a & b;
759 (0<=i<#f) print(f[i]);
760 e = c * d;761 (0 <= i < # e) print (e[i]);
762 e = c + d;
763 (0<=i<#e) print(e[i]);
764 e = c & d;
765 (0<=i<#e) print(e[i]);
766
767 }
768 def main()
769 {
770 a = "hello";
771 b = "hello";
772 c = "hell";
773 print (a == b); \rightarrow /* prints 1 */
774 print (a == c); /* prints 0 */775 d = ["hello", "bye", "hi", "see", "ya"];
776 e = ["hi", "see", "what"];
777 f = d + e;
778 (0<=i<#f) print(f[i]); /* prints hello bye hi see ya hi
      see what */779 print ("hello"?f); \overline{\phantom{a}} /* prints 1 */
```

```
780 g = set(f);781 (0<=i<#g) print(g[i]); /* prints hello bye hi see ya
      what \star/782 f = d \star e;
783 (0<=i<#f) print(f[i]); /* prints hi see */
784 f = d & e;
785 (0<=i<#f) print(f[i]); /* hello bye hi see ya what */
786 f = d - e;
787 (0<=i<#f) print(f[i]); /* hello by ya */
788
789 }
790 def foo(b)
791 {
792 \mid \mathbf{i} = 42;793 print(i + i);
794 }
795
796 def main()
797 {
798 foo(true);
799 return 0;
800 }
801 def foo(a, b)802 {
803 c = a;
804 d = b;
805
806 return c + 10;
807 }
808
809 def main() {
810 print(foo(37, false));
811 return 0;
812 }
813 def main()
814 {
815 print (1 + 2);
816 print (1 - 2);
817 print (1 * 2);
818 print(100 / 2);
```

```
819 print(99);
820 print (1 == 2);
821 print (1 == 1);
822 print(99);
823 print (1 \mid = 2);
_{824} print (1 \ \ ! = \ 1);
825 print(99);
826 print (1 < 2);
827 print (2 < 1);
828 print(99);
829 print (1 \le 2);
830 print (1 \le 1);
831 print (2 \le 1);
832 print(99);
833 print(1 > 2);
834 print(2 > 1);
835 print(99);
836 print (1 > = 2);
837 print (1 > = 1);
838 print (2 \ge 1);
839 return 0;
840 }
841 def main()
842 {
843 print(true);
844 print(false);
845 print(true && true);
846 print(true && false);
847 print(false && true);
848 print(false && false);
849 print(true || true);
850 print(true || false);
851 print(false || true);
852 print(false || false);
853 print(!false);
854 print(!true);
855 print (-10);
856 print (--42);
857 }
858 n = 4;
```

```
859
860 def main()
861 {
862 a = open("input.txt", "r");
863 f = qet_input(a);
864 close(a);
865 w = \text{PLA}(f);866 output_results(w);
867 }
868
869 def output_results(w) {
870 a = open("results.txt", "c");
871 write(a, "Optimal Weights: ");
872 (0 < = i < #w) write (a, w[i]);
873 close(a);
874 }
875
876 /* Returns the data from file in a set */
877 def get_input(a) {
878 file = read(a);
879 b = split(file, ",");
880 c = [\n"1"\n];
881 d = [];
882 (0 <= i < # b) {
883 e = split(b[i], " ");
884 new = c + e;
885 d = d + new;
886 }
887 f = [];
888 (0<=i<#d) f = f + [str_to(int(d[i])]];889 return f;
890 }
891
892 / * Performs PLA on the set a */893 def PLA(a) {
894 w = [0, 0, 0];895 change = true;
896 while(change) {
897 change = false;
898 (0 < = i < \# a (n \times i : (n \times (i+1)-1)), w) \star a [n \times (i+1)-1]
```

```
] \leq 0 {
899 change = true;
900 \text{adjust}(a[n * i : (n * (i + 1))], w);901 }
902 }
903 print("Optimal Weights");
904 (0 <= \frac{1}{3} \, \frac{1}{2} \, \frac{1}{2} \, \frac{1}{2} \, \frac{1}{2} \, \frac{1}{2} \, \frac{1}{2} \, \frac{1}{2} \, \frac{1}{2} \, \frac{1}{2} \, \frac{1}{2} \, \frac{1}{2} \, \frac{1}{2} \, \frac{1}{2} \, \frac{1}{2} \, \frac{1}{2} \, \frac905 return w;
906 }
907908 /* Heuristic function for PLA */
909 def f(data, w) {
910 sum = 0;911 (0 \le i \le \text{d}data) sum = sum + w[i] * data[i];
912 if (sum > 0) return 1;
913 else {if (sum < 0) return -1; else return 0; }
914 }
915
916 /* Adjusts the weights */
917 def adjust(data, w) {
918 (0 <= i < #w) w[i] = w[i] + data[#data-1] * data[i];
919 }
920
921 def main() {
922 prints ("hello");
923 print (42);
924 }
925
926 def main(){
927 b = true;
928 print (b) ;
929 return 0;
930 }
931 def main(){
932 b = ["hi"];
933 print(b[0]);
934 return 0;
935 }
936 def main() {
937 a = [1, 2, 3, 4];
```

```
938 (0 <= i < 4| true) print(a[i]);
939 print (#a) ;
940 a = [1, 2, 3];941 print ("here");
942 print(#a);
943 a[1] = a[2];
944 print (a[1]);
945 b = a + [9, 10];
946 (0 <= i < 5| true) print (b[i]);
947 \frac{1}{2}948 def main() {
949 a = [true, true, true];
950 print("Len: ");
951 print (\#a);
952 print ("false in a");
953 print(false?a);
954 print("a:");
955 (0 \le i \le \#a) print(a[i]);
956 a[1] = false;
957 print("new a: ");
958 (0<=i<#a) print(a[i]);
959 print ("false in a");
960 print(false?a);
961 a = set(a);962 print("new a: ");
963 (0<=i<#a) print(a[i]);
964 print(#a);
965 }
966 def main() {
967 a = [foo(1), bar(2), cat(3)];
968 (0 <= i < # a) print (a[i]);
969 }
970
971 def foo(a) {
972 return a \star 2;
973 }
974
975 def bar(b) {
976 return b + 2;
977 }
```

```
978
979 def cat(b) {
980 return b + 3;
981 }
982 def main(){
983 a = [1, 2, 3];984 print (a[0]);
985 return 0;
986 }
987 def main(){
988 a = [1, 2, 3, 4, 5, 6, 7, 8, 9, 10];
989 b = a;990 c = b;991 d = a[1:4];
992 (0<=i<#d) print(d[i]);
993 e = [1.1, 3.3, 4.4, 5.5, 6.6];
994 f = e[0:2];995 (0<=i<#f) print(f[i]);
996 g = ["hi", "see", "ya", "later"];
997 h = q[1:\#q];998 (0<=i<#h) print(h[i]);
999
1000 }
1001
1002 /*def appendi(arr1, arr2, arr, len1, len2) {
_{1003} \text{tmp1} = \text{len1};1004 tmp2 = len2;
1005 (0 \le i \le len1) arr[i] = arr1[i];1006 (0 \leq i \leq \lfloor \text{en2} \rfloor { j = i + len1; arr[j] = arr2[i]; }
1007 return arr;
1008 } \star /
1009
1010 def main() {
1011 a = [1, 2, 3];1012 b = [4, 5];
1013 C = [0, 0, 0, 0, 0];
1014 print (a[1]);
1015 (0 < = i < 3) print (a[i]);
1016 (0 < = i < 2) print (b[i]);
1017 (0 < = i < 5) print(c[i]);
```

```
1018 print ("call");
1019 appendi(a, b, c, 3, 2);
1020 print ("after");
1021 (0 <= i < 5) print(c[i]);
1022 print ("here");
1023 d = a + b;
_{1024} (0 <= i < 5) print(c[i]);
1025 }
1026 def main()
1027 {
1028 a = [1, 9, 6, 2, 2, 3, 9];
1029 d = set_fun(a);
1030 print ("set_fun");
1031 (0 <= i < # d) print (d[i]);
1032 d = set(a);1033 print ("set");
1034 (0<=i<#d) print(d[i]);
1035
1036 }
1037
1038 def set_fun(a) {
1039 \text{tmp} = [];
1040 (0 \le i \le \#a | a[i]?tmp == false) tmp = tmp + [a[i]];
1041 return tmp;
1042 }
1043 def main() {
1044 a = "hello";
1045 b = "hello";
1046 if (a == b) print("hi"); else print("bye");
1047 return 0;
1048 }
1049 def main(){
1050 a = "hello";
1051 b = "hello";
1052 if ("hello" == "hello") print("hello == hello");
_{1053} if (a == "hello") print ("a == hello");
1054 if (a == b) print ("a == b");
1055 else print ("none");
1056 return 0;
1057 }
```

```
1058 def main(){
1059 a = 1;
1060 a = -a;_{1061} b = false;
1062 b = !false;1063 print (b) ;
1064 print(a);
1065 }
1066 def main()
1067 {
1068 a = 42;1069    print (a) ;
1070 return 0;
1071 }
_{1072} a = 1;
1073
1074 def foo(c)
1075 {
1076 a = c + 42;1077 }
1078
1079 def main()
1080 {
1081 foo(73);
1082    print (a)    ;
1083 return 0;
1084 }
1085 def main()
1086 {
1087 i = 5;1088 while (i > 0) {
1089 print(i);
1090 i = i - 1;1091 }
1092 print (42);
1093 return 0;
1094 }
1095 def foo(a)
1096 {
1097 j = 0;
```

```
1098 while (a > 0) {
1099 j = j + 2;1100 a = a - 1;1101 }
1102 return j;
1103 }
1104
1105 def main()
1106 {
1107 print(foo(7));
1108 return 0;
1109 }
1110 def main(){
1111 a = 1;1112 b = 1;
1113 while (a != 2){
1114 while (b != 2)<br>1115 \{b = b + 1\}1115 {b = b + 1; print(a); print(b);}1116 a = a+1;1117 }
1118 }
1119 def main() {
1120 \text{ i} = 5;1121 \text{ i} = \text{i}-1;1122 while(i > 0)
1123 {
1124 print (i) ;
1125 i = i -1;
1126 break;
1127 }
1128 print(i);
1129 print (42);
1130 return 0;
1131 }
```